# **File I Implementation**

# **l3backend-basics implementation**

#### ⟨∗package⟩

Whilst there is a reasonable amount of code overlap between backends, it is much clearer to have the blocks more-or-less separated than run in together and DocStripped out in parts. As such, most of the following is set up on a per-backend basis, though there is some common code (again given in blocks not interspersed with other material).

All the file identifiers are up-front so that they come out in the right place in the

files.

```
2 \ProvidesExplFile
3 ⟨∗dvipdfmx⟩
    {13}backend-dvipdfmx.def}{2023-04-19}{}
    5 {L3 backend support: dvipdfmx}
6 ⟨/dvipdfmx⟩
7 ⟨∗dvips⟩
    8 {l3backend-dvips.def}{2023-04-19}{}
    9 {L3 backend support: dvips}
10 ⟨/dvips⟩
11 ⟨∗dvisvgm⟩
12 {l3backend-dvisvgm.def}{2023-04-19}{}
13 {L3 backend support: dvisvgm}
14 ⟨/dvisvgm⟩
15 ⟨∗luatex⟩
16 {l3backend-luatex.def}{2023-04-19}{}
17 {L3 backend support: PDF output (LuaTeX)}
18 ⟨/luatex⟩
19 ⟨∗pdftex⟩
20 {l3backend-pdftex.def}{2023-04-19}{}
21 {L3 backend support: PDF output (pdfTeX)}
22 ⟨/pdftex⟩
23 ⟨∗xetex⟩
24 {l3backend-xetex.def}{2023-04-19}{}
25 {L3 backend support: XeTeX}
```
⟨*/*xetex⟩

Check if the loaded kernel is at least enough to load this file. The kernel date has to be at least equal to  $\ExpBack{endFileDate}$  or later. If  $\angle$  kernel dependency\_ version\_check:Nn doesn't exist we're loading in an older kernel, so it's an error anyway. With time, this test should vanish and only the dependency check should remain.

```
27 \cs_if_exist:NTF \__kernel_dependency_version_check:nn
28 {
29 \__kernel_dependency_version_check:nn {2021-02-18}
30 \langle dvipdfmx\rangle {13backend-dvipdfmx.def}
31 \langle dvips \rangle {13backend-dvips.def}
32 ⟨dvisvgm⟩ {l3backend-dvisvgm.def}
33 \langleluatex\rangle {13backend-luatex.def}
34 \langle pdftex\rangle {13backend-pdftex.def}
35 ⟨xetex⟩ {l3backend-xetex.def}
```

```
36 }
37 \frac{1}{2}38 \cs_if_exist_use:cF { @latex@error } { \errmessage }
39 {
40 Mismatched~LaTeX~support~files~detected. \MessageBreak
41 Loading~aborted!
42 }
43 { \use:c { @ehd } }
44 \tex_endinput:D
45 }
```
The order of the backend code here is such that we get somewhat logical outcomes in terms of code sharing whilst keeping things readable. (Trying to mix all of the code by concept is almost unmanageable.) The key parts which are shared are

- Color support is either dvips-like or  $LuaT_FX/pdTeX-like$ .
- LuaT<sub>E</sub>X/pdfTeX and dvipdfmx/X $\pi$ T<sub>E</sub>X share drawing routines.
- X<sub>T</sub>T<sub>E</sub>X is the same as dvipdfmx other than image size extraction so takes most of the same code.

kernel\_backend\_literal:e \\_\_kernel\_backend\_literal:n The one shared function for all backends is access to the basic \special primitive: it has slightly odd expansion behaviour so a wrapper is provided.

```
46 \cs_new_eq:NN \__kernel_backend_literal:e \tex_special:D
47 \cs_new_protected:Npn \__kernel_backend_literal:n #1
    \{ \ \_{\text{normal\_background\_literal}:e} \ \{ \ \exp\_not:n \ \{ \#1 \} \ \}49 \cs_generate_variant:Nn \__kernel_backend_literal:n { x }
```
(*End definition for* \\_\_kernel\_backend\_literal:e*.*)

\\_\_kernel\_backend\_first\_shipout:n We need to write at first shipout in a few places. As we want to use the most up-to-date method,

```
50 \cs_if_exist:NTF \@ifl@t@r
51 \quad \textsf{f}52 \@ifl@t@r \fmtversion { 2020-10-01 }
53 \{54 \cs_new_protected:Npn \__kernel_backend_first_shipout:n #1
55 { \hook_gput_code:nnn { shipout / firstpage } { l3backend } {#1} }
56 }
57 { \cs_new_eq:NN \__kernel_backend_first_shipout:n \AtBeginDvi }
58 }
59 { \cs_new_eq:NN \__kernel_backend_first_shipout:n \use:n }
```
(*End definition for* \\_\_kernel\_backend\_first\_shipout:n*.*)

### **1.1 dvips backend**

```
60 ⟨∗dvips⟩
```
\\_\_kernel\_backend\_literal\_postscript:n \\_\_kernel\_backend\_literal\_postscript:x

\\_\_kernel\_backend\_literal:x

Literal PostScript can be included using a few low-level formats. Here, we use the form with no positioning: this is overall more convenient as a wrapper. Note that this does require that where position is important, an appropriate wrapper is included.

```
61 \cs_new_protected:Npn \__kernel_backend_literal_postscript:n #1
62 \quad {\{\ }{\_\_\}kernel\_background\_literal:n \{ ps: : #1 \}}
```
63 \cs generate variant:Nn \ kernel backend literal postscript:n { x }

(*End definition for* \\_\_kernel\_backend\_literal\_postscript:n*.*)

\\_\_kernel\_backend\_postscript:n \\_\_kernel\_backend\_postscript:x

PostScript data that does have positioning, and also applying a shift to SDict (which is not done automatically by  $ps:$  or  $ps:$ ; in contrast to ! or ").

```
64 \cs_new_protected:Npn \__kernel_backend_postscript:n #1
65 { \_kernel_backend_literal:n { ps: SDict ~ begin ~ #1 ~ end } }
66 \cs_generate_variant:Nn \__kernel_backend_postscript:n { x }
```
(*End definition for* \\_\_kernel\_backend\_postscript:n*.*)

PostScript for the header: a small saving but makes the code clearer. This is held until the start of shipout such that a document with no actual output does not write anything.

```
67 \bool_if:NT \g__kernel_backend_header_bool
68 \overline{6}69 \ kernel backend first shipout:n
70 \{ \setminus \} kernel backend literal:n { header = l3backend-dvips.pro } }
71 }
```
\\_\_kernel\_backend\_align\_begin: \\_\_kernel\_backend\_align\_end: In dvips there is no built-in saving of the current position, and so some additional Post-Script is required to set up the transformation matrix and also to restore it afterwards. Notice the use of the stack to save the current position "up front" and to move back to it at the end of the process. Notice that the [begin]/[end] pair here mean that we can use a run of PostScript statements in separate lines: not *required* but does make the code and output more clear.

```
72 \ \text{Cs\_new\_protected: Npn} \ \_\text{kernel}\text{-}backend\_align\_begin:73 {
74 \__kernel_backend_literal:n { ps::[begin] }
\frac{1}{75} \_kernel_backend_literal_postscript:n { currentpoint }
\frac{1}{76} \_kernel_backend_literal_postscript:n { currentpoint~translate }
77 }
78 \cs_new_protected:Npn \__kernel_backend_align_end:
79 {
80 \__kernel_backend_literal_postscript:n { neg~exch~neg~exch~translate }
81 \__kernel_backend_literal:n { ps::[end] }
82 }
```
(*End definition for* \\_\_kernel\_backend\_align\_begin: *and* \\_\_kernel\_backend\_align\_end:*.*)

\\_\_kernel\_backend\_scope\_begin: \\_\_kernel\_backend\_scope\_end:

Saving/restoring scope for general operations needs to be done with dvips positioning (try without to see this!). Thus we need the ps: version of the special here. As only the graphics state is ever altered within this pairing, we use the lower-cost g-versions.

```
83 \cs_new_protected:Npn \__kernel_backend_scope_begin:
84 { \__kernel_backend_literal:n { ps:gsave } }
85 \cs_new_protected:Npn \__kernel_backend_scope_end:
86 { \__kernel_backend_literal:n { ps:grestore } }
```
(*End definition for* \\_\_kernel\_backend\_scope\_begin: *and* \\_\_kernel\_backend\_scope\_end:*.*)

<sup>87</sup> ⟨*/*dvips⟩

## 1.2 LuaT<sub>E</sub>X and pdfT<sub>E</sub>X backends

88  $\langle *luates \mid pdftex\rangle$ 

Both LuaT<sub>E</sub>X and pdfT<sub>E</sub>X write PDFs directly rather than via an intermediate file. Although there are similarities, the move of LuaTEX to have more code in Lua means we create two independent files using shared DocStrip code.

This is equivalent to \special{pdf:} but the engine can track it. Without the direct keyword everything is kept in sync: the transformation matrix is set to the current point automatically. Note that this is still inside the text (BT . . . ET block).

```
89 \cs_new_protected:Npn \__kernel_backend_literal_pdf:n #1
 90 {
  91 ⟨∗luatex⟩
  92 \tex_pdfextension:D literal
  93 ⟨/luatex⟩
 94 ⟨∗pdftex⟩
  95 \text{text\_pdfliteral:}D96 ⟨/pdftex⟩
 97 \{ \ \text{exp\_not:} n \ \{ \#1 \} \ \}98 }
  99 \text{ (cs\_generate\_variant:}Nn \_kernel_backend_literal_pdf:n { x }
(End definition for \__kernel_backend_literal_pdf:n.)
```
\\_\_kernel\_backend\_literal\_page:n Page literals are pretty simple. To avoid an expansion, we write out by hand.

```
100 \ \text{Cs\_new\_protected: Npn} \ \text{L\_kernel\_background\_literal\_page: n \#1}101 \frac{f}{f}102 ⟨∗luatex⟩
103 \tex_pdfextension:D literal ~
104 ⟨/luatex⟩
105 ⟨∗pdftex⟩
106 \tex_pdfliteral:D
107 ⟨/pdftex⟩
108 page { \exp_not:n {#1} }
109
```
(*End definition for* \\_\_kernel\_backend\_literal\_page:n*.*)

\\_\_kernel\_backend\_scope\_begin: \\_\_kernel\_backend\_scope\_end:

```
Higher-level interfaces for saving and restoring the graphic state.
 110 \cs_new_protected:Npn \__kernel_backend_scope_begin:
 111 {
 112 ⟨∗luatex⟩
 113 \tex_pdfextension:D save \scan_stop:
 114 ⟨/luatex⟩
 115 ⟨∗pdftex⟩
 116 \tex_pdfsave:D
 117 ⟨/pdftex⟩
 118 }
 119 \cs_new_protected:Npn \__kernel_backend_scope_end:
 120 \frac{f}{f}121 ⟨∗luatex⟩
 122 \tex_pdfextension:D restore \scan_stop:
 123 ⟨/luatex⟩
 124 \*pdftex)
 125 \text{text} \text{text} \text{text}
```
\\_\_kernel\_backend\_literal\_pdf:n \\_\_kernel\_backend\_literal\_pdf:x

<sup>126</sup> ⟨*/*pdftex⟩ <sup>127</sup> } (*End definition for* \\_\_kernel\_backend\_scope\_begin: *and* \\_\_kernel\_backend\_scope\_end:*.*)

\\_\_kernel\_backend\_matrix:n \\_\_kernel\_backend\_matrix:x Here the appropriate function is set up to insert an affine matrix into the PDF. With pdfTEX and LuaTEX in direct PDF output mode there is a primitive for this, which only needs the rotation/scaling/skew part.

```
128 \cs_new_protected:Npn \__kernel_backend_matrix:n #1
129 {
130 ⟨∗luatex⟩
131 \tex_pdfextension:D setmatrix
132 ⟨/luatex⟩
133 ⟨∗pdftex⟩
134 \tex_pdfsetmatrix:D
135 ⟨/pdftex⟩
136 \{ \text{exp\_not:n } \{ \#1 \} \}137 \frac{1}{2}138 \cs_generate_variant:Nn \__kernel_backend_matrix:n { x }
```
(*End definition for* \\_\_kernel\_backend\_matrix:n*.*)

<sup>139</sup> ⟨*/*luatex | pdftex⟩

### **1.3 dvipdfmx backend**

140  $\langle *divipdfmx | xetex \rangle$ 

The dvipdfmx shares code with the PDF mode one (using the common section to this file) but also with  $X_{\text{F}}$ TEX. The latter is close to identical to dvipdfmx and so all of the code here is extracted for both backends, with some clean up for X<sub>T</sub>T<sub>E</sub>X as required. \\_\_kernel\_backend\_literal\_pdf:n \\_\_kernel\_backend\_literal\_pdf:x Undocumented but equivalent to pdfTEX's literal keyword. It's similar to be not the same as the documented contents keyword as that adds a  $q/q$  pair.

```
141 \cs_new_protected:Npn \__kernel_backend_literal_pdf:n #1
142 { \_kernel_backend_literal:n { pdf:literal~ #1 } }
143 \cs generate variant:Nn \ kernel backend literal pdf:n { x }
```

```
(End definition for \__kernel_backend_literal_pdf:n.)
```
\ kernel backend literal page:n Whilst the manual says this is like literal direct in pdfTFX, it closes the BT block!

```
144 \cs_new_protected:Npn \ kernel_backend_literal_page:n #1
```
 $145$  { \\_kernel\_backend\_literal:n { pdf:literal~direct~ #1 } }

```
(End definition for \__kernel_backend_literal_page:n.)
```
\\_\_kernel\_backend\_scope\_begin: \\_\_kernel\_backend\_scope\_end: Scoping is done using the backend-specific specials. We use the versions originally from xdvidfpmx (x:) as these are well-tested "in the wild".

```
146 \cs_new_protected:Npn \__kernel_backend_scope_begin:
```

```
147 { \_kernel_backend_literal:n { x:gsave } }
```
148 \cs\_new\_protected:Npn \\_ kernel\_backend\_scope\_end:

 $149$  { \\_kernel\_backend\_literal:n { x:grestore } }

(*End definition for* \\_\_kernel\_backend\_scope\_begin: *and* \\_\_kernel\_backend\_scope\_end:*.*)

<sup>150</sup> ⟨*/*dvipdfmx | xetex⟩

#### **1.4 dvisvgm backend**

<sup>151</sup> ⟨∗dvisvgm⟩

kernel backend literal svg:n \\_\_kernel\_backend\_literal\_svg:x

Unlike the other backends, the requirements for making SVG files mean that we can't conveniently transform all operations to the current point. That makes life a bit more tricky later as that needs to be accounted for. A new line is added after each call to help to keep the output readable for debugging.

```
152 \cs new protected:Npn \ kernel backend literal svg:n #1
153 { \_kernel_backend_literal:n { dvisvgm:raw~ #1 { ?nl } } }
154 \text{ } \text{c}s_generate_variant:Nn \__kernel_backend_literal_svg:n { x }
```

```
(End definition for \__kernel_backend_literal_svg:n.)
```
\g\_\_kernel\_backend\_scope\_int \l\_\_kernel\_backend\_scope\_int In SVG, we need to track scope nesting as properties attach to scopes; that requires a pair of int registers.

```
155 \int_new:N \g__kernel_backend_scope_int
156 \int_new:N \l__kernel_backend_scope_int
```
(*End definition for* \g\_\_kernel\_backend\_scope\_int *and* \l\_\_kernel\_backend\_scope\_int*.*)

\\_\_kernel\_backend\_scope\_begin: \\_\_kernel\_backend\_scope\_end: In SVG, the need to attach concepts to a scope means we need to be sure we will close all of the open scopes. That is easiest done if we only need an outer "wrapper" begin/end pair, and within that we apply operations as a simple scoped statements. To keep down the non-productive groups, we also have a begin version that does take an argument.

```
157 \cs_new_protected:Npn \_ kernel_backend_scope_begin:
158 \uparrow\sum_{159} \ kernel_backend_literal_svg:n { <g> }
160 \int_set_eq:NN
161 \l__kernel_backend_scope_int
\chi_{g_{-k}}kernel_backend_scope_int
163 \group_begin:
\int_{164} \int_gset:Nn \g__kernel_backend_scope_int { 1 }
165 }
166 \cs_new_protected:Npn \__kernel_backend_scope_end:
167 \frac{1}{162}168 \prg_replicate:nn
169 \{ \ \{g_._kernel\_background\_scope\_int \ \}170 \{\ \setminus \_\_k kernel_backend_literal_svg:n \{\ \langle /g \rangle \ \} \ \}171 \group_end:
172 \int_gset_eq:NN
\chi_{B_{-}}kernel_backend_scope_int
174 \l_kernel_backend_scope_int
175 }
176 \cs_new_protected:Npn \__kernel_backend_scope_begin:n #1
177 {
\frac{178}{278} \_kernel_backend_literal_svg:n { <g ~ #1 > }
179 \int set eq:NN
180 \lambda kernel backend scope int
\chi_{g_{-}}kernel_backend_scope_int
182 \group_begin:
183 \int_gset:Nn \g__kernel_backend_scope_int { 1 }
184 }
185 \text{ \&}generate_variant:Nn \__kernel_backend_scope_begin:n { x }
```
\\_\_kernel\_backend\_scope\_begin:n \\_\_kernel\_backend\_scope\_begin:x \\_\_kernel\_backend\_scope:n \\_\_kernel\_backend\_scope:x

```
186 \cs_new_protected:Npn \__kernel_backend_scope:n #1
187 \frac{1}{2}188 \ kernel backend literal svg:n { \langle g ~+~\nmid ~ > }
\verb|189| \verb|150| \verb|150| \verb|150| \verb|150| \verb|150| \verb|150| \verb|150| \verb|150| \verb|150| \verb|150| \verb|150| \verb|150| \verb|150| \verb|150| \verb|150| \verb|150| \verb|150| \verb|150| \verb|150| \verb|150| \verb|150| \verb|150| \verb|150| \verb|150| \verb|150| \verb|150| \verb|150| \verb|150| \verb|150| \verb|150| \verb|190 }
191 \cs_generate_variant:Nn \__kernel_backend_scope:n { x }
```
(*End definition for* \\_\_kernel\_backend\_scope\_begin: *and others.*)

<sup>192</sup> ⟨*/*dvisvgm⟩

<sup>193</sup> ⟨*/*package⟩

# **2 l3backend-box implementation**

```
194 ⟨∗package⟩
```

```
195 ⟨@@=box⟩
```
### **2.1 dvips backend**

<sup>196</sup> ⟨∗dvips⟩

\\_\_box\_backend\_clip:N The dvips backend scales all absolute dimensions based on the output resolution selected and any TEX magnification. Thus for any operation involving absolute lengths there is a correction to make. See normalscale from special.pro for the variables, noting that here everything is saved on the stack rather than as a separate variable. Once all of that is done, the actual clipping is trivial.

```
197 \cs_new_protected:Npn \__box_backend_clip:N #1
198 {
199 \__kernel_backend_scope_begin:
200 \__kernel_backend_align_begin:
\sum_{\text{current} \in \mathcal{C}} and \sum_{\text{percent} \in \mathcal{C}} and \sum_{\text{parent} \in \mathcal{C}} and \sum_{\text{current} \in \mathcal{C}} and \sum_{\text{current} \in \mathcal{C}}202 \hspace{1cm} \verb|\__kernel_backend__literal_postscript:n203 { Resolution~72~div~VResolution~72~div~scale }
204 \__kernel_backend_literal_postscript:n { DVImag~dup~scale }
205 \__kernel_backend_literal_postscript:x
206 {
207 0 ~
208 \dim_t o\_decimal\_in\_bp:n { box_d p:N #1 } ~
\lambda \dim_{\text{to}_\text{ion}} and \{ \boxtimes_w d: N \neq 1 \} ~
210 \dim_t o\_decimal\_in\_bp:n { -\box{box\_ht}:N #1 - \boxtimes_d p:N #1 } ~
211 \begin{array}{ccc} \text{rectclip} \\ \text{212} & \text{312} \end{array}212213 \__kernel_backend_literal_postscript:n { setmatrix }
\sum_{n=1}^{\infty} \__kernel_backend_align_end:
215 \hbox_overlap_right:n { \box_use:N #1 }
216 \__kernel_backend_scope_end:
217 \skip_horizontal:n { \box_wd:N #1 }
218 }
```
(*End definition for* \\_\_box\_backend\_clip:N*.*)

\\_\_box\_backend\_rotate:Nn \\_\_box\_backend\_rotate\_aux:Nn

Rotating using dvips does not require that the box dimensions are altered and has a very convenient built-in operation. Zero rotation must be written as 0 not -0 so there is a quick test.

```
219 \cs_new_protected:Npn \__box_backend_rotate:Nn #1#2
220 { \exp_args:NNf \__box_backend_rotate_aux:Nn #1 { \fp_eval:n {#2} } }
221 \cs_new_protected:Npn \__box_backend_rotate_aux:Nn #1#2
222 \frac{1}{2}223 \__kernel_backend_scope_begin:
224 \__kernel_backend_align_begin:
225 \__kernel_backend_literal_postscript:x
226 \{227 \{fp\_compare:nMnTF \{#2\} = \c\_zero\_fp\}228 { 0 }
229 { \{ \pmb{\in} \mathbf{p\_eval:n} \} round (-\text{#2}), 5 ) } } ~
230 rotate
231 }
232 \__kernel_backend_align_end:
233 \box use:N #1
234 \ kernel backend scope end:
235 }
```
(*End definition for* \\_\_box\_backend\_rotate:Nn *and* \\_\_box\_backend\_rotate\_aux:Nn*.*)

 $\Box$  box backend scale:Nnn The **dvips** backend once again has a dedicated operation we can use here.

```
236 \cs_new_protected:Npn \__box_backend_scale:Nnn #1#2#3
237 \frac{1}{2}238 \ kernel backend scope begin:
239 \__kernel_backend_align_begin:
240 \__kernel_backend_literal_postscript:x
241 \left\{\right.242 \{ \text{fp\_eval}: n \text{ { round ( #2 , 5 ) } } \sim243 \fp_eval:n { round ( #3 , 5 ) } ~
244 scale
245 }
246 \ kernel backend align end:
247 \hbox_overlap_right:n { \box_use:N #1 }
248 \__kernel_backend_scope_end:
249 }
```
(*End definition for* \\_\_box\_backend\_scale:Nnn*.*)

<sup>250</sup> ⟨*/*dvips⟩

# 2.2 LuaT<sub>E</sub>X and pdfT<sub>E</sub>X backends

<sup>251</sup> ⟨∗luatex | pdftex⟩

 $\&$  box backend clip:N The general method is to save the current location, define a clipping path equivalent to the bounding box, then insert the content at the current position and in a zero width box. The "real" width is then made up using a horizontal skip before tidying up. There are other approaches that can be taken (for example using XForm objects), but the logic here shares as much code as possible and uses the same conversions (and so same rounding errors) in all cases.

```
252 \text{ } \cs_new_protected:Npn \__box_backend_clip:N #1
253 \sqrt{}254 \__kernel_backend_scope_begin:
255 \__kernel_backend_literal_pdf:x
256 {
```

```
257 0 \sim258 \dim_t \circ_{\text{decimal\_in\_bp:n} { -\box{box\_dp:N #1} } ~
259 \dim to decimal in bp:n { \box wd:N #1 } ~
260 \dim_to_decimal_in_bp:n { \box_ht:N #1 + \box_dp:N #1 } ~
261 re~W~n
262 }
263 \hbox_overlap_right:n { \box_use:N #1 }
264 \__kernel_backend_scope_end:
265 \skip_horizontal:n { \box_wd:N #1 }
266 }
```
(*End definition for* \\_\_box\_backend\_clip:N*.*)

\\_\_box\_backend\_rotate:Nn \\_\_box\_backend\_rotate\_aux:Nn \l\_\_box\_backend\_cos\_fp \l\_\_box\_backend\_sin\_fp Rotations are set using an affine transformation matrix which therefore requires sine/cosine values not the angle itself. We store the rounded values to avoid rounding twice. There are also a couple of comparisons to ensure that -0 is not written to the output, as this avoids any issues with problematic display programs. Note that numbers are compared to 0 after rounding.

```
267 \cs_new_protected:Npn \__box_backend_rotate:Nn #1#2
268 { \exp_args:NNf \__box_backend_rotate_aux:Nn #1 { \fp_eval:n {#2} } }
269 \cs_new_protected:Npn \__box_backend_rotate_aux:Nn #1#2
270 {
271 \__kernel_backend_scope_begin:
272 \box_set_wd:Nn #1 { Opt }
273 \fp set:Nn \l box backend cos fp { round ( cosd ( #2 ) , 5 ) }
274 \{50\} \{1, 200\} \{1, 200\} \{200\} \{200\} \{200\} \{200\} \{200\} \{200\}275 { \{ \p_zero:N \lceil \cdot \rceil \} 275276 \fp_set:Nn \l__box_backend_sin_fp { round ( sind ( #2 ) , 5 ) }
277 \__kernel_backend_matrix:x
278 {
\langle pp\_use:N \setminus l\_box\_background\_cos\_fp \setminus c\_space\_tl \rangle280 \fp_compare:nNnTF \l__box_backend_sin_fp = \c_zero_fp
281 \{0 \sim 0\}282 \qquad \qquad \text{ }283 \{fp\_use:N \ l\_\boxp{box\_box\_background\_sin\_fp}\}284 \{c\_space\_t\}285 \fp_eval:n { -\l__box_backend_sin_fp }
286 }
287 \{c\_space\_t1\}288 \{fp\_use:N \ l_book\_background\_cos\_fp280
290 \text{box\_use}:N #1
291 \__kernel_backend_scope_end:
292 }
293 \fp_new:N \l__box_backend_cos_fp
294 \fp_new:N \l__box_backend_sin_fp
```
(*End definition for* \\_\_box\_backend\_rotate:Nn *and others.*)

\\_\_box\_backend\_scale:Nnn The same idea as for rotation but without the complexity of signs and cosines.

295 \cs\_new\_protected:Npn \\_box\_backend\_scale:Nnn #1#2#3 <del>{</del> \\_\_kernel\_backend\_scope\_begin:

```
298 \__kernel_backend_matrix:x
```

```
299 {
300 \{fp\_eval:n \{ round \ ( #2 , 5 ) \} ~
301 0 \sim 0 \sim302 \{ 5 \}303 }
304 \hbox_overlap_right:n { \box_use:N #1 }
305 \__kernel_backend_scope_end:
306 }
```
(*End definition for* \\_\_box\_backend\_scale:Nnn*.*)

<sup>307</sup> ⟨*/*luatex | pdftex⟩

# **2.3 dvipdfmx/X TEEX backend**

<sup>308</sup> ⟨∗dvipdfmx | xetex⟩

 $\_{box{box\_box\_background\_clip}}$ . The code here is identical to that for LuaT<sub>EX</sub>/pdfT<sub>EX</sub>: unlike rotation and scaling, there is no higher-level support in the backend for clipping.

```
309 \text{ } \cs_new_protected:Npn \_ box_backend_clip:N #1
310 {
311 \__kernel_backend_scope_begin:
312 \ kernel backend literal pdf:x
313 \{314 0~
315 \dim_{\text{to\_decimal\_in\_bp:n} { -\text{box\_dp:N #1} } ~
316 \dim_t \odot \, \text{decimal_in\_bp:n} { \boxtimes_w d:N #1 } ~
317 \dim_{\text{loc}}\lambda_{\text{min}} and \{\ \boxtimes\Lambda_{\text{max}}\ + \boxtimes\Lambda_{\text{max}} + 1 } ~
318 \boldsymbol{r} \boldsymbol{e} ~ \boldsymbol{W} ~ \boldsymbol{n}319 }
320 \hbox_overlap_right:n { \box_use:N #1 }
321 \__kernel_backend_scope_end:
322 \skip_horizontal:n { \box_wd:N #1 }
323 }
```
(*End definition for* \\_\_box\_backend\_clip:N*.*)

\\_\_box\_backend\_rotate:Nn box backend rotate aux:Nn Rotating in  $\text{div}\text{pdmfx}/\text{X}$  and be implemented using either PDF or backend-specific code. The former approach however is not "aware" of the content of boxes: this means that any embedded links would not be adjusted by the rotation. As such, the backendnative approach is preferred: the code therefore is similar (though not identical) to the dvips version (notice the rotation angle here is positive). As for dvips, zero rotation is written as 0 not -0.

```
324 \cs_new_protected:Npn \__box_backend_rotate:Nn #1#2
325 { \exp_args:NNf \_box_backend_rotate_aux:Nn #1 { \fp_eval:n {#2} } }
326 \cs_new_protected:Npn \__box_backend_rotate_aux:Nn #1#2
327 \{328 \__kernel_backend_scope_begin:
329 \__kernel_backend_literal:x
330 \frac{1}{3}331 x:rotate~
\{yp\_compare:nMnTF \{#2\} = \c\_zero\_fp333 \{0\}\{ \left( \frac{f}{f} \right) \} \}335 }
```

```
336 \lambdabox use:N #1
337 \__kernel_backend_scope_end:
338 }
```
(*End definition for* \\_\_box\_backend\_rotate:Nn *and* \\_\_box\_backend\_rotate\_aux:Nn*.*)

\\_box\_backend\_scale:Nnn Much the same idea for scaling: use the higher-level backend operation to allow for box content.

```
339 \cs_new_protected:Npn \__box_backend_scale:Nnn #1#2#3
 340 \frac{1}{2}341 \__kernel_backend_scope_begin:
 342 \_kernel_backend_literal:x
 343 \sim344 x:scale345 \{fp_eval:n { round (#2, 5) } ~
 346 \fp_eval:n { round (#3 , 5 ) }
 347348 \hbox_overlap_right:n { \box_use:N #1 }
 \sum_{349} \sum_{\text{350}} Rernel_backend_scope_end:
 350(End definition for \__box_backend_scale:Nnn.)
```

```
351 ⟨/dvipdfmx | xetex⟩
```
#### **2.4 dvisvgm backend**

#### <sup>352</sup> ⟨∗dvisvgm⟩

\\_\_box\_backend\_clip:N \g\_\_kernel\_clip\_path\_int

Clipping in SVG is more involved than with other backends. The first issue is that the clipping path must be defined separately from where it is used, so we need to track how many paths have applied. The naming here uses l3cp as the namespace with a number following. Rather than use a rectangular operation, we define the path manually as this allows it to have a depth: easier than the alternative approach of shifting content up and down using scopes to allow for the depth of the TEX box and keep the reference point the same!

```
353 \cs_new_protected:Npn \__box_backend_clip:N #1
354 {
355 \int_gincr:N \g__kernel_clip_path_int
356 \__kernel_backend_literal_svg:x
357 { < clipPath~id = " l3cp \int_use:N \g_kernel_clip_path_int " > }
358 \ kernel backend literal svg:x
359 \uparrow360 <
361 path ~ d =
362 \blacksquare363 M ~ O ~
364 \dim_{\text{to\_decimal}:n} { -\text{box\_dp}:N #1 } ~
L \sim \dim_{\text{to\_decimal}:n} { \box_wd:N #1 } ~
366 \dim_{\text{to\_decimal}:n} { -\box_dp:N #1 } ~
L \sim \dim_{\text{to\_decimal}:n} { \box_wd:N #1 } ~
368 \dim_t o_decimal:n {\text{box}_ht:N #1 + \boxtimes_d p:N #1 } ~369 I. ~ 0 ~370 \dim_{\text{to}_decimal:n} { \boxtimes_ht:N #1 + \boxtimes_dp:N #1} ~
371 \overline{Z}
```
  $\blacksquare$  /> } 375 \\_\_kernel\_backend\_literal\_svg:n { < /clipPath > }

In general the SVG set up does not try to transform coordinates to the current point. For clipping we need to do that, so have a transformation here to get us to the right place, and a matching one just before the T<sub>EX</sub> box is inserted to get things back on track. The clip path needs to come between those two such that if lines up with the current point, as does the TFX box.

```
377 \__kernel_backend_scope_begin:n
378 {
379 transform =380 "
381 translate ( { ?x }, { ?y } ) ~
382 scale ( 1 , -1 )
383 "
384 }
385 \__kernel_backend_scope:x
386 {
387 clip-path =
388 "url (\c_{hash\_str} l3cp \int_use:N \g__kernel_clip_path_int ) "
389 }
390 \_kernel_backend_scope:n
391 {
392 
393 "
394 scale (-1, 1) ~
395 translate ( { ?x }, { ?y } ) ~
396 scale (-1, -1)
397 "
308 }
399 \text{box use:} N #1
400 \__kernel_backend_scope_end:
401 }
402 \int_new:N \g__kernel_clip_path_int
```

```
(End definition for \__box_backend_clip:N and \g__kernel_clip_path_int.)
```
\\_\_box\_backend\_rotate:Nn Rotation has a dedicated operation which includes a centre-of-rotation optional pair. That can be picked up from the backend syntax, so there is no need to worry about the transformation matrix.

```
403 \cs_new_protected:Npn \__box_backend_rotate:Nn #1#2
404 {
405 \__kernel_backend_scope_begin:x
406 {
407 transform =
408 "
409 rotate
410 ( \{rp\_eval:n \{ round (-#2), 5) \}, ~ { ?x }, ~ { ?y })
411 11
412 }
413 \box_use:N #1
```
<sup>414</sup> \\_\_kernel\_backend\_scope\_end: 415 } (*End definition for* \\_\_box\_backend\_rotate:Nn*.*)

\\_\_box\_backend\_scale:Nnn In contrast to rotation, we have to account for the current position in this case. That is done using a couple of translations in addition to the scaling (which is therefore done backward with a flip).

```
416 \cs_new_protected:Npn \__box_backend_scale:Nnn #1#2#3
417 \{418 \__kernel_backend_scope_begin:x
419 \{420 transform =
421 11
422 translate ( { ?x }, { ?y } ) ~
423 scale
424 (
\text{425} \text{425} \text{42}, 5 ) },
426 \{fp\_eval:n \} round ( -#3, 5 ) }
427 ) \sim428 translate ( { ?x } , { ?y } ) ~
429 scale (-1)
430 "
431 }
432 \hbox_overlap_right:n { \box_use:N #1 }
433 \__kernel_backend_scope_end:
434 }
```
(*End definition for* \\_\_box\_backend\_scale:Nnn*.*)

<sup>435</sup> ⟨*/*dvisvgm⟩

<sup>436</sup> ⟨*/*package⟩

# **3 l3backend-color implementation**

- <sup>437</sup> ⟨∗package⟩
- <sup>438</sup> ⟨@@=color⟩

Color support is split into parts: collecting data from  $\text{LPTF}X2_{\epsilon}$ , the color stack, general color, separations, and color for drawings. We have different approaches in each backend, and have some choices to make about dvipdfmx/X<sub>T</sub>TEX in particular. Whilst it is in some ways convenient to use the same approach in multiple backends, the fact that dvipdfmx/XqTEX is PDF-based means it (largely) sticks closer to direct PDF output. **3.1 The color stack**

For PDF-based engines, we have a color stack available inside the specials. This is used for concepts beyond color itself: it is needed to manage the graphics state generally. Although dvipd $fmx/X$  TEX have multiple color stacks in recent releases, the way these interact with the original single stack and with other graphic state operations means that currently it is not feasible to use the multiple stacks.

#### **3.1.1 Common code**

⟨∗luatex | pdftex⟩

\l\_\_color\_backend\_stack\_int For tracking which stack is in use where multiple stacks are used: currently just pdfT $FX/Lua$ T $FX$  but at some future stage may also cover dvipdfmx/ $X$  $T$  $FX$ .

\int\_new:N \l\_\_color\_backend\_stack\_int

(*End definition for* \l\_\_color\_backend\_stack\_int*.*)

⟨*/*luatex | pdftex⟩

### **3.1.2 LuaTEXand pdfTEX**

```
442 ⟨∗luatex | pdftex⟩
```
\\_\_kernel\_color\_backend\_stack\_init:Nnn

```
443 \cs_new_protected:Npn \__kernel_color_backend_stack_init:Nnn #1#2#3
444 \{445 \int const:Nn #1
446 <del>f</del>
447 ⟨∗luatex⟩
448 \tex_pdffeedback:D colorstackinit ~
449 ⟨/luatex⟩
450 ⟨∗pdftex⟩
451 \text{text\_pdf} \text{-} \text{color}452 ⟨/pdftex⟩
453 \text{ } t1 \text{ } t1 \text{ } b1 ank:nF {#2} { #2 ~ }
454 {#3}
455 }
456 }
```
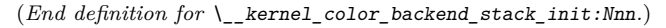

\\_\_kernel\_color\_backend\_stack\_push:nn

```
\_kernel_color_backend_stack_pop:n 457 \cs_new_protected:Npn \__kernel_color_backend_stack_push:nn #1#2
                            458 {
                            459 ⟨∗luatex⟩
                            460 \tex_pdfextension:D colorstack ~
                            461 ⟨/luatex⟩
                            462 ⟨∗pdftex⟩
                            463 \tex_pdfcolorstack:D
                            464 ⟨/pdftex⟩
                            465 \int_eval:n {#1} ~ push ~ {#2}
                            466 }
                            467 \cs_new_protected:Npn \__kernel_color_backend_stack_pop:n #1
                            468 {
                            469 ⟨∗luatex⟩
                            470 \tex_pdfextension:D colorstack ~
                            471 ⟨/luatex⟩
                            472 ⟨∗pdftex⟩
                            473 \tex_pdfcolorstack:D
                            474 ⟨/pdftex⟩
                            475 \intint_eval:n {#1} ~ pop \scan_stop:
                            476 }
```
(*End definition for* \\_\_kernel\_color\_backend\_stack\_push:nn *and* \\_\_kernel\_color\_backend\_stack\_ pop:n*.*)

<sup>477</sup> ⟨*/*luatex | pdftex⟩

#### **3.2 General color**

### **3.2.1 dvips-style**

<sup>478</sup> ⟨∗dvips | dvisvgm⟩

Push the data to the stack. In the case of dvips also saves the drawing color in raw PostScript. The spot model is for handling data in classical format.

```
479 \cs_new_protected:Npn \__color_backend_select_cmyk:n #1
480 { \_color_backend_select:n { cmyk ~ #1 } }
481 \cs_new_protected:Npn \__color_backend_select_gray:n #1
482 \quad {\{\ } \subseteq color\_background\_select:n \{ gray ~\neq 1 \} \}483 \cs_new_protected:Npn \__color_backend_select_named:n #1
484 { \__color_backend_select:n { ~ #1 } }
485 \cs_new_protected:Npn \__color_backend_select_rgb:n #1
    \{ \ \setminus \_colorbackend_select:n { rgb ~ #1 } }
487 \cs_new_protected:Npn \__color_backend_select:n #1
488 {
489 \ kernel backend literal:n { color~push~ #1 }
490 ⟨∗dvips⟩
\bigcup_{\mathcal{A}} (2010) \bigcup_{\mathcal{A}} kernel_backend_postscript:n { /color.sc ~ { } ~ def }
492 ⟨/dvips⟩
493 }
494 \cs_new_protected:Npn \__color_backend_reset:
495 { \__kernel_backend_literal:n { color~pop } }
```
(*End definition for* \\_\_color\_backend\_select\_cmyk:n *and others. This function is documented on page* **??***.*)

<sup>496</sup> ⟨*/*dvips | dvisvgm⟩

### **3.2.2 LuaTEX and pdfTEX**

<sup>497</sup> ⟨∗luatex | pdftex⟩

\l\_\_color\_backend\_fill\_tl

\\_\_color\_backend\_select\_cmyk:n \\_\_color\_backend\_select\_gray:n \\_\_color\_backend\_select\_rgb:n \\_\_color\_backend\_select:nn \\_\_color\_backend\_reset:

```
\l__color_backend_stroke_tl 498 \tl_new:N \l__color_backend_fill_tl
                               499 \tl_new:N \l__color_backend_stroke_tl
                               500 \tl_set:Nn \l__color_backend_fill_tl { 0 ~ g }
                               _{501} \tl_set:Nn \l__color_backend_stroke_tl { 0 ~ G }
```
(*End definition for* \l\_\_color\_backend\_fill\_tl *and* \l\_\_color\_backend\_stroke\_tl*.*)

Store the values then pass to the stack.

```
502 \cs_new_protected:Npn \__color_backend_select_cmyk:n #1
_{503} { \_color_backend_select:nn { #1 ~ k } { #1 ~ K } }
504 \text{ } \csc_1new_protected:Npn \__color_backend_select_gray:n #1
505 \quad {\{\ \setminus \_\_color{red} color\_background\_select:nn \ \{ \ \#1 \ \textcolor{red} \sim g \ \} \ \{ \ \#1 \ \textcolor{red} \sim G \ \}}506 \cs_new_protected:Npn \__color_backend_select_rgb:n #1
507 { \_color_backend_select:nn { #1 ~ rg } { #1 ~ RG } }
508 \cs_new_protected:Npn \__color_backend_select:nn #1#2
509 {
```
\ color backend select cmyk:n \\_\_color\_backend\_select\_gray:n \ color backend select named:n \\_\_color\_backend\_select\_rgb:n \\_\_color\_backend\_select:n \\_\_color\_backend\_reset: color.sc

```
_{510} \tl_set:Nn \l__color_backend_fill_tl {#1}
511 \tl_set:Nn \l__color_backend_stroke_tl {#2}
\frac{512}{200} \_kernel_color_backend_stack_push:nn \l__color_backend_stack_int { #1 ~ #2 }
513 }
514 \cs_new_protected:Npn \__color_backend_reset:
515 { \__kernel_color_backend_stack_pop:n \l__color_backend_stack_int }
```
(*End definition for* \\_\_color\_backend\_select\_cmyk:n *and others.*)

```
516 ⟨/luatex | pdftex⟩
```
#### **3.2.3 dvipmdfx/X TEEX**

These backends have the most possible approaches: it recognises both dvips-based color specials and its own format, plus one can include PDF statements directly. Recent releases also have a color stack approach similar to pdfT<sub>F</sub>X. Of the stack methods, the dedicated the most versatile is the latter as it can cover all of the use cases we have. However, at present this interacts problematically with any color on the original stack. We therefore stick to a single-stack approach here.

```
517 ⟨∗dvipdfmx | xetex⟩
```
\ color backend select cmyk:n \\_\_color\_backend\_select\_gray:n \\_\_color\_backend\_select\_rgb:n \\_\_color\_backend\_reset:

\\_\_color\_backend\_select:n Using the single stack is relatively easy as there is only one route.

```
518 \text{ \& Cs\_new\_protected: Npn \ \_color\_color\_background\_select:n \ #1}_{519} { \__kernel_backend_literal:n { pdf : bc ~ [#1 ] } }
                          520 \cs_new_eq:NN \__color_backend_select_cmyk:n \__color_backend_select:n
                          521 \cs_new_eq:NN \__color_backend_select_gray:n \__color_backend_select:n
                          522 \cs_new_eq:NN \__color_backend_select_rgb:n \__color_backend_select:n
                          523 \cs_new_protected:Npn \__color_backend_reset:
                                \{ \ \}_{\_}kernel_backend_literal:n { pdf : ec } }
                         (End definition for \__color_backend_select:n and others.)
\ color backend select named:n For classical named colors, the only value we should get is Black.
```

```
525 \cs_new_protected:Npn \__color_backend_select_named:n #1
 526 {
 527 \strut\text{str\_if\_eq:nnTF} {#1} { Black }
 528 { \_color_backend_select_gray:n { 0 } }
 529 { \msg_error:nnn { color } { unknown-named-color } {#1} }
 530 }
 531 \msg_new:nnn { color } { unknown-named-color }
 532 { Named~color~'#1'~is~not~known. }
(End definition for \__color_backend_select_named:n.)
```
<sup>533</sup> ⟨*/*dvipdfmx | xetex⟩

#### **3.3 Separations**

Here, life gets interesting and we need essentially one approach per backend.

<sup>534</sup> ⟨∗dvipdfmx | luatex | pdftex | xetex | dvips⟩

But we start with some functionality needed for both PostScript and PDF based backends.

\g\_\_color\_backend\_colorant\_prop

```
535 \prop_new:N \g__color_backend_colorant_prop
```
(*End definition for* \g\_\_color\_backend\_colorant\_prop*.*)

```
\__color_backend_devicen_colorants:n
\_color_backend_devicen_colorants:w 536 \cs_new:Npx \_color_backend_devicen_colorants:n #1
```

```
537 \frac{1}{2}538 \exp_not:N \tl_if_blank:nF {#1}
                         539 {
                         540 \{C\_space\_t1\}541 \leq \sim542 /Colorants ~
                         543 \leq \sim\texttt{key\_not:N} \ \texttt{\text{1}} -color_backend_devicen_colorants:w #1 ~
                         545 \text{exp\_not:} N \qquad \text{recursion\_tail} \qquad \text{c\_space\_tl}546 \text{exp\_not:} N \q recursion_stop
                         547 > >548 >>
                         549 }
                         550 }
                         551 \cs_new:Npn \__color_backend_devicen_colorants:w #1 ~
                         552 {
                         553 \quark_if_recursion_tail_stop:n {#1}
                         554 \prop_if_in:NnT \g__color_backend_colorant_prop {#1}
                         555 \uparrow556 #1
                         $557 $\gamma$ $\gamma$ $\mu$ $\mu$558 }
                         559 \__color_backend_devicen_colorants:w
                         560 }
                        (End definition for \__color_backend_devicen_colorants:n and \__color_backend_devicen_colorants:w.)
                         561 ⟨/dvipdfmx | luatex | pdftex | xetex | dvips⟩
                         562 ⟨∗dvips⟩
\_color_backend_select_devicen:nn 563 \cs_new_protected:Npn \__color_backend_select_separation:nn #1#2
                         564 { \_color_backend_select:n { separation ~ #1 ~ #2 } }
```

```
565 \cs_new_eq:NN \__color_backend_select_devicen:nn \__color_backend_select_separation:nn
```
(*End definition for* \\_\_color\_backend\_select\_separation:nn *and* \\_\_color\_backend\_select\_devicen:nn*.*)

\ color backend select iccbased:nn No support.

```
566 \text{ } \cs_new_protected:Npn \__color_backend_select_iccbased:nn #1#2 { }
```
(*End definition for* \\_\_color\_backend\_select\_iccbased:nn*.*)

Initialising here means creating a small header set up plus massaging some data. This comes about as we have to deal with PDF-focussed data, which makes most sense "higherup". The approach is based on ideas from <https://tex.stackexchange.com/q/560093> plus using the PostScript manual for other aspects.

<sup>567</sup> \cs\_new\_protected:Npx \\_\_color\_backend\_separation\_init:nnnnn #1#2#3#4#5 <sup>568</sup> {

\\_\_color\_backend\_separation\_init:nnnnn \\_\_color\_backend\_separation\_init:nxxnn \\_color\_backend\_separation\_init\_aux:nnnnnn lor backend separation init /DeviceCMYK:nnn lor backend separation init /DeviceGray:nnn olor backend separation init /DeviceRGB:nnn \\_\_color\_backend\_separation\_init\_Device:Nn \\_\_color\_backend\_separation\_init:nnn \ color backend separation init count:n \\_\_color\_backend\_separation\_init\_count:w \\_\_color\_backend\_separation\_init:nnnn \\_\_color\_backend\_separation\_init:w \\_\_color\_backend\_separation\_init:n \\_\_color\_backend\_separation\_init:nw \\_color\_backend\_separation\_init\_CIELAB:nnn

\\_\_color\_backend\_select\_separation:nn

```
569 \bool_if:NT \g__kernel_backend_header_bool
570 {
571 \exp_args:Nx \_kernel_backend_first_shipout:n
572 \{{\tt \verb|\expnot:N \ } \_color\_color\_background} = {\tt \verb|\exparation_init_aux:nnnnnn}574 { \exp_not:N \int_use:N \g__color_model_int }
575 {#1} {#2} {#3} {#4} {#5}
576 }
577 \prop_gput:Nxx \exp_not:N \g__color_backend_colorant_prop
578 \{ / \exp_{\text{not}:N} \text{str\_convert\_pdfname:n } \#1 \}579 \{580 \leq \sim581 /setcolorspace ~ {} ~
582 >> ~ begin ~
583 color \exp_not:N \int_use:N \g__color_model_int \c_space_tl
584 end
585 }
586 }
587 }
588 \cs_generate_variant:Nn \__color_backend_separation_init:nnnnn { nxx }
589 \cs_new_protected:Npn \__color_backend_separation_init_aux:nnnnnn #1#2#3#4#5#6
590 {
591 \__kernel_backend_literal:e
592 {
593 !
594 TeXDict ~ begin ~
595 /color #1
596 \{597 \int ~
598 /Separation ~ ( \str_convert_pdfname:n {#2} ) ~
599 \left[ \begin{array}{cc} \sim \text{#3} & \sim \end{array} \right] \sim\overline{\mathbf{f}}\cos \csc f_{exist\_use:cf { _{coor\_background\_separation\_init} #3 :nnn }
\{ \ \setminus \_\_color backend_separation_init:nnn \}603 {#4} {#5} {#6}
604 }
605 ] ~ setcolorspace
606 } ~ def ~
607 end
608 }
609 }
610 \cs_new:cpn { __color_backend_separation_init_ /DeviceCMYK :nnn } #1#2#3
611 { \_color_backend_separation_init_Device:Nn 4 {#3} }
612 \cs_new:cpn { __color_backend_separation_init_ /DeviceGray :nnn } #1#2#3
613 { \__color_backend_separation_init_Device:Nn 1 {#3} }
614 \cs_new:cpn { __color_backend_separation_init_ /DeviceRGB :nnn } #1#2#3
615 { \_color_backend_separation_init_Device:Nn 2 {#3} }
616 \cs_new:Npn \__color_backend_separation_init_Device:Nn #1#2
617 \{618 #2 ~
619 \prg_replicate:nn {#1}
620 { #1 ~ index ~ mul ~ #1 ~ 1 ~ roll ~ }
621 \int_eval:n { #1 + 1 } ~ -1 ~ roll ~ pop
622 }
```
For the generic case, we cannot use /FunctionType 2 unfortunately, so we have to code that idea up in PostScript. Here, we will therefore assume that a range is *always* given. First, we count values in each argument: at the backend level, we can assume there are always well-behaved with spaces present.

```
623 \cs_new:Npn \__color_backend_separation_init:nnn #1#2#3
624 \uparrow\delta25 \exp_args:Ne \_color backend separation init:nnnn
\begin{array}{c} 626 \end{array} { \ color backend separation init count:n {#2} }
627 {#1} {#2} {#3}
628 }
629 \cs_new:Npn \__color_backend_separation_init_count:n #1
630 { \int_eval:n { 0 \_color_backend_separation_init_count:w #1 ~ \s_color_stop } }
631 \cs new:Npn \ color backend separation init count:w #1 ~ #2 \s color stop
632 \frac{1}{2}633 + 1634 \tl if blank:nF {#2}
635 \qquad \qquad \qquad \qquad \qquad \qquad \qquad \qquad \qquad \qquad \qquad \qquad \qquad \qquad \qquad \qquad \qquad \qquad \qquad \qquad \qquad \qquad \qquad \qquad \qquad \qquad \qquad \qquad \qquad \qquad \qquad \qquad \qquad \qquad \qquad \qquad636 }
```
Now we implement the algorithm. In the terms in the PostScript manual, we have  $N = 1$ and **Domain**  $=$  [0 1], with **Range** as #2, **C0** as #3 and **C1** as #4, with the number of output components in #1. So all we have to do is implement  $y_i = \mathbf{C0}_i + x(\mathbf{C1}_i - \mathbf{C0}_i)$ with lots of stack manipulation, then check the ranges. That's done by adding everything to the stack first, then using the fact we know all of the offsets. As manipulating the stack is tricky, we start by re-formatting the **C0** and **C1** arrays to be interleaved, and add a 0 to each pair: this is used to keep the stack of constant length while we are doing the first pass of mathematics. We then working through that list, calculating from the last to the first value before tidying up by removing all of the input values. We do that by first copying all of the final *y* values to the end of the stack, then rolling everything so we can pop the now-unneeded material.

```
637 \cs_new:Npn \__color_backend_separation_init:nnnn #1#2#3#4
638 {
639 \__color_backend_separation_init:w #3 ~ \s__color_stop #4 ~ \s__color_stop
640 \prg_replicate:nn {#1}
641 \uparrow\epsilon_{642} pop ~ 1 ~ index ~ neg ~ 1 ~ index ~ add ~
\{643 \int eval:n { 3 * #1 } ~ index ~ mul ~
644 2 ~ index ~ add ~
645 \int_{0.45} \int_{0.45} \int_{0.45} \int_{0.45} \int_{0.45} \int_{0.45} \int_{0.45} \int_{0.45} \int_{0.45} \int_{0.45} \int_{0.45} \int_{0.45} \int_{0.45} \int_{0.45} \int_{0.45} \int_{0.45} \int_{0.45} \int_{0.45} \int_{0.45} \int_{0.646 }
647 \int_step_function:nnnN {#1} { -1 } { 1 }
648 \__color_backend_separation_init:n
649 \int_eval:n { 4 * #1 + 1 } ~ #1 ~ roll ~
650 \prg_replicate:nn { 3 * #1 + 1 } { pop ~ }
\text{651} \tl_if_blank:nF {#2}
652 { \_color_backend_separation_init:nw {#1} #2 ~ \s_color_stop }
653 }
654 \cs_new:Npn \__color_backend_separation_init:w
655 #1 ~ #2 \s__color_stop #3 ~ #4 \s__color_stop
656 {
657 #1 ~ #3 ~ 0 ~
658 \tl_if_blank:nF {#2}
659 { \__color_backend_separation_init:w #2 \s__color_stop #4 \s__color_stop }
```

```
660 }
661 \text{ (cs_new: Npn } \_\_color{} color_backend_separation_init:n #1
662 { \int_eval:n { #1 * 2 } ~ index ~ }
```
Finally, we deal with the range limit if required. This is handled by splitting the range into pairs. It's then just a question of doing the comparisons, this time dropping everything except the desired result.

```
663 \text{ } \text{C} \text{S} new:Npn \_color_backend_separation_init:nw #1#2 ~ #3 ~ #4 \s_color_stop
664 {
665 #2 ~ #3 ~
666 2 ~ index ~ 2 ~ index ~ 1t ~
667 \{ \sim pop \sim \text{exch} \sim pop \sim \} \sim668 { ~
669 2 ~ index ~ 1 ~ index ~ gt ~
670 \left\{ \ \ \ast \ \text{exch} \ \ \ast \ \text{pop} \ \ \ast \ \text{exch} \ \ \ast \ \text{pop} \ \ \ast \ \right\} ~
671 \{ \sim pop \sim pop \sim } \} ~
\int_{673}^{672} ifelse ~
673 }
674 ifelse ~
675 #1 ~ 1 ~ roll ~
676 \tl_if_blank:nF {#4}
\begin{array}{ll}\n677 \\
\hline\n678\n\end{array} { \_color_backend_separation_init:nw {#1} #4 \s_color_stop }
678 }
```
CIELAB support uses the detail from the PostScript reference, page 227; other than that block of PostScript, this is the same as for PDF-based routes.

```
679 \cs_new_protected:Npn \__color_backend_separation_init_CIELAB:nnn #1#2#3
680 {
681 \ color backend separation init:nxxnn
682 {#2}
683 \uparrow684 /CIEBasedABC ~
\sim \sim \sim \sim \sim\epsilon_{686} /RangeABC ~ [ ~ \c__color_model_range_CIELAB_tl \c_space_tl ] ~
687 /DecodeABC ~
\int \sim689 \frac{16}{3} \frac{16}{3} \frac{16}{3} \frac{16}{3} \frac{16}{3} \frac{16}{3} \frac{16}{3} \frac{16}{3} \frac{16}{3} \frac{16}{3} \frac{16}{3} \frac{16}{3} \frac{16}{3} \frac{16}{3} \frac{16}{3} \frac{16}{3} \frac{16}{3} \frac{16}{3} \frac{16}{3} \frac{16690 \left\{ \ \ \ast\ 500\ \ \ast\ \text{div}\ \ \ast\ \right\} \ \ \ast\ \ \text{bind}\ \ \ast691 \{ ~ \sim 200 ~ \sim \text{div} ~ \sim ~ \} ~ \sim \text{bind} ~ \sim692 7 ~
693 /MatrixABC ~ [ ~ 1 ~ 1 ~ 1 ~ 0 ~ 0 ~ 0 ~ 0 ~ -1 ~ ] ~
\sqrt{D}\text{ecodeL}MN ~
\overline{695} \overline{695} \overline{695}\overline{696} \overline{696} \overline{696}\frac{697}{29} dup ~ 6 ~ 29 ~ div ~ ge ~
\{ \sim \text{dup} \sim \text{dup} \sim \text{mul} \sim \text{mul} \sim \sim \}\{ ~ \sim 4 ~ \sim 29 ~ \sim \text{div} ~ \sim \text{sub} ~ \sim 108 ~ \sim 841 ~ \sim \text{div} ~ \sim \text{mul} ~ \sim ~ \} ~ \sim700 ifelse ~
701 0.9505 ~ mul ~
702 } ~ bind ~
703 \qquad \qquad \qquad \qquad704 dup ~ 6 ~ 29 ~ div ~ ge ~
705 \{ \sim \text{dup } \sim \text{dup } \sim \text{mul } \sim \text{mul } \sim \}706 \left\{ 74 - 29 - \text{div} \cdot \text{sub} \cdot 108 - 841 - \text{div} \cdot \text{mul} \cdot \}707 ifelse \sim
```

```
708 } ~ bind ~
709 \left\{ \begin{array}{c} \sim \end{array} \right.710 dup ~ 6 ~ 29 ~ div ~ ge ~
711 \{ ~ \sim \text{dup} ~ \sim \text{dup} ~ \sim \text{mul} ~ \sim \text{mul} ~ \sim \} ~ \sim712 \{ -4 - 29 - \text{div} \cdot \text{sub} \sim 108 - 841 - \text{div} \cdot \text{mul} \sim \}713 ifelse \sim714 1.0890 ~ mul ~
715 } ~ bind
716 \overline{\phantom{a}} \overline{\phantom{a}}717 /WhitePoint ~
[ 18 [ 18 [ 18] [ 18] [ 10] [ 10] [ 10] [ 10] [ 10] [ 10] [ 10] [ 10] [ 10] [ 10] [ 10] [ 10] [ 10] [ 10] [ 10] [ 10] [ 10] [ 10] [ 10] [ 10] [ 10] [ 10] [ 10] [ 10]719 >>
720 }
721 \{ \c\_color\_model\_range\_CIELAB\_t1 \}722 \qquad \{ 100 \sim 0 \sim 0 \}723 {#3}
724 }
```
(*End definition for* \\_\_color\_backend\_separation\_init:nnnnn *and others.*)

\ color backend devicen\_init:nnn Trivial as almost all of the work occurs in the shared code.

\cs\_new\_protected:Npn \\_\_color\_backend\_devicen\_init:nnn #1#2#3

```
726 \{727 \__kernel_backend_literal:e
                              728 {
                              729 !
                              730 TeXDict ~ begin ~
                              731 /color \int_use:N \g__color_model_int
                              732 \{\sqrt{733} \int \sim734 /DeviceN ~
                              735 \left[ \begin{array}{cc} \sim \#1 & \sim \end{array} \right] \sim736 \#2 ~
                              737 \{  \sim #3 \sim \} ~
                              738 \__color_backend_devicen_colorants:n {#1}
                              739 ] \sim setcolorspace
                              740 } ~ def ~
                              741 end
                              742 }
                              743 }
                             (End definition for \__color_backend_devicen_init:nnn.)
  \ color backend iccbased init:nnn No support at present.
                              744 \text{ } \text{Cs\_new\_protected: Npn } \_{\text{c} \text{color\_background\_ic}} color_backend_iccbased_init:nnn #1#2#3 { }
                             (End definition for \__color_backend_iccbased_init:nnn.)
                              745 ⟨/dvips⟩
                              746 ⟨∗dvisvgm⟩
\__color_backend_select_separation:nn
  \__color_backend_select_devicen:nn
                            No support at present.
                              747 \cs_new_protected:Npn \__color_backend_select_separation:nn #1#2 { }
                              748 \cs_new_eq:NN \__color_backend_select_devicen:nn \__color_backend_select_separation:nn
```
(*End definition for* \\_\_color\_backend\_select\_separation:nn *and* \\_\_color\_backend\_select\_devicen:nn*.*)

\\_\_color\_backend\_separation\_init:nnnnn \ color backend separation init CIELAB:nnn

No support at present.

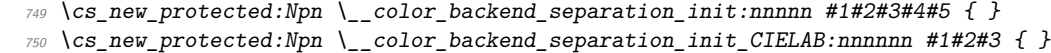

(*End definition for* \\_\_color\_backend\_separation\_init:nnnnn *and* \\_\_color\_backend\_separation\_ init\_CIELAB:nnn*.*)

\color backend select iccbased:nn As detailed in <https://www.w3.org/TR/css-color-4/#at-profile>, we can apply a color profile using CSS. As we have a local file, we use a relative URL.

```
751 \cs_new_protected:Npn \__color_backend_select_iccbased:nn #1#2
752 {
753 \ kernel backend literal svg:x
754 \uparrow755 <style>
756 @color-profile ~
757 \text{str\_if\_eq:nnTF } \{ \#2 \} { cmyk }
758 { device-cmyk }
_{759} { --color \int_use:N \g__color_model_int }
\setminus c_space_tl
761 \{762 src:("#1")
763 }
764 </style>
765 }
766 }
```
(*End definition for* \\_\_color\_backend\_select\_iccbased:nn*.*)

- <sup>767</sup> ⟨*/*dvisvgm⟩
- <sup>768</sup> ⟨∗dvipdfmx | luatex | pdftex | xetex⟩

\\_\_color\_backend\_select\_separation:nn \\_\_color\_backend\_select\_devicen:nn \\_\_color\_backend\_select\_iccbased:nn

```
769 ⟨∗dvipdfmx | xetex⟩
                           770 \cs_new_protected:Npn \__color_backend_select_separation:nn #1#2
                           771 { \__kernel_backend_literal:x { pdf : bc ~ \pdf_object_ref:n {#1} ~ [ #2 ] } }
                           772 ⟨/dvipdfmx | xetex⟩
                           773 ⟨∗luatex | pdftex⟩
                           774 \cs_new_protected:Npn \__color_backend_select_separation:nn #1#2
                           775 { \_color_backend_select:nn { /#1 ~ \sim cs ~ \sim #2 ~ \sim scn } { /#1 ~ \sim CS ~ \sim #2 ~ \sim SCN } }
                           776 ⟨/luatex | pdftex⟩
                           777 \cs_new_eq:NN \__color_backend_select_devicen:nn \__color_backend_select_separation:nn
                           778 \cs_new_eq:NN \__color_backend_select_iccbased:nn \__color_backend_select_separation:nn
                          (End definition for \__color_backend_select_separation:nn , \__color_backend_select_devicen:nn ,
                          and \__color_backend_select_iccbased:nn.)
\_color_backend_init_resource:n Resource initiation comes up a few times. For dvipdfmx/X<sub>T</sub>TEX, we skip this as at
                          present it's handled by the backend.
                           779 \cs_new_protected:Npn \__color_backend_init_resource:n #1
                           780 {
                           781 ⟨∗luatex | pdftex⟩
                           782 \bool_lazy_and:nnT
```

```
784 { \pdfmanagement_if_active_p: }
785 {
786 \use:x
787 \{788 \pdfmanagement_add:nnn
789 { Page / Resources / ColorSpace }
790 { #1 }
791 { \pdf_object_ref_last: }
792 }
793 }
794 ⟨/luatex | pdftex⟩
795 }
```
(*End definition for* \\_\_color\_backend\_init\_resource:n*.*)

\\_\_color\_backend\_separation\_init:nnnnn \\_\_color\_backend\_separation\_init:nn \ color backend separation init CIELAB:nnn Initialising the PDF structures needs two parts: creating an object containing the "real" name of the Separation, then adding a reference to that to each page. We use a separate object for the tint transformation following the model in the PDF reference. The object here for the color needs to be named as that way it's accessible to  $\text{divipdfmx}/\text{X}_{\text{T}}$ F<sub>K</sub>X.

```
796 \cs_new_protected:Npn \__color_backend_separation_init:nnnnn #1#2#3#4#5
797 {
798 \pdf_object_unnamed_write:nx { dict }
799 {
800 / FunctionType ~ 2
801 /Domain ~ [0 ~ 1]
{ \verb|#3| |} \verb|{#3| |} \verb|{#3| |} \verb|{#3| |} \verb|{#3| |} \verb|{#3| |} \verb|{#3| |} \verb|{#3| |} \verb|{#3| |} \verb|{#3| |} \verb|{#3| |} \verb|{#3| |} \verb|{#3| |} \verb|{#3| |} \verb|{#3| |} \verb|{#3| |} \verb|{#3| |} \verb|{#3| |} \verb|{#3| |} \verb|{#3| |} \verb|{#3| |} \verb|{#3| |} \verb|{#3| |} \verb|{#3| |} \verb|{803 /CO ~ [#4] ~
\frac{804}{805} /C1 ~ [#5] /N ~ 1
805806 \exp_args:Nx \__color_backend_separation_init:nn
807 { \str_convert_pdfname:n {#1} } {#2}
808 \__color_backend_init_resource:n { color \int_use:N \g__color_model_int }
809 }
810 \cs_new_protected:Npn \__color_backend_separation_init:nn #1#2
811 {
812 \use:x
813 \int\verb|314| \qquad \verb|\pdf_oobject_new:n { color \int use: N \g_color_model_info }|815 \pdf_object_write:nnn { color \int_use:N \g__color_model_int } { array }
816 \{ /Separation /#1 ~ #2 ~ \pdf_object_ref_last: }
817 }
818 \prop_gput:Nnx \g__color_backend_colorant_prop { /#1 }
819 { \pdf_object_ref_last: }
820 }
```
For CIELAB colors, we need one object per document for the illuminant, plus initialisation of the color space referencing that object.

```
821 \cs_new_protected:Npn \__color_backend_separation_init_CIELAB:nnn #1#2#3
822 \frac{1}{2}\beta as \pdf\_object\_if\_exist:nF { __color_illuminant_CIELAB_ #1 }
824 \bigg\{825 \pdf_object_new:n { __color_illuminant_CIELAB_ #1 }
826 \pdf_object_write:nnx { __color_illuminant_CIELAB_ #1 } { array }
827 \{
```

```
828 /Lab ~
829 <<
830 /WhitePoint ~
\begin{array}{ccc} \text{831} & \text{if} & \text{if} & \\verb|8322| / Range ~ [ \ \verb|c_ccolor_model_range_CIELAB_t1 ]|833 >>
834 }
835 }
836 \__color_backend_separation_init:nnnnn
837 {#2}
{\scriptstyle \text{838}} \qquad \quad \{ \ \texttt{\textbackslash} \texttt{pdf\_object\_ref:n} \ \{ \ \texttt{\textbackslash} \texttt{color\_illuminant\_CIELAB\_ \#1} \ \} }839 { \c__color_model_range_CIELAB_tl }
840 \{100 \sim 0 \sim 0\}841 \{ \#3 \}842 }
```
(*End definition for* \\_\_color\_backend\_separation\_init:nnnnn *,* \\_\_color\_backend\_separation\_init:nn *, and* \\_\_color\_backend\_separation\_init\_CIELAB:nnn*.*)

\\_\_color\_backend\_devicen\_init:nnn \\_\_color\_backend\_devicen\_init:w Similar to the Separations case, but with an arbitrary function for the alternative space work.

```
843 \cs_new_protected:Npn \__color_backend_devicen_init:nnn #1#2#3
844 \{845 \pdf_object_unnamed_write:nx { stream }
846 \{847 \{848 / FunctionType ~ 4 ~
849 /Domain
850 \Gamma ~
851 \prg_replicate:nn
852 \{ O \setminus _{\_}color\_background\_devicen\_init:w #1 ~\times \setminus s_{\_color\_stop} \}853 \{0 - 1 - \}rac{854}{\text{ }} \frac{1}{\text{ }} \frac{1}{\text{ }}855 /Range ~
856 \qquad \qquad \qquad \qquad857 \str_case:nn {#2}
\delta<sub>858</sub> \left\{859 \{ /DeviceCMYK } { 0 ~ 1 ~ 0 ~ 1 ~ 0 ~ 1 ~ 0 ~ 1 }
860 \{ /DeviceGray } { 0 ~ 1 }
861 \{ /DeviceRGB } { 0 ~ 1 ~ 0 ~ 1 ~ 0 ~ 1 }
862 } ~
863 ]
864 }
865 { {#3} }
866 }
867 \use:x
868 {
869 \pdf_object_new:n { color \int_use:N \g__color_model_int }
870 \pdf_object_write:nnn { color \int_use:N \g__color_model_int } { array }
871 \{872 /DeviceN ~
873 \left[ \begin{array}{cc} \sim \#1 & \sim \end{array} \right] ~
874 \#2 ~
875 \qquad \qquad
```

```
876 \__color_backend_devicen_colorants:n {#1}
877 }
878 }
\verb|379| \ \verb|/color_backend_init_resource:n { color \int_ \it use:N \S_color_model_int }880 }
881 \cs_new:Npn \_color_backend_devicen_init:w #1 ~ #2 \s__color_stop
882 {
883 + 1884 \tl_if_blank:nF {#2}
885 \{ \ \setminus \_colorbackend_devicen_init:w #2 \setminuss_color_stop }
886 }
```
(*End definition for* \\_\_color\_backend\_devicen\_init:nnn *and* \\_\_color\_backend\_devicen\_init:w*.*)

 $\setminus$  color backend iccbased init:nnn Lots of data to save here: we only want to do that once per file, so track it by name. 887 \cs\_new\_protected:Npn \\_\_color\_backend\_iccbased\_init:nnn #1#2#3

```
888 {
889 \pdf_object_if_exist:nF { __color_icc_ #1 }
890 {
\text{891} \qquad \qquad \text{901} \qquad \qquad \text{912} \qquad \qquad \text{923} \qquad \qquad \text{934} \qquad \qquad \text{944} \qquad \qquad \text{954} \qquad \qquad \text{964} \qquad \qquad \text{974} \qquad \qquad \text{984} \qquad \qquad \text{994} \qquad \qquad \text{994} \qquad \qquad \text{994} \qquad \qquad \text{994} \q892 \pdf_object_write:nnx { __color_icc_ #1 } { fstream }
893 {
894 \{\sqrt{N} \sim \exp_{\text{not}:n} \{ #2 \} ~
896 \tl_if_empty:nF { #3 } { /Range~[ #3 ] }
897 }
\begin{array}{c} 898 \ 899 \ 399 \end{array} \begin{array}{c} \{ \# 1 \} \end{array}899 }
900 }
901 \pdf_object_unnamed_write:nx { array }
902 { /ICCBased ~ \pdf_object_ref:n { __color_icc_ #1 } }
903 \__color_backend_init_resource:n { color \int_use:N \g__color_model_int }
904 }
```

```
(End definition for \__color_backend_iccbased_init:nnn.)
```
 $\setminus$  color backend iccbased device:nnn This is very similar to setting up a color space: the only part we add to the page resources differently.

```
905 \cs_new_protected:Npn \__color_backend_iccbased_device:nnn #1#2#3
906 f
907 \pdf_object_if_exist:nF { __color_icc_ #1 }
908 f
909 \pdf_object_new:n { __color_icc_ #1 }
910 \pdf_object_write:nnn { __color_icc_ #1 } { fstream }
911 \{912 \{ N \sim #3 \}913 \{ \#1 \}914 }
915 }
916 \pdf_object_unnamed_write:nx { array }
_{\rm 917} \{ /ICCBased \sim \pdf_object_ref:n { __color_icc_ #1 } }
918 \bigcup_{1 \leq n} \text{color\_background\_init\_resource:n} { Default #2 }
010
```
(*End definition for* \\_\_color\_backend\_iccbased\_device:nnn*.*)

```
920 ⟨/dvipdfmx | luatex | pdftex | xetex⟩
```
#### **3.4 Fill and stroke color**

Here,  $\frac{dvipdfmx}{XqTrX}$  we write direct PDF specials for the fill, and only use the stack for the stroke color (see above for comments on why we cannot use multiple stacks with these backends). LuaT<sub>EX</sub> and pdfT<sub>EX</sub> have mutiple stacks that can deal with fill and stroke. For dvips we have to manage fill and stroke color ourselves. We also handle dvisvgm independently, as there we can create SVG directly.

921  $\langle *divipdfmx | xetex \rangle$ 

\\_\_color\_backend\_fill:n \\_\_color\_backend\_fill\_cmyk:n \\_\_color\_backend\_fill\_gray:n \\_\_color\_backend\_fill\_rgb:n \\_\_color\_backend\_stroke:n \ color backend stroke cmyk:n \ color backend stroke gray:n \\_\_color\_backend\_stroke\_rgb:n

> \\_\_color\_backend\_fill\_separation:nn \\_\_color\_backend\_stroke\_separation:nn \\_\_color\_backend\_fill\_devicen:nn \\_\_color\_backend\_stroke\_devicen:nn

 $922 \text{ }$  \cs\_new\_protected:Npn \\_ color\_backend\_fill:n #1 923  $\{ \setminus \text{kernel backward:} n \}$  pdf : bc ~ fill ~ [#1 ] } }  $924 \text{ } \text{C}$  and  $\text{C}$  eq:NN  $\text{C}$  color backend fill:n  $925 \ \text{Cs\_new\_eq:}$  NN \\_color\_backend\_fill\_gray:n \\_color\_backend\_fill:n <sup>926</sup> \cs\_new\_eq:NN \\_\_color\_backend\_fill\_rgb:n \\_\_color\_backend\_fill:n 927 \cs\_new\_protected:Npn \\_color\_backend\_stroke:n #1  $928$  { \\_kernel\_backend\_literal:n { pdf : bc ~ stroke ~ [ #1 ] } }  $929$  \cs\_new\_eq:NN \\_\_color\_backend\_stroke\_cmyk:n \\_\_color\_backend\_stroke:n  $_{930}$  \cs\_new\_eq:NN \\_\_color\_backend\_stroke\_gray:n \\_\_color\_backend\_stroke:n 931 \cs\_new\_eq:NN \\_\_color\_backend\_stroke\_rgb:n \\_\_color\_backend\_stroke:n

(*End definition for* \\_\_color\_backend\_fill:n *and others.*)

```
932 \cs_new_protected:Npn \__color_backend_fill_separation:nn #1#2
933 \uparrow934 \ kernel backend literal:x
935 { pdf : bc ~ fill ~ \pdf_object_ref:n {#1} ~ [ #2 ] }
936 }
937 \cs_new_protected:Npn \__color_backend_stroke_separation:nn #1#2
938 {
939 \__kernel_backend_literal:x
940 { pdf : bc ~ stroke ~ \pdf_object_ref:n {#1} ~ [#2 ] }
041942 \cs_new_eq:NN \__color_backend_fill_devicen:nn \__color_backend_fill_separation:nn
943 \cs_new_eq:NN \__color_backend_stroke_devicen:nn \__color_backend_stroke_separation:nn
```
(*End definition for* \\_\_color\_backend\_fill\_separation:nn *and others.*)

\\_\_color\_backend\_fill\_reset:

```
\_color_backend_stroke_reset: 944 \cs_new_eq:NN \__color_backend_fill_reset: \__color_backend_reset:
                         945 \cs_new_eq:NN \_color_backend_stroke_reset: \_color_backend_reset:
                        (End definition for \__color_backend_fill_reset: and \__color_backend_stroke_reset:.)
                          946 ⟨/dvipdfmx | xetex⟩
```

```
947 ⟨∗luatex | pdftex⟩
```
Drawing (fill/stroke) color is handled in dvipdfmx/X<sub>T</sub>TEX in the same way as LuaTEX/pdfTEX. We use the same approach as earlier, except the color stack is not involved so the generic direct PDF operation is used. There is no worry about the nature of strokes: everything is handled automatically.

```
948 \cs_new_protected:Npn \__color_backend_fill_cmyk:n #1
949 f \setminus color backend fill:n \{ #1 ~\sim ~ k ~} } }
```
\\_\_color\_backend\_fill\_cmyk:n \\_\_color\_backend\_fill\_gray:n \\_\_color\_backend\_fill\_rgb:n \\_\_color\_backend\_fill:n \\_\_color\_backend\_stroke\_cmyk:n \\_\_color\_backend\_stroke\_gray:n \ color backend stroke rgb:n

```
950 \cs_new_protected:Npn \__color_backend_fill_gray:n #1
951 { \_color_backend_fill:n { #1 ~ g } }
952 \cs_new_protected:Npn \__color_backend_fill_rgb:n #1
953 \quad {\{\ \setminus \_\_color{black} color\_background\_fill:n \ \set{\#1 \ \text{--} rg \ \}} }954 \cs_new_protected:Npn \__color_backend_fill:n #1
955 {
956 \tl_set:Nn \l_color_backend_fill_tl {#1}
957 \__kernel_color_backend_stack_push:nn \l__color_backend_stack_int
958 { #1 ~ \l__color_backend_stroke_tl }
959 }
960 \cs_new_protected:Npn \__color_backend_stroke_cmyk:n #1
961 { \_color_backend_stroke:n { #1 ~ K } }
962 \cs_new_protected:Npn \__color_backend_stroke_gray:n #1
963 \quad {\{\ \setminus \_\_color{black} color\_background\_stroke:n \ \set{\#1 \ \sim \ G \ \}} }964 \cs_new_protected:Npn \__color_backend_stroke_rgb:n #1
965 { \ color backend stroke:n { #1 ~ RG } }
966 \cs_new_protected:Npn \__color_backend_stroke:n #1
967 {
968 \tl_set:Nn \l__color_backend_stroke_tl {#1}
969 \__kernel_color_backend_stack_push:nn \l__color_backend_stack_int
970 { \lceil \frac{1}{2} \cdot \text{color\_background\_fill\_tl} \rceil \c_space_tl #1 }
971 }
```
(*End definition for* \\_\_color\_backend\_fill\_cmyk:n *and others.*)

\\_\_color\_backend\_stroke\_separation:nn \\_\_color\_backend\_fill\_devicen:nn \\_\_color\_backend\_stroke\_devicen:nn <sup>972</sup> \cs\_new\_protected:Npn \\_\_color\_backend\_fill\_separation:nn #1#2 973  $\{ \ \_color{red} \_color{red} \_color{black}$  ( $\ \_color{red} \_color{red} \_color{black}$  backend\_fill:n  $\{ \ \#1 \ \text{--} \ cs \ \text{--} \ #2 \ \text{--} \ scn \ \} \ \}$ <sup>974</sup> \cs\_new\_protected:Npn \\_\_color\_backend\_stroke\_separation:nn #1#2  $975$  { \\_color\_backend\_stroke:n {  $/#1 ~ ~ ~ CS ~ ~ ~ #2 ~ ~ SCN$  } } 976 \cs\_new\_eq:NN \\_color\_backend\_fill\_devicen:nn \\_color\_backend\_fill\_separation:nn <sup>977</sup> \cs\_new\_eq:NN \\_\_color\_backend\_stroke\_devicen:nn \\_\_color\_backend\_stroke\_separation:nn (*End definition for* \\_\_color\_backend\_fill\_separation:nn *and others.*) \\_\_color\_backend\_fill\_reset: \\_color\_backend\_stroke\_reset: 978 \cs\_new\_eq:NN \\_\_color\_backend\_fill\_reset: \\_\_color\_backend\_reset: 979 \cs\_new\_eq:NN \\_\_color\_backend\_stroke\_reset: \\_\_color\_backend\_reset: (*End definition for* \\_\_color\_backend\_fill\_reset: *and* \\_\_color\_backend\_stroke\_reset:*.*) <sup>980</sup> ⟨*/*luatex | pdftex⟩ <sup>981</sup> ⟨∗dvips⟩ \\_\_color\_backend\_fill\_cmyk:n Fill color here is the same as general color *except* we skip the stroke part.

```
982 \cs_new_protected:Npn \_color_backend_fill_cmyk:n #1
983 \{ \ \setminus \_color{red} color\_background\_fill:n \ \{ \ cmyk \ \text{--}  #1 \ \} \ \}984 \cs_new_protected:Npn \__color_backend_fill_gray:n #1
985 \{ \ \_color{red}color\_color\_background\_fill:n \ \{ \ \text{gray} \ \ \texttt{#1}} \ \}986 \cs_new_protected:Npn \_color_backend_fill_rgb:n #1
987 \quad {\quad {\sum} \space color\_background\_fill:n {\quad f \space rgb \sim \#1 \quad \}}988 \cs_new_protected:Npn \__color_backend_fill:n #1
989 f
990 \bigcup_{n=1}^{\infty} kernel_backend_literal:n { color~push~ #1 }
991
```

```
\__color_backend_fill_gray:n
 \__color_backend_fill_rgb:n
      \__color_backend_fill:n
         \ color backend stroke cmyk:n
         \__color_backend_stroke_gray:n
          \__color_backend_stroke_rgb:n
```
\\_\_color\_backend\_fill\_separation:nn

```
992 \cs_new_protected:Npn \__color_backend_stroke_cmyk:n #1
  993 { \__kernel_backend_postscript:n { /color.sc { #1 ~ setcmykcolor } def } }
994 \cs_new_protected:Npn \__color_backend_stroke_gray:n #1
995 \{ \ \_\996 \cs_new_protected:Npn \__color_backend_stroke_rgb:n #1
997 { \_kernel_backend_postscript:n { /color.sc { #1 ~ setrgbcolor } def } }
```
(*End definition for* \\_\_color\_backend\_fill\_cmyk:n *and others.*)

```
\__color_backend_fill_separation:nn
    \__color_backend_stroke_separation:nn
        \__color_backend_fill_devicen:nn
      \__color_backend_stroke_devicen:nn
                                    998 \cs_new_protected:Npn \ color_backend_fill_separation:nn #1#2
                                    999 { \_color_backend_fill:n { separation ~ #1 ~ #2 } }
                                    1000 \cs_new_protected:Npn \__color_backend_stroke_separation:nn #1#2
                                    1001 { \_kernel_backend_postscript:n { /color.sc { separation ~ #1 ~ #2 } def } }
                                    1002 \ \text{Cs\_new\_eq:} \ \text{NN} \ \text{L\_color\_background\_fill\_devicen:} \ \text{N} \ \text{L} \text{color\_background\_fill\_separation:}1003 \cs_new_eq:NN \__color_backend_stroke_devicen:nn \__color_backend_stroke_separation:nn
                                   (End definition for \__color_backend_fill_separation:nn and others.)
\__color_backend_fill_reset:
         \_color_backend_stroke_reset: 1004 \cs_new_eq:NN \__color_backend_fill_reset: \__color_backend_reset:
                                    1005 \cs_new_protected:Npn \__color_backend_stroke_reset: { }
                                   (End definition for \__color_backend_fill_reset: and \__color_backend_stroke_reset:.)
                                    1006 ⟨/dvips⟩
                                    1007 ⟨∗dvisvgm⟩
\__color_backend_fill_cmyk:n
\__color_backend_fill_gray:n
 \__color_backend_fill_rgb:n
      \__color_backend_fill:n
                                   Fill color here is the same as general color except we skip the stroke part.
                                    1008 \cs_new_protected:Npn \__color_backend_fill_cmyk:n #1
                                    1009 \{ \setminus \text{ color backward fill:n } \{ \text{ cmyk } \sim #1 \} \}1010 \cs_new_protected:Npn \__color_backend_fill_gray:n #1
                                    1011 { \_color_backend_fill:n { gray ~ #1 } }
                                    1012 \cs_new_protected:Npn \__color_backend_fill_rgb:n #1
                                    1013 { \__color_backend_fill:n { rgb ~ #1 } }
                                    1014 \text{ } \cs_new_protected:Npn \_ color_backend_fill:n #1
                                    1015 \sim1016 \_kernel_backend_literal:n { color~push~ #1 }
                                    1017 }
                                   (End definition for \__color_backend_fill_cmyk:n and others.)
         \__color_backend_stroke_cmyk:n
         \ color backend stroke cmyk:w
         \__color_backend_stroke_gray:n
      \__color_backend_stroke_gray_aux:n
          \__color_backend_stroke_rgb:n
          \__color_backend_stroke_rgb:w
         \__color_backend:nnn
                                   For drawings in SVG, we use scopes for all stroke colors. That requires using RGB values,
                                   which luckily are easy to convert here (cmyk to RGB is a fixed function).
                                    1018 \text{ } \cs_new_protected:Npn \_ color_backend_stroke_cmyk:n #1
                                    1019 \{ \ \langle \ \rangle color backend cmyk:w #1 \langle \rangles color stop }
                                    1020 \cs_new_protected:Npn \__color_backend_stroke_cmyk:w
                                    1021 #1 ~ #2 ~ #3 ~ #4 \s_color_stop
                                    1022 {
                                    1023 \lambdause:x
                                    1024 \uparrow
```
1025 \\_\_color\_backend:nnn

```
28
```
1026  $\{ \ \{ \ pp\_eval:n \} \ -100 \ * \ ( \ 1 - min \ ( \ 1 \ , \ #1 + #4 \ ) \ ) \ \} \}$ 1027  $\{ \ \{ \text{fp\_eval:n} \ \{ \ -100 \ \ * \ \ ( \ 1 \ - \ min \ \ ( \ 1 \ , \ #2 \ + \ #4 \ ) \ \ ) \ \} \ \}$ 1028  $\{ \forall pp \text{ eval:n } {-100 * (1 - min ( 1 , #3 + #4 ) ) } \}$ 

```
1029 }
1030 }
1031 \cs_new_protected:Npn \__color_backend stroke gray:n #1
1032 \frac{f}{f}1033 \lambdause:x
1034 \{1035 \__color_backend_stroke_gray_aux:n
1036 <br>
{ \fp_eval:n { 100 * (#1) } }
1037 }
1038 }
1039 \cs_new_protected:Npn \__color_backend_stroke_gray_aux:n #1
_{1040} { \_color_backend:nnn {#1} {#1} {#1} }
1041 \cs_new_protected:Npn \__color_backend_stroke_rgb:n #1
1042 { \_color_backend_rgb:w #1 \s_color_stop }
1043 \cs_new_protected:Npn \__color_backend_stroke_rgb:w
1044 #1 ~ #2 ~ #3 \s color stop
1045 {
1046 \use:x
1047 \{1048 \__color_backend:nnn
1049 \{ \ \langle fp\_eval:n \ \{ \ 100 \ * \ (\#1) \ \} \ \}1050 \{ \ \{ fp\_eval:n \ \{ \ 100 * (\#2) \ \} \ \}1051 \{ \ \{ \text{fp\_eval:n} \ \{ \ 100 * (\#3) \ \} \ \}1052
1053 }
1054 \cs_new_protected:Npx \__color_backend:nnn #1#2#3
1055 {
1056 \__kernel_backend_scope:n
1057 \{1058 stroke =
1059 "
1060 rgb
1061 (
1062 #1 \c_percent_str ,
1063 #2 \ \text{C_percent\_str}1064 #3 \ \C percent\_str1065 )
1066
1067 }
1068 }
(End definition for \__color_backend_stroke_cmyk:n and others.)
At present, these are no-ops.
```
\\_\_color\_backend\_fill\_separation:nn \\_\_color\_backend\_stroke\_separation:nn \\_\_color\_backend\_fill\_devicen:nn \\_\_color\_backend\_stroke\_devicen:nn

```
1069 \cs_new_protected:Npn \__color_backend_fill_separation:nn #1#2 { }
1070 \cs_new_protected:Npn \__color_backend_stroke_separation:nn #1#2 { }
1071 \cs_new_eq:NN \__color_backend_fill_devicen:nn \__color_backend_fill_separation:nn
1072 \cs_new_eq:NN \__color_backend_stroke_devicen:nn \__color_backend_stroke_separation:nn
```

```
(End definition for \__color_backend_fill_separation:nn and others.)
```
\\_\_color\_backend\_fill\_reset:

```
\_color_backend_stroke_reset: 1073 \cs_new_eq:NN \__color_backend_fill_reset: \__color_backend_reset:
                        1074 \cs_new_protected:Npn \__color_backend_stroke_reset: { }
```
(*End definition for* \\_\_color\_backend\_fill\_reset: *and* \\_\_color\_backend\_stroke\_reset:*.*)

\\_\_color\_backend\_devicen\_init:nnn \\_\_color\_backend\_iccbased\_init:nnn

```
No support at present.
1075 \cs_new_protected:Npn \__color_backend_devicen_init:nnn #1#2#3 { }
```

```
1076 \cs_new_protected:Npn \__color_backend_iccbased_init:nnn #1#2#3 { }
```
(*End definition for* \\_\_color\_backend\_devicen\_init:nnn *and* \\_\_color\_backend\_iccbased\_init:nnn*.*)

<sup>1077</sup> ⟨*/*dvisvgm⟩

<sup>1078</sup> ⟨*/*package⟩

# **3.5 Font handling integration**

In LuaTEX these colors should also be usable to color fonts, so luaotfload color handling is extended to include these.

```
1079 ⟨∗lua⟩
1080 local 1 = 1peg
1081 local spaces = 1.P' '^0
1082 local digit16 = l.R('09', 'af', 'AF')
1083
1084 local octet = digit16 * digit16 / function(s)
1085 return string.format('%.3g ', tonumber(s, 16) / 255)
1086 end
1087
1088 if luaotfload and luaotfload.set_transparent_colorstack then
1089 local htmlcolor = 1.Cs (octet * octet * octet * -1 * 1.Cc'rg')
1090 local color_export = {
1091 token.create'tex_endlocalcontrol:D',
1092 token.create'tex_hpack:D',
1093 token.new(0, 1),
1094 token.create'color_export:nnN',
1095 token.new(0, 1),
1096 '',
1097 token.new(0, 2),
1098 token.new(0, 1),
1099 'backend',
1100 token.new(0, 2),
1101 token.create'l_tmpa_tl',
1102 token.create'exp_after:wN',
1103 token.create'__color_select:nn',
1104 token.create'l_tmpa_tl',
1105 token.new(0, 2),
1106 }
1107 local group_end = token.create'group_end:'
1108 local value = (1 - 1.P'))<sup>2</sup>0
1109 luatexbase.add_to_callback('luaotfload.parse_color', function (value)
1110 % Also allow HTML colors to preserve compatibility
1111 local html = htmlcolor:match(value)
1112 if html then return html end
1113
1114 tex.runtoks(function()
1115 token.get_next()
1116 color_export[6] = value
```

```
1117 tex.sprint(-2, color_export)
1118 end)
1119 local list = token.scan list()
1120 if not list.head or list.head.next
1121 or list.head.subtype ~= node.subtype'pdf_colorstack' then
1122 error'Unexpected backend behavior'
1123 end
1124 local cmd = list.head.data
1125 node.free(list)
1126 return cmd
1127 end, 'l3color')
1128 end
1129 ⟨/lua⟩
1130 ⟨∗luatex⟩
1131 ⟨∗package⟩
1132 \lua_load_module:n {l3backend-luatex}
1133 ⟨/package⟩
1134 ⟨/luatex⟩
```
# **4 l3backend-draw implementation**

```
1135 ⟨∗package⟩
1136 ⟨@@=draw⟩
```
#### **4.1 dvips backend**

<sup>1137</sup> ⟨∗dvips⟩

\\_\_draw\_backend\_literal:n \\_\_draw\_backend\_literal:x

> draw backend begin: \\_\_draw\_backend\_end:

The same as literal PostScript: same arguments about positioning apply her. <sup>1138</sup> \cs\_new\_eq:NN \\_\_draw\_backend\_literal:n \\_\_kernel\_backend\_literal\_postscript:n 1139 \cs\_generate\_variant:Nn \\_\_draw\_backend\_literal:n { x }

```
(End definition for \__draw_backend_literal:n.)
```
The ps:: [begin] special here deals with positioning but allows us to continue on to a matching  $ps:$ : [end]: contrast with  $ps:$ , which positions but where we can't split material between separate calls. The @beginspecial/@endspecial pair are from special.pro and correct the scale and  $y$ -axis direction. In contrast to  $p\text{gf}$ , we don't save the current point: discussion with Tom Rokici suggested a better way to handle the necessary translations (see \\_\_draw\_backend\_box\_use:Nnnnn). (Note that @beginspecial/@endspecial forms a backend scope.) The [begin]/[end] lines are handled differently from the rest as they are conceptually different: not really drawing literals but instructions to dvips itself.

```
1140 \cs_new_protected:Npn \__draw_backend_begin:
1141 \, f
1142 \_kernel_backend_literal:n { ps::[begin] }
\bigcup_{1143} \bigcup_{\mathbf{d}} draw_backend_literal:n { @beginspecial }
1144
1145 \cs_new_protected:Npn \__draw_backend_end:
1146 \overline{1}_{1147} \ draw backend literal:n { @endspecial }
\sum_{1148} \_kernel_backend_literal:n { ps::[end] }
1149 }
```
(*End definition for* \\_\_draw\_backend\_begin: *and* \\_\_draw\_backend\_end:*.*)

\\_\_draw\_backend\_scope\_begin: \\_\_draw\_backend\_scope\_end: Scope here may need to contain saved definitions, so the entire memory rather than just the graphic state has to be sent to the stack.

```
1150 \text{ \textdegree} \cs_new_protected:Npn \__draw_backend_scope_begin:
1151 { \_draw_backend_literal:n { save } }
1152 \cs_new_protected:Npn \_draw_backend_scope_end:
1153 { \__draw_backend_literal:n { restore } }
(End definition for \__draw_backend_scope_begin: and \__draw_backend_scope_end:.)
```
\\_\_draw\_backend\_moveto:nn \\_\_draw\_backend\_lineto:nn \\_\_draw\_backend\_rectangle:nnnn \\_\_draw\_backend\_curveto:nnnnnn Path creation operations mainly resolve directly to PostScript primitive steps, with only the need to convert to bp. Notice that x-type expansion is included here to ensure that any variable values are forced to literals before any possible caching. There is no native rectangular path command (without also clipping, filling or stroking), so that task is done using a small amount of PostScript.

```
1154 \cs_new_protected:Npn \_draw_backend_moveto:nn #1#2
1155 <del>{</del>
1156 \__draw_backend_literal:x
1157 \uparrow1158 \dim_{\text{to\_decimal\_in\_bp:n}} {#1} ~
1159 \dim to decimal in bp:n {#2} ~ moveto
1160 }
1161 }
1162 \cs_new_protected:Npn \_draw_backend_lineto:nn #1#2
1163 \sim1164 \_draw_backend_literal:x
1165 {
1166 \dim_{\text{to\_decimal\_in\_bp:n}} {#1} ~
1167 \dim to decimal in bp:n {#2} ~ lineto
1168 }
1169 }
1170 \cs_new_protected:Npn \__draw_backend_rectangle:nnnn #1#2#3#4
1171 \, A_{1172} \ draw backend literal:x
1173 \sim\dim_t to_decimal_in_bp:n {#4} ~ \dim_to_decimal_in_bp:n {#3} ~
1175 \dim to decimal in bp:n {#1} ~ \dim to decimal in bp:n {#2} ~
1176 moveto~dup~0~rlineto~exch~0~exch~rlineto~neg~0~rlineto~closepath
1177 }
1178 }
1179 \cs_new_protected:Npn \__draw_backend_curveto:nnnnnn #1#2#3#4#5#6
1180 \frac{f}{f}1181 \__draw_backend_literal:x
1182 f
1183 \dim to decimal in bp:n {#1} ~ \dim to decimal in bp:n {#2} ~
1184 \dim to decimal in bp:n {#3} ~ \dim to decimal in bp:n {#4} ~ \sim1185 \dim to decimal in bp:n {#5} ~ \dim to decimal in bp:n {#6} ~
1186 curveto
1187 }
1188 }
```
(*End definition for* \\_\_draw\_backend\_moveto:nn *and others.*)

draw backend evenodd rule: draw backend nonzero rule: \g\_\_draw\_draw\_eor\_bool The even-odd rule here can be implemented as a simply switch. <sup>1189</sup> \cs\_new\_protected:Npn \\_\_draw\_backend\_evenodd\_rule:  $\label{thm:1190} \begin{array}{ll} \text{1190} & \text{ { } \qquad \qquad } \text{ 1190} \end{array} \quad \text{for all} \quad \text{1100} \quad \text{120}$ <sup>1191</sup> \cs\_new\_protected:Npn \\_\_draw\_backend\_nonzero\_rule:  $_{1192}$  { \bool\_gset\_false:N \g\_\_draw\_draw\_eor\_bool } <sup>1193</sup> \bool\_new:N \g\_\_draw\_draw\_eor\_bool

> (*End definition for* \\_\_draw\_backend\_evenodd\_rule: *,* \\_\_draw\_backend\_nonzero\_rule: *, and* \g\_\_ draw draw eor bool.)

> Unlike PDF, PostScript doesn't track separate colors for strokes and other elements. It is also desirable to have the clip keyword after a stroke or fill. To achieve those outcomes, there is some work to do. For color, the stoke color is simple but the fill one has to be inserted by hand. For clipping, the required ordering is achieved using a TEX switch. All of the operations end with a new path instruction as they do not terminate (again in contrast to PDF).

```
1194 \cs_new_protected:Npn \__draw_backend_closepath:
1195 { \__draw_backend_literal:n { closepath } }
1196 \cs_new_protected:Npn \__draw_backend_stroke:
1197 f
_{1198} \__draw_backend_literal:n { gsave }
1199 \__draw_backend_literal:n { color.sc }
1200 \ draw backend literal:n { stroke }
1201 \ draw backend literal:n { grestore }
1202 \bool if:NT \g draw draw clip bool
1203 \{1204 \__draw_backend_literal:x
1205 \{1206 \bool_if:NT \g__draw_draw_eor_bool { eo }
1207 clip
1208 }
1209 }
1210 \ draw backend literal:n { newpath }
1211 \bool_gset_false:N \g__draw_draw_clip_bool
1212 }
1213 \cs_new_protected:Npn \__draw_backend_closestroke:
1214 {
1215 \__draw_backend_closepath:
1216 \_draw_backend_stroke:
1217 }
1218 \cs_new_protected:Npn \ draw_backend_fill:
1219 f1220 \__draw_backend_literal:x
1221 \int1222 \bool_if:NT \g__draw_draw_eor_bool { eo }
1223 fill
1224 }
1225 \bool_if:NT \g__draw_draw_clip_bool
1226 \sim1227 \__draw_backend_literal:x
1228 \{1229 \bool if:NT \g draw draw eor bool { eo }
1230 clip
1231
```
\\_\_draw\_backend\_closepath: \\_\_draw\_backend\_stroke: \\_\_draw\_backend\_closestroke: \\_\_draw\_backend\_fill: \\_\_draw\_backend\_fillstroke: \\_\_draw\_backend\_clip: \\_\_draw\_backend\_discardpath: \g\_\_draw\_draw\_clip\_bool

```
1232 }
1233 \__draw_backend_literal:n { newpath }
\texttt{1234} \verb+ \boldsymbol{1234} \verb+ \boldsymbol{1234} \verb+ \boldsymbol{1234} \verb+ \boldsymbol{1234} \verb+ \boldsymbol{124} \verb+ \boldsymbol{124}1235 }
1236 \cs_new_protected:Npn \__draw_backend_fillstroke:
1237 \{1238 \__draw_backend_literal:x
1239 \{1240 \bool_if:NT \g__draw_draw_eor_bool { eo }
1241 fill
1242 }
1243 \__draw_backend_literal:n { gsave }
1244 \__draw_backend_literal:n { color.sc }
1245 \__draw_backend_literal:n { stroke }
1246 \__draw_backend_literal:n { grestore }
1247 \bool if:NT \g draw draw clip bool
1248 \{1249 \__draw_backend_literal:x
1250 \uparrow1251 \bool_if:NT \g__draw_draw_eor_bool { eo }
\begin{array}{ccc}\n \text{1252} & & \text{1252} \\
 \text{1253} & & \text{1253}\n \end{array}1253 }
1254 }
1255 \ draw backend literal:n { newpath }
1256 \bool_gset_false:N \g__draw_draw_clip_bool
1257 }
1258 \cs_new_protected:Npn \__draw_backend_clip:
1259 { \bool_gset_true:N \g__draw_draw_clip_bool }
1260 \bool_new:N \g__draw_draw_clip_bool
1261 \cs_new_protected:Npn \__draw_backend_discardpath:
1262 {
1263 \bool_if:NT \g__draw_draw_clip_bool
1264 {
1265 \qquad \qquad \setminus \_ \_ \text{draw}\_ \text{background}\_ \text{literal}:x1266 \overline{f}1267 \bool_if:NT \g__draw_draw_eor_bool { eo }
1268 clip
1269 }
1270 }
1271 \__draw_backend_literal:n { newpath }
1272 \bool_gset_false:N \g__draw_draw_clip_bool \psill \number 2.11 \psill \number 2.11 \psill \number 2.11 \psill \number 2.11 \psill \number 2.11 \psill \number 2.11 \psill \number 2.11 \psill \number 2.11 \psill \num
1272
```
(*End definition for* \\_\_draw\_backend\_closepath: *and others.*)

Converting paths to output is again a case of mapping directly to PostScript operations.

```
1274 \cs_new_protected:Npn \__draw_backend_dash_pattern:nn #1#2
1275 \{1276 \_draw_backend_literal:x
1277 \uparrow\sqrt{1278} \sqrt{1278}1279 \text{exp}_{\text{args}}:Mf \text{use:n}1280 \{ \clap{\text{list}_map_function:nN \{ #1} \ }_draw_backend_dash:n }1281 1 \sim
```
\\_\_draw\_backend\_dash\_pattern:nn \\_\_draw\_backend\_dash:n \\_\_draw\_backend\_linewidth:n \\_\_draw\_backend\_miterlimit:n \\_\_draw\_backend\_cap\_butt: \\_\_draw\_backend\_cap\_round: \\_\_draw\_backend\_cap\_rectangle: \\_\_draw\_backend\_join\_miter: \\_\_draw\_backend\_join\_round: \\_\_draw\_backend\_join\_bevel:

```
1282 \dim_{\text{to\_decimal\_in\_bp:n}} {#2} \sim setdash
1283 }
1284 }
1285 \cs_new:Npn \__draw_backend_dash:n #1
1286 { ~ \dim to decimal in bp:n {#1} }
1287 \cs_new_protected:Npn \__draw_backend_linewidth:n #1
1288 \uparrow1289 \__draw_backend_literal:x
1290 { \dim_to_decimal_in_bp:n {#1} ~ setlinewidth }
1291 }
1292 \cs_new_protected:Npn \__draw_backend_miterlimit:n #1
1293 { \__draw_backend_literal:n { #1 ~ setmiterlimit } }
1294 \cs_new_protected:Npn \__draw_backend_cap_butt:
1295 { \_draw_backend_literal:n { 0 ~ setlinecap } }
1296 \cs_new_protected:Npn \__draw_backend_cap_round:
1297 { \ draw backend literal:n { 1 ~ setlinecap } }
1298 \cs_new_protected:Npn \__draw_backend_cap_rectangle:
1299 { \{\<sub>_</sub>draw_backend_literal:n { 2 ~ setlinecap } }
1300 \cs_new_protected:Npn \__draw_backend_join_miter:
1301 { \_draw_backend_literal:n { 0 ~ setlinejoin } }
1302 \cs_new_protected:Npn \__draw_backend_join_round:
1303 { \__draw_backend_literal:n { 1 ~ setlinejoin } }
1304 \cs_new_protected:Npn \__draw_backend_join_bevel:
1305 { \ draw backend literal:n { 2 ~ setlinejoin } }
```
(*End definition for* \\_\_draw\_backend\_dash\_pattern:nn *and others.*)

 $\_\text{draw}\_\text{backward\_cm:nnnn}$  In dvips, keeping the transformations in line with the engine is unfortunately not possible for scaling and rotations: even if we decompose the matrix into those operations, there is still no backend tracking  $(cf.$  dvipdfmx/ $X \nsubseteq \mathbb{R}$ . Thus we take the shortest path available and simply dump the matrix as given.

```
1306 \cs_new_protected:Npn \__draw_backend_cm:nnnn #1#2#3#4
1307 \uparrow1308 \ draw backend literal:n
1309 \{ [ #1 - #2 - #3 - #4 - 0 - 0 ] - \text{concat } \}1310 }
```
(*End definition for*  $\langle$  draw backend cm:nnnn.)

\ draw backend box use:Nnnnn Inside a picture @beginspecial/@endspecial are active, which is normally a good thing but means that the position and scaling would be off if the box was inserted directly. To deal with that, there are a number of possible approaches. The implementation here was suggested by Tom Rokici (author of dvips). We end the current special placement, then set the current point with a literal [begin]. As for general literals, we then use the stack to store the current point and move to it. To insert the required transformation, we have to flip the *y*-axis, once before and once after it. Then we get back to the T<sub>E</sub>X reference point to insert our content. The clean up has to happen in the right places, hence the [begin] / [end] pair around restore. Finally, we can return to "normal" drawing mode. Notice that the set up here is very similar to that in  $\setminus$  draw align currentpoint ..., but the ordering of saving and restoring is different (intermixed).

```
1311 \cs_new_protected:Npn \_draw_backend_box_use:Nnnnn #1#2#3#4#5
1312 \frac{f}{f}
```

```
1313 \__draw_backend_literal:n { @endspecial }
```

```
1314 \__draw_backend_literal:n { [end] }
1315 \__draw_backend_literal:n { [begin] }
_{1316} \__draw_backend_literal:n { save }
_{1317} \__draw_backend_literal:n { currentpoint }
1318 \__draw_backend_literal:n { currentpoint~translate }
_{1319} \_draw_backend_cm:nnnn { 1 } { 0 } { 0 } { -1 }
1320 \__draw_backend_cm:nnnn {#2} {#3} {#4} {#5}
1321 \qquad \qquad \backslash \_ \text{draw}\_\text{backend}\_\text{cm:nnnn} { 1 } { 0 } { 0 } { -1 }
1322 \_draw_backend_literal:n { neg~exch~neg~exch~translate }
_{1323} \__draw_backend_literal:n { [end] }
\verb|1324| \verb|box_overlap_right:n {\ ~box_use:N \#1 } \verb|}1325 \__draw_backend_literal:n { [begin] }
\verb|1326| \verb|1422| \verb|1422| \verb|1422| \verb|1422| \verb|1422| \verb|1422| \verb|1422| \verb|1422| \verb|1422| \verb|1422| \verb|1422| \verb|1422| \verb|1422| \verb|1422| \verb|1422| \verb|1422| \verb|1422| \verb|1422| \verb|1422| \verb|1422| \verb|1422| \verb|1422| \verb|1422| \verb|1422| \verb|1422| \verb|1422| \verb|11327 \__draw_backend_literal:n { [end] }
1328 \__draw_backend_literal:n { [begin] }
1329 \__draw_backend_literal:n { @beginspecial }
1330 }
```
(*End definition for* \\_\_draw\_backend\_box\_use:Nnnnn*.*)

<sup>1331</sup> ⟨*/*dvips⟩

# **4.2 LuaTEX, pdfTEX, dvipdfmx and X TEEX**

LuaT<sub>EX</sub>, pdfT<sub>EX</sub>, dvipdfmx and X<sub>T</sub>T<sub>EX</sub> directly produce PDF output and understand a shared set of specials for drawing commands.

1332  $\langle *divipdfmx | luatex | pdftex | xetex \rangle$ 

#### **4.2.1 Drawing**

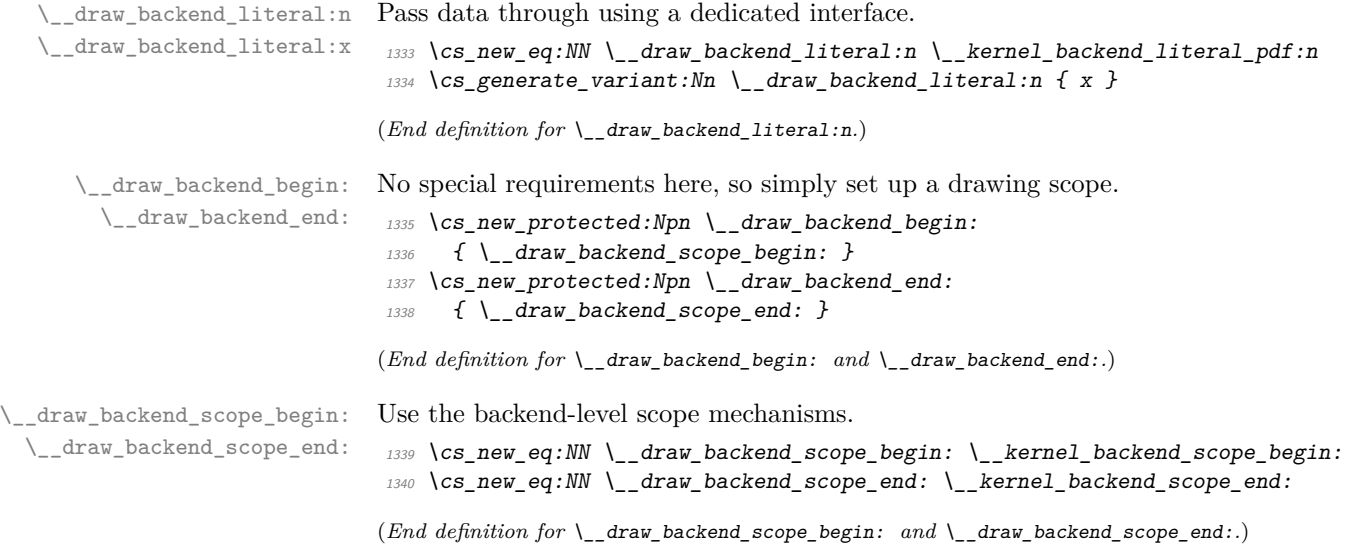
\\_\_draw\_backend\_moveto:nn \\_\_draw\_backend\_lineto:nn \\_\_draw\_backend\_curveto:nnnnnn \\_\_draw\_backend\_rectangle:nnnn Path creation operations all resolve directly to PDF primitive steps, with only the need to convert to bp. <sup>1341</sup> \cs\_new\_protected:Npn \\_\_draw\_backend\_moveto:nn #1#2  $1342$   $\sqrt{}$  $\verb|1343| \verb|143| \verb|144| \verb|144| \verb|144| \verb|144| \verb|144| \verb|144| \verb|144| \verb|144| \verb|144| \verb|144| \verb|144| \verb|144| \verb|144| \verb|144| \verb|144| \verb|144| \verb|144| \verb|144| \verb|144| \verb|144| \verb|144| \verb|144| \verb|144| \verb|144| \verb|144| \verb|144| \verb|144| \verb|144| \verb|144| \verb$  $1344$  {  $\dim_t \circ \text{decimal_in\_bp:n }$  {#1} ~  $\dim_t \circ \text{decimal_in\_bp:n }$  {#2} ~ m } <sup>1345</sup> } <sup>1346</sup> \cs\_new\_protected:Npn \\_\_draw\_backend\_lineto:nn #1#2  $1347$   $\uparrow$ 1348 \\_draw\_backend\_literal:x  $_{1349}$  { \dim\_to\_decimal\_in\_bp:n {#1} ~ \dim\_to\_decimal\_in\_bp:n {#2} ~ l } 1350 } <sup>1351</sup> \cs\_new\_protected:Npn \\_\_draw\_backend\_curveto:nnnnnn #1#2#3#4#5#6 <sup>1352</sup> { 1353 \\_draw\_backend\_literal:x  $1354$   $\bigg\{$ 1355 \dim to decimal in bp:n {#1} ~ \dim to decimal in bp:n {#2} ~  $\lim_{1356}$  \dim\_to\_decimal\_in\_bp:n {#3} ~ \dim\_to\_decimal\_in\_bp:n {#4} ~  $\dim_t$  to decimal\_in\_bp:n {#5} ~ \dim\_to\_decimal\_in\_bp:n {#6} ~ <sup>1358</sup> c <sup>1359</sup> } <sup>1360</sup> } <sup>1361</sup> \cs\_new\_protected:Npn \\_\_draw\_backend\_rectangle:nnnn #1#2#3#4 <sup>1362</sup> { 1363 \\_draw\_backend\_literal:x  $1364$   $\uparrow$  $\dim_{to\_decimal\_in\_bp:n}$  {#1} ~ \dim\_to\_decimal\_in\_bp:n {#2} ~ 1366  $\dim_t \to \dim_t \in \mathbb{N}$  and  $\dim_t \to \dim_t \in \mathbb{N}$  and  $\dim_t \to \dim_t \in \mathbb{N}$  and  $\dim_t \to \dim_t \in \mathbb{N}$  and  $\dim_t \to \dim_t \in \mathbb{N}$  and  $\dim_t \to \dim_t \in \mathbb{N}$  and  $\dim_t \to \dim_t \in \mathbb{N}$  and  $\dim_t \to \dim_t \in \mathbb{N}$  and  $\dim_t \to \dim_t \in \mathbb{N}$  and  $\dim_t \to \dim_t$  $1367$  re <sup>1368</sup> } <sup>1369</sup> } (*End definition for* \\_\_draw\_backend\_moveto:nn *and others.*) \\_\_draw\_backend\_evenodd\_rule: \\_\_draw\_backend\_nonzero\_rule: \g\_\_draw\_draw\_eor\_bool The even-odd rule here can be implemented as a simply switch. 1370 \cs\_new\_protected:Npn \\_\_draw\_backend\_evenodd\_rule: 1371 { \bool\_gset\_true:N \g\_\_draw\_draw\_eor\_bool } 1372 \cs\_new\_protected:Npn \\_\_draw\_backend\_nonzero\_rule: 1373 { \bool\_gset\_false:N \g\_\_draw\_draw\_eor\_bool } 1374 \bool\_new:N \g\_\_draw\_draw\_eor\_bool (*End definition for* \\_\_draw\_backend\_evenodd\_rule: *,* \\_\_draw\_backend\_nonzero\_rule: *, and* \g\_\_ draw\_draw\_eor\_bool*.*) \\_\_draw\_backend\_closepath: \\_\_draw\_backend\_stroke: \\_\_draw\_backend\_closestroke: \\_\_draw\_backend\_fill: \\_\_draw\_backend\_fillstroke: Converting paths to output is again a case of mapping directly to PDF operations. 1375 \cs\_new\_protected:Npn \\_\_draw\_backend\_closepath:  $1376$  { \\_draw\_backend\_literal:n { h } } 1377 \cs\_new\_protected:Npn \\_\_draw\_backend\_stroke:

```
1378 { \__draw_backend_literal:n { S } }
1379 \cs_new_protected:Npn \__draw_backend_closestroke:
1380 { \_draw_backend_literal:n { s } }
1381 \cs_new_protected:Npn \__draw_backend_fill:
1382 \{
```

```
1383 \ draw backend literal:x
```
\\_\_draw\_backend\_clip:

\\_\_draw\_backend\_discardpath:

```
1384 { f \bool_if:NT \g__draw_draw_eor_bool * }
1385 }
1386 \cs_new_protected:Npn \_draw_backend_fillstroke:
1387 \sim1388 \ draw backend literal:x
1389 { B \bool_if:NT \g_draw_draw_eor_bool * }
1390 }
1391 \cs_new_protected:Npn \__draw_backend_clip:
1392 {
1393 \__draw_backend_literal:x
\label{thm:1394} \hbox{$\{ $W$ \boldsymbol \backslash$} \text{bool\_if:} N T \ \backslash g\_draw\_draw\_eor\_bool$ \ \ast$ }1305
1396 \cs_new_protected:Npn \__draw_backend_discardpath:
1397 { \_draw_backend_literal:n { n } }
```

```
(End definition for \__draw_backend_closepath: and others.)
```
Converting paths to output is again a case of mapping directly to PDF operations.

```
1398 \cs_new_protected:Npn \__draw_backend_dash_pattern:nn #1#2
1399 \uparrow1400 \__draw_backend_literal:x
1401 \{1402 [
1403 \exp_args:Nf \use:n
_{1404} { \clist_map_function:nN {#1} \__draw_backend_dash:n }
1405 \overline{\phantom{a}} \overline{\phantom{a}}1406 \dim_{\text{to\_decimal\_in\_bp:n}} {#2} ~ d
1407 }
1408
1409 \text{ } \cs_new:Npn \_draw_backend_dash:n #1
_{1410} { ~ \dim_to_decimal_in_bp:n {#1} }
1411 \cs_new_protected:Npn \__draw_backend_linewidth:n #1
1412 \frac{1}{2}1413 \_draw_backend_literal:x
1414 { \dim_t \circ \text{decimal_in_bp:n } {#1} ~ w }
1415 }
1416 \cs_new_protected:Npn \__draw_backend_miterlimit:n #1
1417 { \_draw_backend_literal:x { #1 ~ M } }
1418 \cs_new_protected:Npn \__draw_backend_cap_butt:
1419 \{ \setminus \text{draw backward literal}: n \{ 0 ~\sim J \} \}1420 \cs_new_protected:Npn \__draw_backend_cap_round:
_{1421} { \__draw_backend_literal:n { 1 ~ J } }
1422 \cs_new_protected:Npn \__draw_backend_cap_rectangle:
1423 { \bigcup_{1423} draw_backend_literal:n { 2 ~ J } }
1424 \cs_new_protected:Npn \__draw_backend_join_miter:
_{1425} { \__draw_backend_literal:n { 0 ~ j } }
1426 \cs_new_protected:Npn \__draw_backend_join_round:
1427 { \_draw_backend_literal:n { 1 ~ j } }
1428 \cs_new_protected:Npn \__draw_backend_join_bevel:
```

```
1429 { \L_{\text{1}} draw_backend_literal:n { 2 ~ j } }
```
(*End definition for* \\_\_draw\_backend\_dash\_pattern:nn *and others.*)

\\_\_draw\_backend\_cm:nnnn \\_\_draw\_backend\_cm\_aux:nnnn Another split here between LuaT<sub>EX</sub>/pdfTeX and  $\alpha$  dvipdfmx/X $\alpha$ T<sub>E</sub>X. In the former, we have a direct method to maintain alignment: the backend can use a matrix itself. For

\\_\_draw\_backend\_dash\_pattern:nn \\_\_draw\_backend\_dash:n \\_\_draw\_backend\_linewidth:n \\_\_draw\_backend\_miterlimit:n \\_\_draw\_backend\_cap\_butt: \\_\_draw\_backend\_cap\_round: \\_\_draw\_backend\_cap\_rectangle: \\_\_draw\_backend\_join\_miter: \\_\_draw\_backend\_join\_round: \\_\_draw\_backend\_join\_bevel:

 $\alpha$  dvipdfmx/X $\beta$ T<sub>E</sub>X, we can to decompose the matrix into rotations and a scaling, then use those operations as they are handled by the backend. (There is backend support for matrix operations in  $\text{div}\text{pdfmx}/\text{X}_{T}$ . but as a matched pair so not suitable for the "stand alone" transformation set up here.) The specials used here are from xdvipdfmx originally: they are well-tested, but probably equivalent to the pdf: versions!

```
1430 \cs_new_protected:Npn \__draw_backend_cm:nnnn #1#2#3#4
1431 \, f1432 \langle *luatex \mid pdftex \rangle1433 \ kernel backend matrix:n \{  #1 ~ - #2 ~ - #3 ~ - #4 ~ \}1434 \langle/luatex | pdftex)
1435 ⟨∗dvipdfmx | xetex⟩
_{1436} \_draw_backend_cm_decompose:nnnnN {#1} {#2} {#3} {#4}
1437 \_draw_backend_cm_aux:nnnn
1438 ⟨/dvipdfmx | xetex⟩
1439 }
1440 \langle *divipdfmx | xetex \rangle1441 \text{ } \cs_new_protected:Npn \_draw_backend_cm_aux:nnnn #1#2#3#4
1442 \frac{1}{2}1443 \__kernel_backend_literal:x
1444 \qquad1445 x:rotate~
1446 \{fp \text{ compare:nNnTF }\{ \#1 \} = \c zero fp
1447 { 0 }
1448 { \fp_eval:n { round ( -#1, 5 ) } }
1449 }
1450 \__kernel_backend_literal:x
\overline{1451} \overline{1451}\mathbf{x} \cdot \mathbf{s}cale\sim1453 \{fp_eval:n { round (#2, 5) } ~
1454 \fp_eval:n { round ( #3 , 5 ) }
1455 }
\lambda_{1456} \lambda_{2456} \lambda_{3456} \lambda_{456} \lambda_{56}1457 \uparrow1458 x:rotate~
1459 \{fp \text{ compare:nNnTF }\{ \#4 \} = \c \text{ zero } fp1460 { 0 }
_{1461} { \fp_eval:n { round ( -#4 , 5 ) } }
1462 }
1463 }
1464 \langle/dvipdfmx | xetex)
```
(*End definition for* \\_\_draw\_backend\_cm:nnnn *and* \\_\_draw\_backend\_cm\_aux:nnnn*.*)

\\_\_draw\_backend\_cm\_decompose:nnnnN \\_\_draw\_backend\_cm\_decompose\_auxi:nnnnN \\_\_draw\_backend\_cm\_decompose\_auxii:nnnnN \\_\_draw\_backend\_cm\_decompose\_auxiii:nnnnN Internally, transformations for drawing are tracked as a matrix. Not all engines provide a way of dealing with this: if we use a raw matrix, the engine looses track of positions (for example for hyperlinks), and this is not desirable. They do, however, allow us to track rotations and scalings. Luckily, we can decompose any (two-dimensional) matrix into two rotations and a single scaling:

$$
\begin{bmatrix} A & B \\ C & D \end{bmatrix} = \begin{bmatrix} \cos \beta & \sin \beta \\ -\sin \beta & \cos \beta \end{bmatrix} \begin{bmatrix} w_1 & 0 \\ 0 & w_2 \end{bmatrix} \begin{bmatrix} \cos \gamma & \sin \gamma \\ -\sin \gamma & \cos \gamma \end{bmatrix}
$$

The parent matrix can be converted to

$$
\begin{bmatrix} A & B \\ C & D \end{bmatrix} = \begin{bmatrix} E & H \\ -H & E \end{bmatrix} + \begin{bmatrix} F & G \\ G & -F \end{bmatrix}
$$

From these, we can find that

$$
\frac{w_1 + w_2}{2} = \sqrt{E^2 + H^2}
$$

$$
\frac{w_1 - w_2}{2} = \sqrt{F^2 + G^2}
$$

$$
\gamma - \beta = \tan^{-1}(G/F)
$$

$$
\gamma + \beta = \tan^{-1}(H/E)
$$

at which point we just have to do various pieces of re-arrangement to get all of the values. (See J. Blinn, *IEEE Comput. Graph. Appl.*, 1996, **16**, 82–88.) There is one wrinkle: the PostScript (and PDF) way of specifying a transformation matrix exchanges where one would normally expect *B* and *C* to be.

```
1465 ⟨∗dvipdfmx | xetex⟩
1466 \text{ } \text{C} \text{s}_new_protected:Npn \__draw_backend_cm_decompose:nnnnN #1#2#3#4#5
1467
1468 \use:x
1469 \uparrow1470 \ draw backend cm decompose auxi:nnnnN
1471 \{ \ \{ fp\_eval:n \} \ \{ \ #1 + #4 \} \ / 2 \} \}1472 \{ \ \{ fp\_eval:n \} \ \{ \ #1 - #4) / 2 \} \}1473 \{ \ \{ fp\_eval:n \} \ \{ \ #3 + #2 \} \ / \ 2 \} \}1474 \{ \{ fp\_eval:n \} (\#3 - #2) / 2 \}1475 }
1476 #5
1477 }
1478 \cs_new_protected:Npn \__draw_backend_cm_decompose_auxi:nnnnN #1#2#3#4#5
1479 {
1480 \use:x
1481 {
1482 \__draw_backend_cm_decompose_auxii:nnnnN
1483 { \fp_eval:n { 2 * sqrt ( #1 * #1 + #4 * #4 ) } }
1484 { \{ \} \pmod{:} n \{ \} 2 * sqrt (\#2 * #2 + #3 * #3 ) \} }1485 <br> { \{ \pmb{\in} \mathbb{P}_e (reval:n { atand (#3, #2 ) } }
1486 \{ \{ fp\_eval:n \} \} \{ \alpha \}1487 }
1488 #5
1489 }
1490 \cs_new_protected:Npn \__draw_backend_cm_decompose_auxii:nnnnN #1#2#3#4#5
1491 {
1492 \use:x
1493 {
1494 \__draw_backend_cm_decompose_auxiii:nnnnN
1495 \{ \ \{fp\_eval:n \} \ ( \ #4 - #3 ) \ / 2 \}1496 \{ \n\{ \pi \}eval:n \{ \n\{ \#1 + #2 \} \n/ 2 \}1497 \{ \ \{ \ pp\_eval:n \ \{ \ (\ \#1 - \#2 \ ) \ / \ 2 \ \} \ \}1498 \{ \{ \text{fp\_eval:n} \} \; (\#4 + #3) / 2 \}1499 }
```

```
1500 #51501 }
1502 \cs new protected:Npn \ draw backend cm decompose auxiii:nnnnN #1#2#3#4#5
1503 \frac{f}{f}_{1504} \fp_compare:nNnTF { abs ( #2 ) } > { abs ( #3 ) }
1505 { #5 {#1} {#2} {#3} {#4} }
1506 { #5 {#1} {#3} {#2} {#4} }
1507 }
1508 ⟨/dvipdfmx | xetex⟩
```
(*End definition for* \\_\_draw\_backend\_cm\_decompose:nnnnN *and others.*)

\ draw backend box use:Nnnnn Inserting a TEX box transformed to the requested position and using the current matrix is done using a mixture of TEX and low-level manipulation. The offset can be handled by TEX, so only any rotation/skew/scaling component needs to be done using the matrix operation. As this operation can never be cached, the scope is set directly not using the draw version.

```
1509 \cs_new_protected:Npn \__draw_backend_box_use:Nnnnn #1#2#3#4#5
1510 {
1511 \__kernel_backend_scope_begin:
1512 ⟨∗luatex | pdftex⟩
_{1513} \ draw backend cm:nnnn {#2} {#3} {#4} {#5}
1514 ⟨/luatex | pdftex⟩
1515 ⟨∗dvipdfmx | xetex⟩
1516 \__kernel_backend_literal:n
1517 { pdf:btrans~matrix~ #2 ~ #3 ~ #4 ~ #5 ~ 0 ~ 0 }
1518 ⟨/dvipdfmx | xetex⟩
1519 \hbox_overlap_right:n { \box_use:N #1 }
1520 ⟨∗dvipdfmx | xetex⟩
1521 \__kernel_backend_literal:n { pdf:etrans }
1522 ⟨/dvipdfmx | xetex⟩
1523 \__kernel_backend_scope_end:
1524 }
```
(*End definition for* \\_\_draw\_backend\_box\_use:Nnnnn*.*)

```
1525 ⟨/dvipdfmx | luatex | pdftex | xetex⟩
```
## **4.3 dvisvgm backend**

<sup>1526</sup> ⟨∗dvisvgm⟩

```
\__draw_backend_literal:n
   \__draw_backend_literal:x
                               The same as the more general literal call.
                                1527 \cs_new_eq:NN \__draw_backend_literal:n \__kernel_backend_literal_svg:n
                                1528 \cs generate variant:Nn \ draw backend literal:n { x }
                               (End definition for \__draw_backend_literal:n.)
\__draw_backend_scope_begin:
  \__draw_backend_scope_end:
                               Use the backend-level scope mechanisms.
                                1529 \cs_new_eq:NN \__draw_backend_scope_begin: \__kernel_backend_scope_begin:
                                1530 \cs_new_eq:NN \__draw_backend_scope_end: \__kernel_backend_scope_end:
```
(*End definition for* \\_\_draw\_backend\_scope\_begin: *and* \\_\_draw\_backend\_scope\_end:*.*)

\\_\_draw\_backend\_begin: \\_\_draw\_backend\_end:

A drawing needs to be set up such that the co-ordinate system is translated. That is done inside a scope, which as described below

```
1531 \text{ } Cs new protected:Npn \ draw backend begin:
1532 \frac{153}{2}1533 \__kernel_backend_scope_begin:
1534 \__kernel_backend_scope:n { transform="translate({?x},{?y})~scale(1,-1)" }
1535 }
1536 \cs_new_eq:NN \__draw_backend_end: \__kernel_backend_scope_end:
(End definition for \__draw_backend_begin: and \__draw_backend_end:.)
```
\\_\_draw\_backend\_moveto:nn \\_draw\_backend\_lineto:nn \\_\_draw\_backend\_rectangle:nnnn \\_\_draw\_backend\_curveto:nnnnnn \\_\_draw\_backend\_add\_to\_path:n \g\_\_draw\_backend\_path\_tl Once again, some work is needed to get path constructs correct. Rather then write the values as they are given, the entire path needs to be collected up before being output in one go. For that we use a dedicated storage routine, which adds spaces as required. Since paths should be fully expanded there is no need to worry about the internal x-type expansion.

```
1537 \cs_new_protected:Npn \__draw_backend_moveto:nn #1#2
1538 {
1539 \__draw_backend_add_to_path:n
1540 { M ~ \dim to decimal:n {#1} ~ \dim to decimal:n {#2} }
1541 }
1542 \cs_new_protected:Npn \__draw_backend_lineto:nn #1#2
1543 {
1544 \ draw backend add to path:n
_{1545} { L ~ \dim to decimal:n {#1} ~ \dim to decimal:n {#2} }
1546 }
1547 \cs_new_protected:Npn \__draw_backend_rectangle:nnnn #1#2#3#4
1548 f
1549 \__draw_backend_add_to_path:n
1550 \uparrow1551 M \sim \dim_{\text{to}_d} 41 \sim \dim_{\text{to}_d} 421552 h \sim \dim_t o_{\text{decimal}:n} {#3} ~
1553 v \sim \dim_{\text{to\_decimal}:n} {#4} ~
h \sim \dim to decimal:n { -#3 } ~
<sup>1555</sup> Z<br><sup>1556</sup> }
1556 }
1557 }
1558 \cs_new_protected:Npn \__draw_backend_curveto:nnnnnn #1#2#3#4#5#6
1559 \uparrow1560 \_draw_backend_add_to_path:n
1561 \uparrow1562 C \sim1563 \dim to decimal:n {#1} ~ \dim to decimal:n {#2} ~ \sim1564 \dim to decimal:n {#3} ~ \cdot \dim to decimal:n {#4}1565 \dim_{\text{to}_d} decimal:n {#5} ~ \dim_{\text{to}_d} decimal:n {#6}
1566 }
1567 }
1568 \cs_new_protected:Npn \__draw_backend_add_to_path:n #1
1569 \sim1570 \tl_gset:Nx \g__draw_backend_path_tl
1571 \uparrow1572 \qquad \qquad \qquad \qquad \qquad \qquad \qquad \qquad \qquad \qquad \qquad \qquad \qquad \qquad \qquad \qquad \qquad \qquad \qquad \qquad \qquad \qquad \qquad \qquad \qquad \qquad \qquad \qquad \qquad \qquad \qquad \qquad \qquad \qquad \qquad \qquad \qquad\text{1573} \tl_if_empty:NF \g__draw_backend_path_tl { \c_space_tl }
1574 \#1
```

```
1575 }
1576 }
1577 \tl new: N \g draw backend path tl
```
(*End definition for* \\_\_draw\_backend\_moveto:nn *and others.*)

```
\__draw_backend_evenodd_rule:
\__draw_backend_nonzero_rule:
                        The fill rules here have to be handled as scopes.
                        1578 \text{ } cs new protected:Npn \ draw backend evenodd rule:
                        1579 { \_kernel_backend_scope:n { fill-rule="evenodd" } }
                        1580 \cs_new_protected:Npn \__draw_backend_nonzero_rule:
                        _{1581} { \ kernel backend scope:n { fill-rule="nonzero" } }
```
(*End definition for* \\_\_draw\_backend\_evenodd\_rule: *and* \\_\_draw\_backend\_nonzero\_rule:*.*)

Setting fill and stroke effects and doing clipping all has to be done using scopes. This means setting up the various requirements in a shared auxiliary which deals with the bits and pieces. Clipping paths are reused for path drawing: not essential but avoids constructing them twice. Discarding a path needs a separate function as it's not quite the same.

```
1582 \cs_new_protected:Npn \__draw_backend_closepath:
1583 { \_draw_backend_add_to_path:n { Z } }
1584 \cs_new_protected:Npn \__draw_backend_path:n #1
1585 {
1586 \bool_if:NTF \g__draw_draw_clip_bool
1587 \qquad1588 \int_gincr:N \g__kernel_clip_path_int
1589 \qquad \qquad \setminus \_ \_ \, \text{draw}\_ \, \text{background}\_ \, \text{literal}:x1590 \{1591 < clipPath~id = " 13cp \int_use:N \g__kernel_clip_path_int " >
1592 \{ 2n1 \}1593 <path~d=" \g__draw_backend_path_tl "/> { ?nl }
1594 < /clipPath > { ? nl }
1595 <
1596 use~xlink:href =
\frac{1597}{1597} "\c_hash_str l3path \int_use:N \g__draw_backend_path_int " ~
1598 \#11599 />
1600 }
1601 \__kernel_backend_scope:x
1602 f
1603 clip-path =
1604 "url( \c_hash_str l3cp \int_use:N \g__kernel_clip_path_int)"
1605 }
1606 }
1607 \{1608 \__draw_backend_literal:x
1609 { <path ~ d=" \g__draw_backend_path_tl " ~ #1 /> }
1610 }
1611 \text{ } t1\_gclear:N \ (g\_draw\_background\_path\_tl\verb|1612|  \quad \verb|\bool_gset_false:N \setminus g\_draw\_draw\_clip\_bool|1613 }
1614 \int_new:N \g__draw_backend_path_int
1615 \cs_new_protected:Npn \__draw_backend_stroke:
```

```
1616 {\__draw_backend_path:n { style="fill:none" } }
```
43

draw backend path:n draw\_backend\_closepath: \\_\_draw\_backend\_stroke: \\_\_draw\_backend\_closestroke: \\_\_draw\_backend\_fill: \\_\_draw\_backend\_fillstroke: \\_\_draw\_backend\_clip: \\_\_draw\_backend\_discardpath: \g\_\_draw\_draw\_clip\_bool \g\_\_draw\_draw\_path\_int

```
1617 \cs_new_protected:Npn \__draw_backend_closestroke:
1618 {
_{1619} \ draw backend closepath:
1620 \_draw_backend_stroke:
1621 }
1622 \cs_new_protected:Npn \__draw_backend_fill:
1623 { \_draw_backend_path:n { style="stroke:none" } }
1624 \cs_new_protected:Npn \__draw_backend_fillstroke:
1625 { \lceil \_draw_backend_path:n { } }
1626 \cs_new_protected:Npn \__draw_backend_clip:
1627 { \bool_gset_true:N \g__draw_draw_clip_bool }
1628 \bool_new:N \g__draw_draw_clip_bool
1629 \cs_new_protected:Npn \__draw_backend_discardpath:
1630 \uparrow1631 \bool_if:NT \g__draw_draw_clip_bool
1632 f
1633 \int_gincr:N \g__kernel_clip_path_int
1634 \__draw_backend_literal:x
1635 \{1636 < clipPath~id = " 13cp \int_use:N \g__kernel_clip_path_int " >
1637 \{ 2n1 \}1638 <path~d=" \g__draw_backend_path_tl "/> { ?nl }
1639 < /clipPath >
1640 }
\big\backslash \_\_kernel_backend_scope:x
1642 \left\{ \begin{array}{c} 1642 \end{array} \right.1643 clip-path =
1644 "url( \c_hash_str l3cp \int_use:N \g__kernel_clip_path_int)"
1645 }
1646 }
1647 \tl_gclear:N \g__draw_path_tl
1648 \bool_gset_false:N \g__draw_draw_clip_bool
1649 }
```

```
(End definition for \__draw_backend_path:n and others.)
```
All of these ideas are properties of scopes in SVG. The only slight complexity is converting the dash array properly (doing any required maths).

```
1650 \cs_new_protected:Npn \__draw_backend_dash_pattern:nn #1#2
1651 \frac{1}{2}1652 \use:x
1653 \uparrow_{1654} \qquad \qquad \qquad draw backend dash aux:nn
_{1655} { \clist_map_function:nN {#1} \_draw_backend_dash:n }
1656 \{ \dim\_to\_decimal:n \{ \#2 \} \}1657 }
1658 }
1659 \cs_new:Npn \__draw_backend_dash:n #1
1660 {, \dim_to_decimal_in_bp:n {#1} }
1661 \cs_new_protected:Npn \__draw_backend_dash_aux:nn #1#2
1662 {
1663 \__kernel_backend_scope:x
1664 \uparrow1665 stroke-dasharray =
```
\\_\_draw\_backend\_dash\_pattern:nn \\_\_draw\_backend\_dash:n \\_\_draw\_backend\_dash\_aux:nn \\_\_draw\_backend\_linewidth:n \\_\_draw\_backend\_miterlimit:n \\_\_draw\_backend\_cap\_butt: \\_\_draw\_backend\_cap\_round: \\_draw\_backend\_cap\_rectangle: \\_\_draw\_backend\_join\_miter: \\_\_draw\_backend\_join\_round: \\_\_draw\_backend\_join\_bevel:

```
1666 "
                        1667 \tilde{t}_1 \tilde{t}_2 \tilde{t}_2 \tilde{t}_3 \tilde{t}_31668 f none l
                        1669 \{ \text{use\_none:n #1 } \}1670 \boldsymbol{H} \boldsymbol{\sim}1671 stroke-offset=" #2 "
                        1672 }
                        1673 }
                        1674 \cs_new_protected:Npn \__draw_backend_linewidth:n #1
                        1675 { \__kernel_backend_scope:x { stroke-width=" \dim_to_decimal:n {#1} " } }
                        1676 \cs_new_protected:Npn \__draw_backend_miterlimit:n #1
                        1677 { \__kernel_backend_scope:x { stroke-miterlimit=" #1 " } }
                        1678 \cs_new_protected:Npn \__draw_backend_cap_butt:
                       1679 { \_kernel_backend_scope:n { stroke-linecap="butt" } }
                        1680 \cs_new_protected:Npn \__draw_backend_cap_round:
                        _{1681} { \ kernel backend scope:n { stroke-linecap="round" } }
                        1682 \cs_new_protected:Npn \__draw_backend_cap_rectangle:
                        1683 { \_kernel_backend_scope:n { stroke-linecap="square" } }
                        1684 \cs_new_protected:Npn \__draw_backend_join_miter:
                        1685 { \__kernel_backend_scope:n { stroke-linejoin="miter" } }
                        1686 \cs_new_protected:Npn \__draw_backend_join_round:
                        1687 { \__kernel_backend_scope:n { stroke-linejoin="round" } }
                        1688 \cs_new_protected:Npn \__draw_backend_join_bevel:
                       _{1689} { \ kernel backend scope:n { stroke-linejoin="bevel" } }
                       (End definition for \__draw_backend_dash_pattern:nn and others.)
\alpha draw backend \alpha:nnnn The four arguments here are floats (the affine matrix), the last two are a displacement
                       vector.
                        1690 \cs_new_protected:Npn \__draw_backend_cm:nnnn #1#2#3#4
                        1691 {
                        1692 \__kernel_backend_scope:n
                        1693 \simtransform =
                        1695 " matrix ( #1 , #2 , #3 , #4 , 0pt , 0pt ) "
                        1696 }
                        1697 }
                       (End definition for \__draw_backend_cm:nnnn.)
 \ draw backend box use:Nnnnn No special savings can be made here: simply displace the box inside a scope. As there is
                       nothing to re-box, just make the box passed of zero size.
                        1698 \cs_new_protected:Npn \__draw_backend_box_use:Nnnnn #1#2#3#4#5
                        1699 \uparrow1700 \__kernel_backend_scope_begin:
                        1701 \__draw_backend_cm:nnnn {#2} {#3} {#4} {#5}
                        1702 \__kernel_backend_literal_svg:n
                        1703 {
                        1704 < g1705 stroke="none"~
                        1706 transform="scale(-1,1)$~translate({?x}, {?y})~scale(-1,-1)"1707
                        1708 }
                        1709 \box_set_wd:Nn #1 { 0pt }
```

```
45
```

```
1710 \box_set_ht:Nn #1 { Opt }
1711 \box_set_dp:Nn #1 { 0pt }
1712 \box use:N #1
\frac{1713}{2713} \_kernel_backend_literal_svg:n { </g> }
\verb|1714| \verb|112| \verb|122| \verb|122| \verb|122| \verb|122| \verb|122| \verb|122| \verb|122| \verb|122| \verb|122| \verb|122| \verb|122| \verb|122| \verb|122| \verb|122| \verb|122| \verb|122| \verb|122| \verb|122| \verb|122| \verb|122| \verb|122| \verb|122| \verb|122| \verb|122| \verb|122| \verb|122| \verb|122| \verb|122| \verb|122| \verb1715 }
```
(*End definition for* \\_\_draw\_backend\_box\_use:Nnnnn*.*)

```
1716 ⟨/dvisvgm⟩
```
<sup>1717</sup> ⟨*/*package⟩

# **5 l3backend-graphics implementation**

```
1718 ⟨∗package⟩
1719 \langle \text{@G=graphics} \rangle
```
\\_\_graphics\_backend\_loaded:n To deal with file load ordering. Plain users are on their own.

```
1720 \cs_new_protected:Npn \__graphics_backend_loaded:n #1
1721 {
1722 \cs_if_exist:NTF \hook_gput_code:nnn
1723 {
1724 \hook_gput_code:nnn
1725 { package / l3graphics / after }
1726 { backend }
1727 {#1}
1728 }
1729 {#1}
1730 }
```
(*End definition for* \\_\_graphics\_backend\_loaded:n*.*)

## **5.1 dvips backend**

Simply use the generic function.

1731  $\langle *divips \rangle$ 

```
\l_graphics_search_ext_seq
```

```
1732 \_graphics_backend_loaded:n
1733 { \seq_set_from_clist:Nn \l_graphics_search_ext_seq { .eps , .ps } }
(End definition for \l_graphics_search_ext_seq. This variable is documented on page ??.)
```
\\_\_graphics\_backend\_getbb\_eps:n \\_\_graphics\_backend\_getbb\_ps:n

```
1734 \_graphics_backend_loaded:n
1735 \{1736 \cs_new_eq:NN \_graphics_backend_getbb_eps:n \_graphics_read_bb:n
\cos_1new_eq:NN \__graphics_backend_getbb_ps:n \__graphics_read_bb:n
1738 }
```

```
(End definition for \__graphics_backend_getbb_eps:n and \__graphics_backend_getbb_ps:n.)
```
graphics backend include eps:n \\_\_graphics\_backend\_include\_ps:n The special syntax is relatively clear here: remember we need PostScript sizes here. 1739 \cs\_new\_protected:Npn \\_\_graphics\_backend\_include\_eps:n #1  $1740 \frac{f}{f}$  $1741$  \\_\_kernel\_backend\_literal:x  $1742$   $\uparrow$  $1743$  PSfile = #1 \c\_space\_tl  $11x = \dim_to\_decimal\_in\_bp:n \l1\_graphics\_llx\_dim \c\_space_t1$  $11y = \dim_to\_decimal\_in\_bp:n \l1\_graphics\_lly\_dim \c\_space_t1$  $1746$  urx =  $\dim_t \circ \deg_t \in \mathbb{C}$  in  $\lceil \log_t \circ \deg_t \rceil$  $1747$  ury =  $\dim_t \circ \deg_t \in \lim_{t \to \infty} \lceil t \cdot \deg_t \rceil$  $\frac{1748}{1749}$  } <sup>1749</sup> } <sup>1750</sup> \cs\_new\_eq:NN \\_\_graphics\_backend\_include\_ps:n \\_\_graphics\_backend\_include\_eps:n

(*End definition for* \\_\_graphics\_backend\_include\_eps:n *and* \\_\_graphics\_backend\_include\_ps:n*.*)

```
\__graphics_backend_get_pagecount:n
```
\\_\_graphics\_backend\_dequote:w

1751 \\_\_graphics\_backend\_loaded:n <sup>1752</sup> { \cs\_new\_eq:NN \\_\_graphics\_backend\_get\_pagecount:n \\_\_graphics\_get\_pagecount:n }

(*End definition for* \\_\_graphics\_backend\_get\_pagecount:n*.*)

<sup>1753</sup> ⟨*/*dvips⟩

# 5.2 LuaT<sub>F</sub>X and pdfT<sub>F</sub>X backends

1754  $\langle *luates \mid pdftex\rangle$ 

```
\l_graphics_search_ext_seq
                                1755 \_graphics_backend_loaded:n
                                1756 \sim1757 \seq_set_from_clist:Nn
                                1758 \l_graphics_search_ext_seq
                                1759 { .pdf , .eps , .ps , .png , .jpg , .jpeg }
                                1760 }
                               (End definition for \l_graphics_search_ext_seq. This variable is documented on page ??.)
      \l__graphics_attr_tl In PDF mode, additional attributes of an graphic (such as page number) are needed both
                               to obtain the bounding box and when inserting the graphic: this occurs as the graphic
                               dictionary approach means they are read as part of the bounding box operation. As such,
                               it is easier to track additional attributes using a dedicated tl rather than build up the
                               same data twice.
                                1761 \tl_new:N \l__graphics_attr_tl
                               (End definition for \lceill graphics attr tl.)
      \__graphics_backend_getbb_jpg:n
     \__graphics_backend_getbb_jpeg:n
      \__graphics_backend_getbb_pdf:n
      \__graphics_backend_getbb_png:n
     \__graphics_backend_getbb_auxi:n
     \__graphics_backend_getbb_auxii:n
   \__graphics_backend_getbb_auxiii:n
                               Getting the bounding box here requires us to box up the graphic and measure it. To
                               deal with the difference in feature support in bitmap and vector graphics but keeping
                               the common parts, there is a little work to do in terms of auxiliaries. The key here is to
                               notice that we need two forms of the attributes: a "short" set to allow us to track for
                               caching, and the full form to pass to the primitive.
                                1762 \text{ } \cs_new_protected:Npn \_graphics_backend_getbb_jpg:n #1
                                1763 \sim
```

```
1764 \int zero:N \l_graphics page int
```

```
1765 \tl_clear:N \l__graphics_pagebox_tl
1766 \tl_set:Nx \l__graphics_attr_tl
1767 \sim1768 \tl_if_empty:NF \l__graphics_decodearray_str
1769 \{ \cdot D \setminus l_{\_graphics\_decoder} \}1770 \bool_if:NT \l_graphics_interpolate_bool
1771 \{ \cdot I \}1772 \str_if_empty:NF \l__graphics_pdf_str
1773 \{ :X \setminus 1 \_graphics_pdf_str }
1774 }
1775 \_graphics_backend_getbb_auxi:n {#1}
1776 }
1777~\text{\sc\sc{{\it \char'12}}\,} \cs_new_eq:NN \_graphics_backend_getbb_jpg:n \_graphics_backend_getbb_jpg:n
1778 \cs_new_eq:NN \__graphics_backend_getbb_png:n \__graphics_backend_getbb_jpg:n
1779 \cs_new_protected:Npn \__graphics_backend_getbb_pdf:n #1
1780 {
1781 \tl_clear:N \l__graphics_decodearray_str
1782 \bool_set_false:N \l__graphics_interpolate_bool
1783 \tl_set:Nx \l__graphics_attr_tl
1784 \{1785 : \l__graphics_pagebox_tl
1786 \int_compare:nNnT \l__graphics_page_int > 1
1787 \{ \cdot P \ \int \int P \ \left( \ln \ \frac{Q}{L} \right) \right\}\verb|1788| \verb|122| = \verb|122| + \verb|122| + \verb|122| + \verb|122| + \verb|122| + \verb|122| + \verb|122| + \verb|122| + \verb|122| + \verb|122| + \verb|122| + \verb|122| + \verb|122| + \verb|122| + \verb|122| + \verb|122| + \verb|122| + \verb|122| + \verb|122| + \verb|122| + \verb|122| + \verb|122| + \verb|122| + \verb|122| + \verb|122| + \verb|11789 \{ X \ l\_{graphics\_pdf\_str } \}1790 }
1791 \_graphics_backend_getbb_auxi:n {#1}
1792 }
1793 \cs_new_protected:Npn \__graphics_backend_getbb_auxi:n #1
1794 {
\lambda_{1795} \_graphics_bb_restore:xF { #1 \l_graphics_attr_tl }
1796 \{ \setminus \_graphics\_background\_getbb\_auxii:n \{ \#1 \} \}1797 }
```
Measuring the graphic is done by boxing up: for PDF graphics we could use \tex\_pdfximagebbox:D, but if doesn't work for other types. As the box always starts at (0*,* 0) there is no need to worry about the lower-left position. Quotes need to be *removed* as LuaT<sub>E</sub>X does not like them here.

```
1798 \cs_new_protected:Npn \__graphics_backend_getbb_auxii:n #1
1799 {
1800 \exp_args:Ne \__graphics_backend_getbb_auxiii:n
1801 { \_graphics_backend_dequote:w #1 " #1 " \s_graphics_stop }
1802 \int_const:cn { c__graphics_ #1 \l__graphics_attr_tl _int }
1803 { \tex_the:D \tex_pdflastximage:D }
\frac{1804}{204} \_graphics_bb_save:x { #1 \l_graphics_attr_tl }
1805 }
1806 \cs_new_protected:Npn \__graphics_backend_getbb_auxiii:n #1
1807 {
1808 \tex_immediate:D \tex_pdfximage:D
1809 \bool_lazy_any:nT
1810 \{1811 \{ \lvert \lvert \lvert 1 \rvert \text{genlices}\rvert interpolate bool \}1812 { ! \tl_if_empty_p:N \l__graphics_decodearray_str }
1813 { ! \str_if_empty_p:N \l__graphics_pdf_str }
```

```
1814 }
1815 \{1816 attr ~
\overline{\mathbf{1817}} \overline{\mathbf{1817}}\verb|\til_iff\_empty: NF \ \lq \lq\_graphics\_decoder\_str1819 \{ /Decode~[ \l_graphics_decodearray_str ] }
1820 \bool_if:NT \l__graphics_interpolate_bool
1821 { /Interpolate~true }
1822 \l_graphics_pdf_str
1823 }
1824 }
1825 \int_compare:nNnT \l__graphics_page_int > 0
1826 \{ page ~ \init\_use:N \ l\_graphs\_page\_int \}1827 \tl_if_empty:NF \l__graphics_pagebox_tl
1828 { \lceil \cdot \rceil { \lceil \cdot \cdot \rceil { \lceil \cdot \cdot \rceil { \lceil \cdot \cdot \rceil { \lceil \cdot \cdot \rceil { \lceil \cdot \cdot \rceil { \lceil \cdot \cdot \rceil { \lceil \cdot \cdot \rceil { \lceil \cdot \cdot \rceil { \lceil \cdot \rceil { \lceil \cdot \rceil { \lceil \cdot \rceil { \lceil \cdot \rceil { \lceil \cdot \rceil { \lceil \cdot \rceil { 1829 {#1}
1830 \hbox_set:Nn \l__graphics_internal_box
1831 { \tex_pdfrefximage:D \tex_pdflastximage:D }
1832 \dim_set:Nn \l__graphics_urx_dim { \box_wd:N \l__graphics_internal_box }
\lim_{1833} \dim_set:Nn \l__graphics_ury_dim { \box_ht:N \l__graphics_internal_box }
10211835 \cs_new:Npn \__graphics_backend_dequote:w #1 " #2 " #3 \s__graphics_stop {#2}
```

```
(End definition for \__graphics_backend_getbb_jpg:n and others.)
```
Images are already loaded for the measurement part of the code, so inclusion is straightforward, with only any attributes to worry about. The latter carry through from determination of the bounding box.

```
1836 \cs_new_protected:Npn \__graphics_backend_include_jpg:n #1
1837 {
1838 \tex_pdfrefximage:D
1839 \int_use:c { c__graphics_ #1 \l__graphics_attr_tl _int }
1840 }
1841 \cs_new_eq:NN \__graphics_backend_include_jpeg:n \__graphics_backend_include_jpg:n
1842 \cs_new_eq:NN \__graphics_backend_include_pdf:n \__graphics_backend_include_jpg:n
1843 \cs_new_eq:NN \__graphics_backend_include_png:n \__graphics_backend_include_jpg:n
```

```
(End definition for \__graphics_backend_include_jpg:n and others.)
```
EPS graphics may be included in  $\text{LuaTrX}/\text{pdfText}$  by conversion to PDF: this requires restricted shell escape. Modelled on the epstopdf LATEX 2*ε* package, but simplified, conversion takes place here if we have shell access.

```
1844 \sys if shell: T
1845 {
1846 \str_new:N \l__graphics_backend_dir_str
1847 \str_new:N \l__graphics_backend_name_str
1848 \str_new:N \l__graphics_backend_ext_str
1849 \cs_new_protected:Npn \__graphics_backend_getbb_eps:n #1
1850 \uparrow1851 \file_parse_full_name:nNNN {#1}
1852 \l_graphics backend dir str
1853 \l__graphics_backend_name_str
1854 \l_graphics_backend_ext_str
1855 \exp_args:Nx \__graphics_backend_getbb_eps:nn
```
\\_\_graphics\_backend\_include\_jpg:n \\_\_graphics\_backend\_include\_jpeg:n \\_\_graphics\_backend\_include\_pdf:n \\_\_graphics\_backend\_include\_png:n

\\_\_graphics\_backend\_getbb\_eps:n \\_\_graphics\_backend\_getbb\_ps:n \\_\_graphics\_backend\_getbb\_eps:nm \\_\_graphics\_backend\_include\_eps:n \\_\_graphics\_backend\_include\_ps:n

\l\_\_graphics\_backend\_name\_str

\l\_\_graphics\_backend\_dir\_str

\l\_\_graphics\_backend\_ext\_str

```
1856 \{1857 \exp_args:Ne \__kernel_file_name_quote:n
\overline{1858} \overline{1858}1859 12<sub>-</sub>graphics_backend_name_str
1860 - \str_tail:N \l__graphics_backend_ext_str
1861 -converted-to.pdf
1862 }
1863 }
1864 {#1}
1865 }
1866 \cs_new_eq:NN \__graphics_backend_getbb_ps:n \__graphics_backend_getbb_eps:n
1867 \cs_new_protected:Npn \__graphics_backend_getbb_eps:nn #1#2
1868 {
1869 \{file\_compare\_timestamp: nNnT \{#2\} > {#1}1870 \uparrow1871 \sys shell now:n
1872 { repstopdf ~ #2 ~ #1 }
1873 }
_{1874} \tl_set:Nn \l__graphics_final_name_str {#1}
\sum_{1875} \_graphics_backend_getbb_pdf:n {#1}
1076
1877 \cs_new_protected:Npn \__graphics_backend_include_eps:n #1
1878 {
1879 \file_parse_full_name:nNNN {#1}
1880 \l__graphics_backend_dir_str \l__graphics_backend_name_str \l__graphics_backend_extrre
1881 \exp_args:Nx \__graphics_backend_include_pdf:n
1882 \qquad \qquad \qquad \qquad \qquad \qquad \qquad \qquad \qquad \qquad \qquad \qquad \qquad \qquad \qquad \qquad \qquad \qquad \qquad \qquad \qquad \qquad \qquad \qquad \qquad \qquad \qquad \qquad \qquad \qquad \qquad \qquad \qquad \qquad \qquad \qquad 1883 \exp_args:Ne \__kernel_file_name_quote:n
1884 \left\{1885 \l_graphics_backend_name_str
1886 - \str_tail:N \l__graphics_backend_ext_str
1887 -converted-to.pdf
1888 }
1889 }
1890 }
\verb|1891| | \verb|cs_new_eq: NN |\_graphics_backend}_inc1ude_ps:n |\_graphics_backend}_inc1ude_eps:nn1892 }
(End definition for \__graphics_backend_getbb_eps:n and others.)
```

```
\ graphics backend get pagecount:n Simply load and store.
```

```
1893 \cs_new_protected:Npn \_graphics_backend_get_pagecount:n #1
1894 {
1895 \tex_pdfximage:D {#1}
1896 \int_const:cn { c_graphics_ #1 _pages_int }
1897 { \int_use:N \tex_pdflastximagepages:D }
1898 }
```
(*End definition for* \\_\_graphics\_backend\_get\_pagecount:n*.*)

<sup>1899</sup> ⟨*/*luatex | pdftex⟩

# **5.3 dvipdfmx backend**

```
1900 \langle *divipdfmx | xetex \rangle
```
\l\_graphics\_search\_ext\_seq

\\_\_graphics\_backend\_getbb\_eps:n

```
1901 \__graphics_backend_loaded:n
19021903 \seq_set_from_clist:Nn \l_graphics_search_ext_seq
1904 { .pdf , .eps , .ps , .png , .jpg , .jpeg , .bmp }
1905 ?
```
(*End definition for* \l\_graphics\_search\_ext\_seq*. This variable is documented on page* **??***.*)

Simply use the generic functions: only for dvipdfmx in the extraction cases.

```
\__graphics_backend_getbb_ps:n
\__graphics_backend_getbb_jpg:n
\__graphics_backend_getbb_jpeg:n
\__graphics_backend_getbb_pdf:n
\__graphics_backend_getbb_png:n
\__graphics_backend_getbb_bmp:n
                            1906 \ graphics backend loaded:n
                            1907 \uparrow1908 \cs_new_eq:NN \__graphics_backend_getbb_eps:n \__graphics_read_bb:n
                            1909 \cs_new_eq:NN \__graphics_backend_getbb_ps:n \__graphics_read_bb:n
                            1910 }
                            1911 ⟨∗dvipdfmx⟩
                            1912 \cs_new_protected:Npn \__graphics_backend_getbb_jpg:n #1
                            1913 \uparrow1914 \verb|int\_zero:N \l___graphics\_page\_int1915 \tl_clear:N \l__graphics_pagebox_tl
                            _{1916} \_graphics_extract_bb:n {#1}
                            1917 }
                            \texttt{1918}\ \texttt{\&Cs\_new\_eq:} \texttt{NN}\ \texttt{\&Cgraphics\_backend\_getbb\_jpeg:} \texttt{n}\ \texttt{\&Cgraphics\_backend\_getbb\_jpg:} \texttt{n}1919 \cs_new_eq:NN \__graphics_backend_getbb_png:n \__graphics_backend_getbb_jpg:n
                            1920 \cs_new_eq:NN \__graphics_backend_getbb_bmp:n \__graphics_backend_getbb_jpg:n
                            1921 \cs_new_protected:Npn \__graphics_backend_getbb_pdf:n #1
                            1922 {
                            1923 \tl_clear:N \l__graphics_decodearray_str
                            1924 \bool_set_false:N \l__graphics_interpolate_bool
                            1925 \_graphics_extract_bb:n {#1}
                            1926
                            1927 ⟨/dvipdfmx⟩
                           (End definition for \__graphics_backend_getbb_eps:n and others.)
```

```
\__graphics_backend_include_eps:n
      \__graphics_backend_include_ps:n
    \__graphics_backend_include_jpg:n
   \__graphics_backend_include_jpseg:n
    \__graphics_backend_include_pdf:n
    \__graphics_backend_include_png:n
    \__graphics_backend_include_bmp:n
   \__graphics_backend_include_auxi:nn
\__graphics_backend_include_auxii:nnn
\__graphics_backend_include_auxii:xnn
\__graphics_backend_include_auxiii:nnn
```

```
\gtrsim_{g-z}raphics_track_int Used to track the object number associated with each graphic.
                           1928 \int_new:N \g_graphics_track_int
```
(*End definition for* \g\_\_graphics\_track\_int*.*)

The special syntax depends on the file type. There is a difference in how PDF graphics are best handled between dvipdfmx and X<sub>T</sub>T<sub>F</sub>X: for the latter it is better to use the primitive route. The relevant code for that is included later in this file.

```
1929 \cs_new_protected:Npn \__graphics_backend_include_eps:n #1
1930 \uparrow1931 \__kernel_backend_literal:x
1932 \uparrow\textit{PSfile = \#1} \ \backslash c\_space\_tl1934 llx = \dim to decimal in bp:n \lceil \log n \rceil graphics llx dim \lceil \log n \rceil11y = \dim_t \circ \text{decimal} \cdot \lim_{x \to \infty} \lceil \lim_{x \to \infty} \cdot \lim_{x \to \infty} \cdot \lim_{x \to \infty} \1936 urx = \dim_to_decimal_in_bp:n \l__graphics_urx_dim \c_space_tl
1937 ury = \dim_to_decimal_in_bp:n \l__graphics_ury_dim
1938 }
1939 }
```

```
1940 \cs_new_eq:NN \__graphics_backend_include_ps:n \__graphics_backend_include_eps:n
1941 \cs_new_protected:Npn \__graphics_backend_include_jpg:n #1
1942 \{ \setminus \text{graphics backed include auxi:nn } \{ #1 \} \} image } }
1943 \cs_new_eq:NN \__graphics_backend_include_jpeg:n \__graphics_backend_include_jpg:n
1944 \cs_new_eq:NN \__graphics_backend_include_png:n \__graphics_backend_include_jpg:n
1945 \cs_new_eq:NN \__graphics_backend_include_bmp:n \__graphics_backend_include_jpg:n
1946 ⟨∗dvipdfmx⟩
1947 \cs_new_protected:Npn \__graphics_backend_include_pdf:n #1
_{1948} { \_graphics_backend_include_auxi:nn {#1} { epdf } }
1949 ⟨/dvipdfmx⟩
```
Graphic inclusion is set up to use the fact that each image is stored in the PDF as an XObject. This means that we can include repeated images only once and refer to them. To allow that, track the nature of each image: much the same as for the direct PDF mode case.

```
1950 \cs_new_protected:Npn \__graphics_backend_include_auxi:nn #1#2
1951 {
1952 \__graphics_backend_include_auxii:xnn
1953 \sim\verb|11_if\_empty: NF \ \l1\_graphics\_pagebox_t11955 { : \l_graphics_pagebox_tl }
1956 \int_compare:nNnT \l__graphics_page_int > 1
1957 \{ :P \in \mathbb{N} \setminus I\} graphics page int \}1958 \tl_if_empty:NF \l__graphics_decodearray_str
1959 \{ D \ l\_{graphics\_decoder}1960 \bool_if:NT \l__graphics_interpolate_bool
\{ 1961 \} \{ 11 \}10621963 {#1} {#2}
1964 }
1965 \cs_new_protected:Npn \__graphics_backend_include_auxii:nnn #1#2#3
1966 \sim1967 \int_if_exist:cTF { c_graphics_ #2#1 _int }
1968 \sim1969 \__kernel_backend_literal:x
1970 {pdf:usexobj\text{-}Qgraphic \int use:c { c_graphics } #2#1 _int } }1971 }
\{ \ \setminus \graphics_backend_include_auxiii:nnn \{ #2 \} \{ #1 \} \{ #3 \} }
1973 }
1974 \cs_generate_variant:Nn \__graphics_backend_include_auxii:nnn { x }
```
Inclusion using the specials is relatively straight-forward, but there is one wrinkle. To get the pagebox correct for PDF graphics in all cases, it is necessary to provide both that information and the bbox argument: odd things happen otherwise!

```
1975 \cs_new_protected:Npn \__graphics_backend_include_auxiii:nnn #1#2#3
1976 \sim{\tt int\_gincr:N \setminus g\_graphics\_track\_int}1978 \int_const:cn { c_graphics_ #1#2 _int } { \g__graphics_track_int }
1979 \__kernel_backend_literal:x
1980 \sim1981 pdf:#3~
1982 @graphic \int_use:c { c_graphics_ #1#2 _int } ~
1983 \int_compare:nNnT \l__graphics_page_int > 1
1984 { page ~ \int_use:N \l__graphics_page_int \c_space_tl }
```

```
1985 \tl_if_empty:NF \l__graphics_pagebox_tl
1986 \{1987 pagebox ~ \l__graphics_pagebox_tl \c_space_tl
1988 bbox
1989 \dim_to_decimal_in_bp:n \l__graphics_llx_dim \c_space_tl
1990 \dim_to_decimal_in_bp:n \l__graphics_lly_dim \c_space_tl
1991 \dim_to_decimal_in_bp:n \l__graphics_urx_dim \c_space_tl
1992 \dim_to_decimal_in_bp:n \l__graphics_ury_dim \c_space_tl
1993 }
1994 (#1)
1995 \bool_lazy_or:nnT
1996 { \l__graphics_interpolate_bool }
1997 \{ \cdot \} \{ \cdot \} \{ \cdot \} \{ \cdot \} \{ \cdot \} \{ \cdot \} \{ \cdot \} \{ \cdot \} \{ \cdot \} \{ \cdot \} \{ \cdot \} \{ \cdot \} \{ \cdot \} \{ \cdot \} \{ \cdot \} \{ \cdot \} \{ \cdot \} \{ \cdot \} \{ \cdot \} \{ \cdot \} \{ \cdot \} \{ \cdot \} \{ \cdot \} \{ \cdot \} 
1998 f
1999 <<
2000 \text{t1 if empty:NF } \lceil \frac{1}{2000} \rceil graphics decodearray str
2001 <br>
{N} { } /Decode~[ \l__graphics_decodearray_str ] { }2002 \bool_if:NT \l__graphics_interpolate_bool
2003 diagrams { /Interpolate~true }
              \rightarrow2005 }
2006 }
2007 }
```
(*End definition for* \\_\_graphics\_backend\_include\_eps:n *and others.*)

\\_\_graphics\_backend\_get\_pagecount:n

<sup>2008</sup> ⟨∗dvipdfmx⟩

```
2009 \ graphics backend loaded:n
```

```
2010 { \cs_new_eq:NN \__graphics_backend_get_pagecount:n \__graphics_get_pagecount:n }
2011 ⟨/dvipdfmx⟩
```
(*End definition for* \\_\_graphics\_backend\_get\_pagecount:n*.*)

```
2012 ⟨/dvipdfmx | xetex⟩
```
# **5.4 X TEEX backend**

#### <sup>2013</sup> ⟨∗xetex⟩

For X<sub>T</sub>T<sub>E</sub>X, there are two primitives that allow us to obtain the bounding box without needing extractbb. The only complexity is passing the various minor variations to a common core process. The  $X \notin \Gamma_X$  primitive omits the text box from the page box specification, so there is also some "trimming" to do here.

```
2014 \cs_new_protected:Npn \__graphics_backend_getbb_jpg:n #1
2015 {
2016 \int_zero:N \l__graphics_page_int
2017 \tl_clear:N \l__graphics_pagebox_tl
2018 \__graphics_backend_getbb_auxi:nN {#1} \tex_XeTeXpicfile:D
2019 }
2020 \cs_new_eq:NN \__graphics_backend_getbb_jpeg:n \__graphics_backend_getbb_jpg:n
2021 \cs_new_eq:NN \__graphics_backend_getbb_png:n \__graphics_backend_getbb_jpg:n
2022 \cs_new_eq:NN \__graphics_backend_getbb_bmp:n \__graphics_backend_getbb_jpg:n
2023 \cs_new_protected:Npn \__graphics_backend_getbb_pdf:n #1
2024 f
```
\\_\_graphics\_backend\_getbb\_jpg:n \\_\_graphics\_backend\_getbb\_jpeg:n \\_\_graphics\_backend\_getbb\_pdf:n \\_\_graphics\_backend\_getbb\_png:n \\_\_graphics\_backend\_getbb\_bmp:n \\_\_graphics\_backend\_getbb\_auxi:nN \\_\_graphics\_backend\_getbb\_auxii:nnN \\_\_graphics\_backend\_getbb\_auxii:VnN \\_\_graphics\_backend\_getbb\_auxiii:nNnn \\_\_graphics\_backend\_getbb\_auxiv:nnNnn \\_\_graphics\_backend\_getbb\_auxiv:VnNnn \\_\_graphics\_backend\_getbb\_auxv:nNnn \\_\_graphics\_backend\_getbb\_auxv:nNnn \\_\_graphics\_backend\_getbb\_pagebox:w

```
2025 \tl_clear:N \l__graphics_decodearray_str
2026 \hspace{10mm} \textbf{*} \label{eq:1}2027 \ graphics backend getbb auxi:nN {#1} \tex XeTeXpdffile:D
2028 }
2029 \cs_new_protected:Npn \__graphics_backend_getbb_auxi:nN #1#2
2030 \epsilon2031 \int \int \int \text{number: nNnTF} \lvert \lvert \int \text{graphics\_page\_int} > 12032 { \__graphics_backend_getbb_auxii:VnN \l__graphics_page_int {#1} #2 }
\{ \ \} \{ \ \} \{ \ \} \{ \ \} \}2034 }
2035 \cs_new_protected:Npn \__graphics_backend_getbb_auxii:nnN #1#2#3
2036 { \_graphics_backend_getbb_auxiii:nNnn {#2} #3 { :P #1 } { page #1 } }
2037 \text{ } \text{ } \text{ } \text{c} s generate_variant:Nn \__graphics_backend_getbb_auxii:nnN { V }
2038 \cs_new_protected:Npn \__graphics_backend_getbb_auxiii:nNnn #1#2#3#4
2039 {
2040 \tl if empty:NTF \l graphics pagebox tl
_{2041} { \_graphics_backend_getbb_auxiv:VnNnn \l_graphics_pagebox_tl }
\begin{array}{ll} 2042 & \text{if} & \verb|{--graphs_backend_getbb_aauxv:} \textit{nNnn} \end{array}2043 {#1} #2 {#3} {#4}
2044 }
2045 \cs_new_protected:Npn \__graphics_backend_getbb_auxiv:nnNnn #1#2#3#4#5
2046 {
2047 \use:x
2048 \sim\sum_{2049} \sum_{x} apphics_backend_getbb_auxv:nNnn {#2} #3 { : #1 #4 }
2050 {
2051 #52052 \tilde{l} \tilde{l} \tilde{l} \tilde{l} \tilde{l} \tilde{l} \tilde{l} \tilde{l} \tilde{l} \tilde{l} \tilde{l} \tilde{l} \tilde{l} \tilde{l} \tilde{l} \tilde{l} \tilde{l} \tilde{l} \tilde{l} \tilde{l} \tilde{l} \tilde{l} \tilde{l} \tilde{l} \tilde{l} \tilde{l} \tilde{l} 
2053 {C\_space_t1 \setminus _\_graphs\_background\_getbb\_pagebox:w#1}}2054 }
2055 }
2056 }
2057 \text{ } \csc generate_variant:Nn \_graphics_backend_getbb_auxiv:nnNnn { V }
2058 \cs_new_protected:Npn \__graphics_backend_getbb_auxv:nNnn #1#2#3#4
2059 {
2060 \_graphics_bb_restore:nF {#1#3}
2061 { \ _graphics_backend_getbb_auxvi:nNnn {#1} #2 {#3} {#4} }
2062 }
2063 \cs_new_protected:Npn \__graphics_backend_getbb_auxvi:nNnn #1#2#3#4
2064 {
2065 \hbox_set:Nn \l__graphics_internal_box { #2 #1 ~ #4 }
2066 \dim_set:Nn \l__graphics_urx_dim { \box_wd:N \l__graphics_internal_box }
2067 \dim_set:Nn \l1_graphics_ury_dim f \boxtimes_ht:N \l1_graphics_internal_box }2068 \__graphics_bb_save:n {#1#3}
2069 }
2070 \text{ \& S\_new: Npn \ } \_ \text{graphics}\_\text{backend}\_\text{getbb}\_\text{pagebox:w #1 box } \{\#1\}
```
(*End definition for* \\_\_graphics\_backend\_getbb\_jpg:n *and others.*)

 $\Box$  graphics backend include pdf:n For PDF graphics, properly supporting the pagebox concept in X<sub>T</sub>T<sub>E</sub>X is best done using the \tex\_XeTeXpdffile:D primitive. The syntax here is the same as for the graphic measurement part, although we know at this stage that there must be some valid setting for \l\_\_graphics\_pagebox\_tl.

2071 \cs\_new\_protected:Npn \\_graphics\_backend\_include\_pdf:n #1

```
2072 {
2073 \tex_XeTeXpdffile:D #1 ~
2074 \int_compare:nNnT \l__graphics_page_int > 0
2075 { page ~ \int_use:N \l__graphics_page_int \c_space_tl }
2076 \exp_after:wN \ \_graphics\_backend\_getbb\_pagebox:w \ l\_\_graphics\_pagebox_t12077 }
```
(*End definition for* \\_\_graphics\_backend\_include\_pdf:n*.*)

\ graphics backend get pagecount:n Very little to do here other than cover the case of a non-PDF file.

```
2078 \text{ } \cs_new_protected:Npn \_graphics_backend_get_pagecount:n #1
2079 {
2080 \int_const:cn { c__graphics_ #1 _pages_int }
2081 {
2082 \int_max:nn
2083 { \int_use:N \tex_XeTeXpdfpagecount:D #1 ~ }
2084 { 1 }
2085 }
2086 }
```
(*End definition for* \\_\_graphics\_backend\_get\_pagecount:n*.*)

<sup>2087</sup> ⟨*/*xetex⟩

## **5.5 dvisvgm backend**

<sup>2088</sup> ⟨∗dvisvgm⟩

```
\l_graphics_search_ext_seq
```
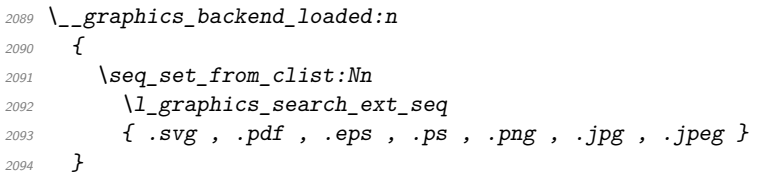

(*End definition for* \l\_graphics\_search\_ext\_seq*. This variable is documented on page* **??***.*)

This is relatively similar to reading bounding boxes for .eps files. Life is though made more tricky as we cannot pick a single line for the data. So we have to loop until we collect up both height and width. To do that, we can use a marker value. We also have to allow for the default units of the lengths: they are big points and may be omitted.

```
2095 \cs_new_protected:Npn \__graphics_backend_getbb_svg:n #1
2096 {
2097 \_graphics_bb_restore:nF {#1}
2098 {
2099 \ior_open:Nn \l_graphics_internal_ior {#1}
\verb|2100| \verb|| \verb|Var_if_eeof:NTF \verb||1_graphics_internal_ior2101 { \msg_error:nnn { graphics } { graphic-not-found } {#1} }
2102 {
\lambdadim_zero:N \l__graphics_llx_dim
2104 \dim zero: N \l graphics lly dim
2105 \dim_sset:Nn \lceil \frac{2\log x}{\dim_t} \rceil \lceil \frac{1}{\log_t x} \rceil\lambdadim_set:Nn \l__graphics_ury_dim { -\c_max_dim }
2107 \ior_str_map_inline:Nn \l__graphics_internal_ior
```
\\_\_graphics\_backend\_getbb\_svg:n \\_\_graphics\_backend\_getbb\_svg\_auxi:nNn \\_\_graphics\_backend\_getbb\_svg\_auxii:w \\_\_graphics\_backend\_getbb\_svg\_auxiii:Nw \\_\_graphics\_backend\_getbb\_svg\_auxiv:Nw \\_\_graphics\_backend\_getbb\_svg\_auxv:Nw \\_\_graphics\_backend\_getbb\_svg\_auxvi:Nn \\_\_graphics\_backend\_getbb\_svg\_auxvii:w

```
2108 \left\{2109 \dim_{\text{compare}}: nNnT \setminus l_{\text{graphics\_urx\_dim}} = \{ -\c_{\text{max\_dim}} \}2110 \{2111 \__graphics_backend_getbb_svg_auxi:nNn
2112 {indth } \l_graphics_urx_dim {##1}
2113 }
2114 \dim_compare:nNnT \l__graphics_ury_dim = { -\c_max_dim }
2115 \{2116 \_graphics_backend_getbb_svg_auxi:nNn
2117 \{ height \} \ \{1\_graphs\_ury\_dim \ \{ \# \# 1 \}2118 }
2119 \bool_lazy_and:nnF
2120 \{ \dim\_compare\_p:nNn \ l\_graphics\_urx\_dim = \{ -\c\_max\_dim \} \}2121 \{ \dim\_compare\_p:nMn \lrcorner_graphics\_ury\_dim = \lnc\_max\_dim \} \}2122 { \ior_map_break: }
2123 }
2124 \qquad \qquad \setminus \_ \_graphics\_bb\_save:n {#1}
2125 }
2126 \ior_close:N \l__graphics_internal_ior
2127 }
2128
2129 \cs_new_protected:Npn \__graphics_backend_getbb_svg_auxi:nNn #1#2#3
2130 {
2131 \use:x
2132 {
\cos_2 s and \cos_3 s are \cos_2 s and \cos_2 s and \cos_2 s and \sin_3 s2134 ####1 \tl_to_str:n {#1} = ####2 \tl_to_str:n {#1} = ####3
2135 \text{S\_graphs}2136 }
2137 {
2138 \tilde{t}_i \tilde{t}_i \tilde{t}_i \tilde{t}_i \tilde{t}_i \tilde{t}_i \tilde{t}_i \tilde{t}_i \tilde{t}_i \tilde{t}_i \tilde{t}_i \tilde{t}_i \tilde{t}_i \tilde{t}_i \tilde{t}_i \tilde{t}_i \tilde{t}_i \tilde{t}_i \tilde{t}_i \tilde{t}_i \tilde{t}_i \tilde{t2139 \{2140 \peek_remove_spaces:n
2141 \{2142 \text{Neek\_meaning:} \text{NTF} ' % '
{ {\cal N}_\text{\_}graphics_\text{\_}graphics_\text{\_}graphless_\text{\_}avg_\text{\_}auxiii:Nw\ \#2 } }2144 \int2145 \text{Neek\_meaning:} NTF " \% "
\{ \ \setminus \_graphics_backend_getbb_svg_auxiv:Nw #2 }
\{ \ \ \}_{\text{\_}graphics\_\text{\_}grebb\_\text{\_}sw\_\text{\_}w\neq 2 } \}2148 }
2149 }
2150 \texttt{\#} \#2 \ \texttt{\textbackslash} \ \texttt{s\_graphs\_stop}2151 }
2152 }
2153 \lambdause:x
2154 {
2155 \__graphics_backend_getbb_svg_auxii:w #3
2156 \tilde{t}_1 to_str:n {#1} = \tl_to_str:n {#1} =
2157 \{s_{\texttt{__graphics\_stop}}\}2158 }
2159 }
_{2160} \cs_new_protected:Npn \__graphics_backend_getbb_svg_auxii:w { }
2161 \cs_new_protected:Npn \__graphics_backend_getbb_svg_auxiii:Nw #1 ' #2 ' #3 \s__graphics_stop
```

```
2162 { \__graphics_backend_getbb_svg_auxvi:Nn #1 {#2} }
                           2163 \cs_new_protected:Npn \__graphics_backend_getbb_svg_auxiv:Nw #1 " #2 " #3 \s__graphics_stop
                           2164 { \ graphics backend getbb svg auxvi:Nn #1 {#2} }
                           2165 \cs_new_protected:Npn \__graphics_backend_getbb_svg_auxv:Nw #1 #2 ~ #3 \s__graphics_stop
                           2166 { \_graphics_backend_getbb_svg_auxvi:Nn #1 {#2} }
                           2167 \cs_new_protected:Npn \__graphics_backend_getbb_svg_auxvi:Nn #1#2
                           2168 {
                           \verb|2169| + \verb|text_afterassignment:D | \_graphics_backend\_getbb_svg_auxvii:w|2170 \l_graphics_internal_dim #2 bp \scan_stop:
                           2171 \dim_sset_eq:NN #1 \lceil \frac{1}{2} \rceil \dim_s \lceil \frac{1}{2} \rceil2172 }
                           _{2173} \cs_new_protected:Npn \__graphics_backend_getbb_svg_auxvii:w #1 \scan_stop: { }
                          (End definition for \__graphics_backend_getbb_svg:n and others.)
 \__graphics_backend_getbb_eps:n
 \__graphics_backend_getbb_ps:n
                          Simply use the generic function.
                           2174 \__graphics_backend_loaded:n
                           2175 {
                           2176 \cs_new_eq:NN \__graphics_backend_getbb_eps:n \__graphics_read_bb:n
                           2177 \cs_new_eq:NN \_graphics_backend_getbb_ps:n \_graphics_read_bb:n
                           2178 }
                          (End definition for \__graphics_backend_getbb_eps:n and \__graphics_backend_getbb_ps:n.)
 \__graphics_backend_getbb_png:n
 \__graphics_backend_getbb_jpg:n
\__graphics_backend_getbb_jpeg:n
                          These can be included by extracting the bounding box data.
                           2179 \cs_new_protected:Npn \__graphics_backend_getbb_jpg:n #1
                           2180 {
                           \verb|11_31| \verb|11_2ero:N \l1_3_1phis_page_int2182 \setminustl clear:N \setminusl graphics pagebox tl
                           2183 \_graphics_extract_bb:n {#1}
                           2184 }
                           2185 \cs_new_eq:NN \__graphics_backend_getbb_jpeg:n \__graphics_backend_getbb_jpg:n
                           2186 \cs_new_eq:NN \__graphics_backend_getbb_png:n \__graphics_backend_getbb_jpg:n
                          (End definition for \langle graphics backend getbb png:n, \langle graphics backend getbb jpg:n, and \langlegraphics_backend_getbb_jpeg:n.)
 \langle graphics backend getbb pdf:n Same as for dvipdfmx: use the generic function
                           2187 \cs_new_protected:Npn \__graphics_backend_getbb_pdf:n #1
                           2188 {
                           2189 \tl_clear:N \l_graphics_decodearray_str
                           2190 \hspace{10mm} \text{N} \label{eq:1} $$2191 \_graphics_extract_bb:n {#1}
                           2192 }
                          (End definition for \__graphics_backend_getbb_pdf:n.)
\__graphics_backend_include_eps:n
\__graphics_backend_include_ps:n
\__graphics_backend_include_pdf:n
 \__graphics_backend_include:nn
                          The special syntax is relatively clear here: remember we need PostScript sizes here. (This
                          is the same as the dvips code.)
                           2193 \cs_new_protected:Npn \__graphics_backend_include_eps:n #1
                           _{2194} { \_graphics_backend_include:nn { PSfile } {#1} }
                           2195 \cs_new_eq:NN \__graphics_backend_include_ps:n \__graphics_backend_include_eps:n
                           ^{2196} \cs_new_protected:Npn \__graphics_backend_include_pdf:n #1
```

```
2197 \{ \setminus \text{graphs} \text{ backed include:nn } \{ \text{pdffile } \} \{ \#1 \} \}
```

```
2198 \cs_new_protected:Npn \__graphics_backend_include:nn #1#2
```

```
2199 \sim2200 \__kernel_backend_literal:x
2201 \uparrow2202 #1 = #2 \c space tl
2203 llx = \dim_to_decimal_in_bp:n \l__graphics_llx_dim \c_space_tl
2204 lly = \dim_{\text{to}_\text{decimal}_\text{in} bp:n \lceil \cdot \cdot \rceil and \lceil \cdot \cdot \cdot \rceil and \lceil \cdot \cdot \rceil and \lceil \cdot \cdot \rceil2205 urx = \dim_to_decimal_in_bp:n \l__graphics_urx_dim \c_space_tl
2206 ury = \dim_{\text{to}_d} decimal_in_bp:n \lceil \cdot \cdot \rceil araphics_ury_dim
2207 }
2208 }
```
(*End definition for* \\_\_graphics\_backend\_include\_eps:n *and others.*)

\\_\_graphics\_backend\_include\_svg:n \\_\_graphics\_backend\_include\_png:n \\_\_graphics\_backend\_include\_jpg:n \\_\_graphics\_backend\_include\_jpeg:n \\_\_graphics\_backend\_include\_dequote:w

The backend here has built-in support for basic graphic inclusion (see dvisvgm.def for a more complex approach, needed if clipping, *etc.*, is covered at the graphic backend level). We have to deal with the fact that the image reference point is at the *top*, so there is a need for a vertical shift to put it in the right place. The other issue is that #1 must be quote-corrected. The dvisvgm:img operation quotes the file name, but if it is already quoted (contains spaces) then we have an issue: we simply strip off any quotes as a result.

```
2209 \cs_new_protected:Npn \__graphics_backend_include_svg:n #1
2210 {
2211 \box_move_up:nn { \l__graphics_ury_dim }
2212 \sqrt{212}2213 \hbox:n
2214 \uparrow2215 \ kernel backend literal:x
2216 \{2217 dvisvgm:img~
\lambdadim_to_decimal:n { \l__graphics_urx_dim } ~
2219 \dim_t \circ \text{decimal:} n \{ \l} \_graphics_ury_dim } ~
2220 \__graphics_backend_include_dequote:w #1 " #1 " \s__graphics_stop
2221 }\begin{array}{ccc}\n & & & \text{2222} \\
 & & & \text{2223} \\
 & & & \text{2223}\n\end{array}2223<br>2224 }
2222225 \cs_new_eq:NN \__graphics_backend_include_png:n \__graphics_backend_include_svg:n
2226 \cs_new_eq:NN \__graphics_backend_include_jpeg:n \__graphics_backend_include_svg:n
2227 \cs_new_eq:NN \__graphics_backend_include_jpg:n \__graphics_backend_include_svg:n
2228 \cs_new:Npn \__graphics_backend_include_dequote:w #1 " #2 " #3 \s__graphics_stop
2229 {#2}
```
(*End definition for* \\_\_graphics\_backend\_include\_svg:n *and others.*)

\\_\_graphics\_backend\_get\_pagecount:n

<sup>2230</sup> \\_\_graphics\_backend\_loaded:n

<sup>2231</sup> { \cs\_new\_eq:NN \\_\_graphics\_backend\_get\_pagecount:n \\_\_graphics\_get\_pagecount:n }

(*End definition for* \\_\_graphics\_backend\_get\_pagecount:n*.*)

<sup>2232</sup> ⟨*/*dvisvgm⟩

<sup>2233</sup> ⟨*/*package⟩

# **6 l3backend-pdf implementation**

```
2234 ⟨∗package⟩
```
<sup>2235</sup> ⟨@@=pdf⟩

Setting up PDF resources is a complex area with only limited documentation in the engine manuals. The following code builds heavily on existing ideas from hyperref work by Sebastian Rahtz and Heiko Oberdiek, and significant contributions by Alexander Grahn, in addition to the specific code referenced a various points.

## **6.1 Shared code**

A very small number of items that belong at the backend level but which are common to most backends.

<sup>2236</sup> ⟨∗!dvisvgm⟩

\l\_\_pdf\_internal\_box

 $2237$  \box\_new:N \l\_\_pdf\_internal\_box

(*End definition for* \l\_\_pdf\_internal\_box*.*)

<sup>2238</sup> ⟨*/*!dvisvgm⟩

# **6.2 dvips backend**

<sup>2239</sup> ⟨∗dvips⟩

\\_\_pdf\_backend\_pdfmark:n \\_\_pdf\_backend\_pdfmark:x

```
Used often enough it should be a separate function.
2240 \cs_new_protected:Npn \__pdf_backend_pdfmark:n #1
2241 { \_kernel_backend_postscript:n { mark #1 ~ pdfmark } }
```

```
2242 \cs_generate_variant:Nn \__pdf_backend_pdfmark:n { x }
```
(*End definition for* \\_\_pdf\_backend\_pdfmark:n*.*)

### **6.2.1 Catalogue entries**

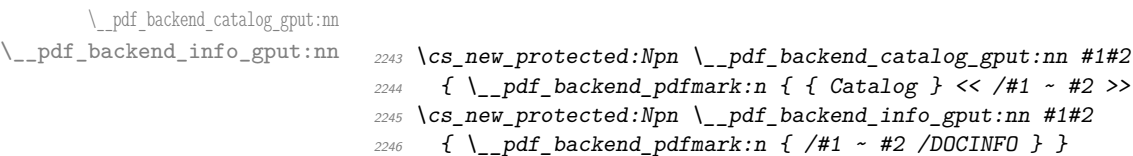

(*End definition for* \\_\_pdf\_backend\_catalog\_gput:nn *and* \\_\_pdf\_backend\_info\_gput:nn*.*)

 $<<$  /#1 ~ #2 >> /PUT } }

## **6.2.2 Objects**

\g\_\_pdf\_backend\_object\_int For tracking objects.

 $2247$  \int\_new:N \g\_\_pdf\_backend\_object\_int (*End definition for* \g\_\_pdf\_backend\_object\_int*.*)

```
\__pdf_backend_object_new:n
```

```
\__pdf_backend_object_ref:n 2248 \cs_new_protected:Npn \__pdf_backend_object_new:n #1
                                        2249 {
                                        2250 \int_gincr:N \g__pdf_backend_object_int
                                        2251 \int const:cn
                                        \begin{array}{lll} \text{\small{2252}} & \text{\small{$f$ c$\_\_pdf{\_\_object$\_\_t$}} \end{array} \begin{array}{lll} \text{\small{2552}} & \text{\small{252}} \end{array} \end{array}2253 { \{ \gtrsim pdf_backend\_object\_int \}2254 }
                                        2255 \cs_new:Npn \__pdf_backend_object_ref:n #1
                                        2256 { { pdf.obj \int_use:c { c__pdf_object_ \tl_to_str:n {#1} _int } } }
```
(*End definition for* \\_\_pdf\_backend\_object\_new:n *and* \\_\_pdf\_backend\_object\_ref:n*.*)

This is where we choose the actual type: some work to get things right. To allow code sharing with the anonymous version, we use an auxiliary.

```
2257 \cs_new_protected:Npn \__pdf_backend_object_write:nnn #1#2#3
2258 {
2259 \__pdf_backend_object_write_aux:nnn
2260 \{ \ \}_{pdf}\} ackend_object_ref:n {#1} }
2261 {#2} {#3}
2262 }
2263 \text{ } \csc generate_variant:Nn \_pdf_backend_object_write:nnn { nnx }
2264 \cs_new_protected:Npn \__pdf_backend_object_write_aux:nnn #1#2#3
2265 \sim2266 \__pdf_backend_pdfmark:x
2267 \{2268 / objdef ~ * 112269 /type
2270 \text{str\_case:nn } {#2}
2271 f2272 { array } { /array }
2273 { dict } { /dict }
2274 { fstream } { /stream }
2275 \{ \text{ stream } \} \{ \text{/stream } \}22762277 /OBJ
2278 }
2279 \use:c { __pdf_backend_object_write_ #2 :nn } {#1} {#3}
2280 }
2281 \cs_new_protected:Npn \__pdf_backend_object_write_array:nn #1#2
2282 {
2283 \__pdf_backend_pdfmark:x
2284 \{ #1 \sim 0 \sim [ - \ \text{exp\_not:n} \{ #2 \} \sim ] \sim / PUTINTERVAL }
2285 }
2286 \cs_new_protected:Npn \__pdf_backend_object_write_dict:nn #1#2
2287 {
2288 \__pdf_backend_pdfmark:x
2289 { #1 << \exp_not:n {#2} >> /PUT }
2290 }
2291 \cs_new_protected:Npn \__pdf_backend_object_write_fstream:nn #1#2
2292 {
2293 \text{key\_args}: Nx2294 \__pdf_backend_object_write_fstream:nnn {#1} #2
2295 }
```
\\_\_pdf\_backend\_object\_write:nnn \\_\_pdf\_backend\_object\_write:nnx \\_\_pdf\_backend\_object\_write\_aux:nnn \\_\_pdf\_backend\_object\_write\_array:nn \\_\_pdf\_backend\_object\_write\_dict:nn \\_\_pdf\_backend\_object\_write\_fstream:nn \\_\_pdf\_backend\_object\_write\_stream:nn \\_\_pdf\_backend\_object\_write\_stream:nnn

```
2296 \cs_new_protected:Npn \__pdf_backend_object_write_fstream:nnn #1#2#3
                                2297 \{2298 \__kernel_backend_postscript:n
                                2299 {
                                2300 SDict ~ begin ~
                                2301 mark ~ #1 ~ << #2 >> /PUT ~ pdfmark ~
                                2302 mark ~ #1 ~ ( #3 )~ ( r )~ file ~ /PUT ~ pdfmark ~
                                2303 end
                                2304 }
                                2305 }
                                2306 \cs_new_protected:Npn \__pdf_backend_object_write_stream:nn #1#2
                                2307 \sim2308 \exp_{\text{args}}:Nx\angle<sub>2309</sub> \__pdf_backend_object_write_stream:nnn {#1} #2
                                2310 }
                                2311 \cs_new_protected:Npn \_pdf_backend_object_write_stream:nnn #1#2#3
                                2312 {
                                2313 \__kernel_backend_postscript:n
                                2314 {
                                2315 mark ~ #1 ~ ( #3 ) /PUT ~ pdfmark ~
                                2316 mark ~ #1 ~ << #2 >> /PUT ~ pdfmark
                                2317 }
                                2318 }
                               (End definition for \__pdf_backend_object_write:nnn and others.)
\__pdf_backend_object_now:nn
\__pdf_backend_object_now:nx
                              No anonymous objects, so things are done manually.
                               2319 \cs_new_protected:Npn \__pdf_backend_object_now:nn #1#2
                                2320 \uparrow\verb|23221| | \verb|int_gincr:N \g_.pdf\verb|backend_oobject_info|2322 \__pdf_backend_object_write_aux:nnn
                                _{2323} { { pdf.obj \int_use:N \g__pdf_backend_object_int } }
                                2324 {#1} {#2}
                                2325 }
                                2326 \cs_generate_variant:Nn \__pdf_backend_object_now:nn { nx }
                               (End definition for \__pdf_backend_object_now:nn.)
 \__pdf_backend_object_last: Much like the annotation version.
                                2327 \cs_new:Npn \__pdf_backend_object_last:
                                2328 { { pdf.obj \int_use:N \g__pdf_backend_object_int } }
                               (End\ definition\ for\ \ \ \ \text{pdf}\ backend\ obiect\ last:.)\ pdf backend pageobject ref:n Page references are easy in dvips.
                                2329 \ \text{Cs\_new: Npn} \ \underline{\hspace{2cm}}2330 { { Page #1 } }
```
(*End definition for* \\_\_pdf\_backend\_pageobject\_ref:n*.*)

# **6.2.3 Annotations**

In dvips, annotations have to be constructed manually. As such, we need the object code above for some definitions.

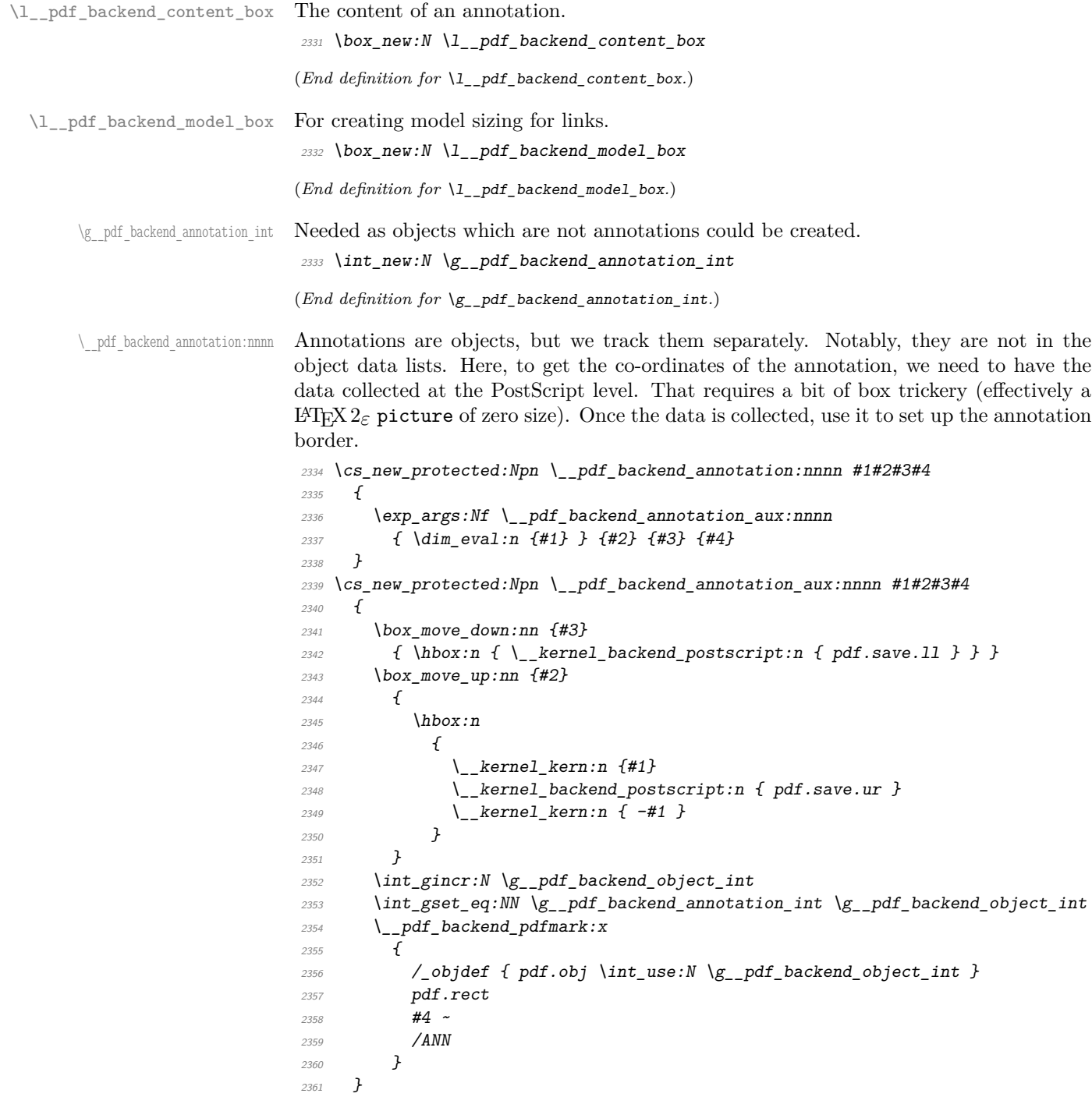

(*End definition for* \\_\_pdf\_backend\_annotation:nnnn*.*)

}

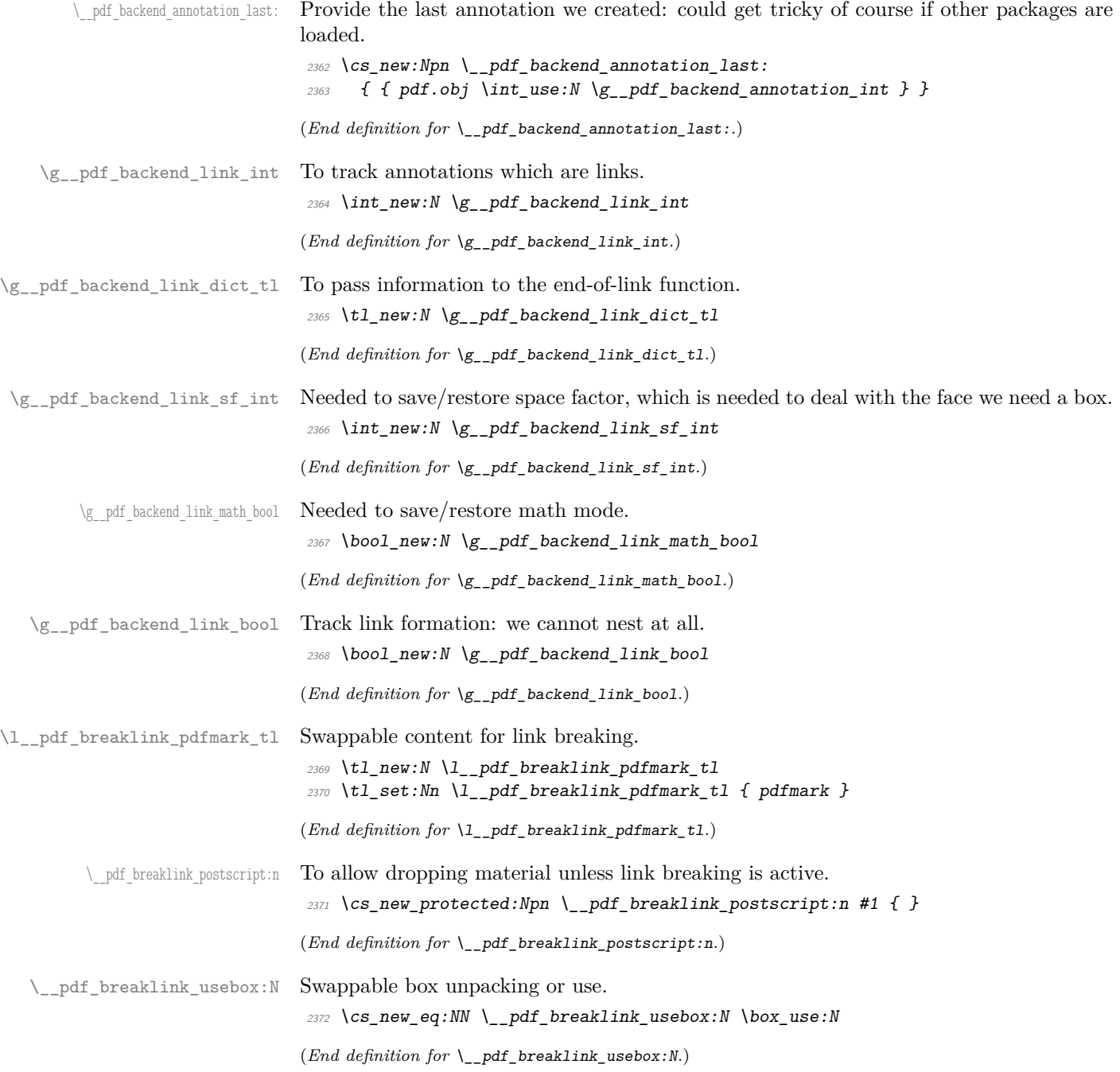

\\_\_pdf\_backend\_link\_begin\_goto:nnw \\_\_pdf\_backend\_link\_begin\_user:nnw \\_\_pdf\_backend\_link:nw \\_\_pdf\_backend\_link\_aux:nw \\_\_pdf\_backend\_link\_end: \\_pdf\_backend\_link\_end\_aux: \\_pdf\_backend\_link\_minima: \\_\_pdf\_backend\_link\_outerbox:n \\_\_pdf\_backend\_link\_sf\_save: \ pdf backend link sf restore: pdf.linkdp.pad

pdf.linkht.pad pdf.llx pdf.lly pdf.ury pdf.link.dict pdf.outerbox pdf.baselineskip

Links are crated like annotations but with dedicated code to allow for adjusting the size of the rectangle. In contrast to hyperref, we grab the link content as a box which can then unbox: this allows the same interface as for pdfT<sub>E</sub>X.

Notice that the link setup here uses /Action not /A. That is because Distiller *requires* this trigger word, rather than a "raw" PDF dictionary key (Ghostscript can handle either form).

Taking the idea of evenboxes from hypdvips, we implement a minimum box height and depth for link placement. This means that "underlining" with a hyperlink will generally give an even appearance. However, to ensure that the full content is always above the link border, we do not allow this to be negative (contrast hypdvips approach). The result should be similar to pdfT<sub>E</sub>X in the vast majority of foreseeable cases.

The object number for a link is saved separately from the rest of the dictionary as this allows us to insert it just once, at either an unbroken link or only in the first line of a broken one. That makes the code clearer but also avoids a low-level PostScript error with the code as taken from hypdvips.

Getting the outer dimensions of the text area may be better using a two-pass approach and \tex\_savepos:D. That plus generic mode are still to re-examine.

```
2373 \cs_new_protected:Npn \__pdf_backend_link_begin_goto:nnw #1#2
2274 \sqrt{}2375 \__pdf_backend_link_begin:nw
2376 { #1 /Subtype /Link /Action << /S /GoTo /D ( #2 ) >> }
2377 }
2378 \cs_new_protected:Npn \__pdf_backend_link_begin_user:nnw #1#2
2379 \{ \setminus \text{pdf } \text{background } \text{link } \text{begin}: n \text{w } \{ \#1 \#2 \} \}2380 \cs_new_protected:Npn \__pdf_backend_link_begin:nw #1
2381 {
2382 \bool if:NF \g_pdf_backend_link_bool
2383 { \__pdf_backend_link_begin_aux:nw {#1} }
2384 }
```
The definition of pdf.link.dict here is needed as there is code in the PostScript headers for breaking links, and that can only work with this available.

```
2385 \cs_new_protected:Npn \_pdf_backend_link_begin_aux:nw #1
2386 {
2387 \bool_gset_true:N \g__pdf_backend_link_bool
2388 \__kernel_backend_postscript:n
2389 { /pdf.link.dict ( #1 ) def }
\verb|23900| \tdt1_gset:Nn \doteq \gtrsim \texttt{Pdf}\texttt{background}\texttt{link}\texttt{dict}\texttt{t1}\texttt{f#1}2391 \_pdf_backend_link_sf_save:
2392 \mode_if math:TF
\textit{2393} \qquad \qquad \{ \ \texttt{\textbf{book\_gset\_true:N \setminus g\_pdf\_background\_link\_math\_body} } \}\verb|2394|{book_2394|} { \verb|14000_258et_false:N \verb|15_p.pdf_} background_link_matrix_batch_bool |}2395 \hbox set:Nw \l_pdf_backend_content_box
2396 \ pdf backend link sf restore:
2397 \bool_if:NT \g__pdf_backend_link_math_bool
2398 { \c_math_toggle_token }
2399 }
2400 \text{ } \cs_new_protected:Npn \__pdf_backend_link_end:
2401 {
\verb|2402| \verb| \bold_if:NT \verb||g_pdf_backend_link_bool2403 { \ pdf backend link end aux: }
2404 }
2405 \text{ } \cs_new_protected:Npn \_ pdf_backend_link_end_aux:
```

```
2406 {
{\tt 2407} \hspace{10mm} \verb+block+ and \verb+ling+ isom{-}+ \verb+block+ and \verb+ling+ isom{-}+ \verb+block+ and \verb+mod+ isom{-}+ \verb+mod+.2408 { \c math toggle token }
2409 \qquad \qquad \setminus \_pdf\_background\_link\_sf\_save:
2410 \hbox set end:
2411 \_pdf_backend_link_minima:
2412 \hbox_set:Nn \l__pdf_backend_model_box { Gg }
2413 \exp_args:Nx \__pdf_backend_link_outerbox:n
2414 \{\verb|\init_if_odd:nTF { \value { page } }2416 { \odot} { \odot ddsidemargin }
2417 \{ \begin{array}{c} \end{array}2418 }
\verb|2419| ~~ \boxtimes\_move\_down:nn {\texttt{box}2p:N \l1\_pdf\_backward\_content\_box } }2420 \{ \hbox{hbox:n} \{ \_kernel\_background\_postscript:n} \{ pdf.save.linalg} \}2421 \_pdf_breaklink_postscript:n { pdf.bordertracking.begin }
\lambda_{2422} \_pdf_breaklink_usebox:N \l_pdf_backend_content_box
2423 \_pdf_breaklink_postscript:n { pdf.bordertracking.end }
2424 \box_move_up:nn { \box_ht:N \l__pdf_backend_content_box }
2425 \{2426 \hbox:n
2427 { \__kernel_backend_postscript:n { pdf.save.linkur } }
2428 }
\verb|2429| \verb|| int_gincr:N \g_.pdf\verb|backend_oobject_info|\verb|2430| / int_g set_eq: NN \g_ppdf_backend\_link\_int \g_ppdf_backend\_object\_int\sum_{2431} \sum_{\text{kernel}\_} backend_postscript:x
2432 \sim2433 mark
\frac{2434}{2434} /_objdef { pdf.obj \int_use:N \g__pdf_backend_link_int }
2435 \g_pdf_backend_link_dict_tl \c_space_tl
2436 pdf.rect
2437 /ANN ~ \l__pdf_breaklink_pdfmark_tl
2438 }
2439 \_pdf_backend_link_sf_restore:
\verb|2440| | book_gset_false:N \ \gtrsim_pdf_backend_link_bool2441 }
2442 \cs_new_protected:Npn \__pdf_backend_link_minima:
2443 \{2444 \hbox_set:Nn \l__pdf_backend_model_box { Gg }
2445 \__kernel_backend_postscript:x
2446 \sim2447 /pdf.linkdp.pad ~
2448 \dim_{\text{to\_decimal}:n}2449 \left\{ \right.2450 \dim\_max:nn2451 \{2452 \text{box} \text{box} \text{box} \text{box} \text{box} \text{box} \text{box} \text{box}2453 - \box_dp:N \l__pdf_backend_content_box
2454 }
2455 \{Opt\}2456 } \simpdf.pt. dvi ~<>def2458 /pdf.linkht.pad ~
\label{eq:1} \verb|\dim_to_decimal:n|
```

```
2460 \{2461 \ddot{\text{d}im\_max:nn}2462 \left\{ \begin{array}{c} 2462 \end{array} \right.2463 \text{box}_h t:N \l_pdf\_background\_model\_box\verb|+| \texttt{box}_b \texttt{box} - \texttt{box}_b \texttt{box} - \texttt{box}_b2465 }
2466 { 0pt }
2467 } ~
2468 pdf.pt.dvi ~ def
2469 }
2470 }
2471 \cs_new_protected:Npn \__pdf_backend_link_outerbox:n #1
2472 {
2473 \_kernel_backend_postscript:x
2474 \sim \sim2475 /pdf.outerbox
2476 \Gamma2477 \dim_{\text{to\_decimal}:n} {#1} ~
\dim_{\mathbb{C}} \{dim_{\mathbb{C}} \setminus \{dim_{\mathbb{C}} f - \boxtimes p : \mathbb{N} \setminus \mathbb{L}_{p} \} \} \sim\lambda \dim_{\text{to\_decimal}:n} { #1 + \textwidth } ~
\dim_{\text{tot}} \{ \boxtimes_n: M \l_{pd} \leq \mathbb{Z} \}2481 ]
2482 [ exch { pdf.pt.dvi } forall ] def
2483 /pdf.baselineskip ~
2484 \dim_to_decimal:n { \tex_baselineskip:D } ~ dup ~ 0 ~ gt
2485 { pdf.pt.dvi ~ def }
2486 { pop ~ pop }
2487 ifelse
2488 }
2489 }
2490 \cs_new_protected:Npn \__pdf_backend_link_sf_save:
2491 {
2492 \int_gset:Nn \g__pdf_backend_link_sf_int
2493 \sim2494 \mode_if_horizontal:TF
2495 { \tex_spacefactor:D }
2496 { 0 }
2497 }
2498 }
2499 \cs_new_protected:Npn \__pdf_backend_link_sf_restore:
2500 {
2501 \mode_if_horizontal:T
2502 {
\verb|101| / \verb|2503| / \verb|11| / \verb|25| / \verb|25| / \verb|25| / \verb|25| / \verb|25| / \verb|25| / \verb|25| / \verb|25| / \verb|25| / \verb|25| / \verb|25| / \verb|25| / \verb|25| / \verb|25| / \verb|25| / \verb|25| / \verb|25| / \verb|25| / \verb|25| / \verb|25| / \verb|25| / \verb|25| / \verb|25| / \verb|25| / \verb|25| / \verb|25| / \verb|25| / \verb|25| /2504 { \int_set_eq:NN \tex_spacefactor:D \g__pdf_backend_link_sf_int }
2505 }
2506 }
```
(*End definition for* \\_\_pdf\_backend\_link\_begin\_goto:nnw *and others. These functions are documented on page* **??***.*)

\@makecol@hook Hooks to allow link breaking: something will be needed in format mode at some stage. At present this code is disabled as there is an open question about the name of the hook: to be resolved at the LAT<sub>E</sub>X  $2\varepsilon$  end.

```
2507 \use_none:n
                                2508 {
                                2509 \cs if exist:NT \@makecol@hook
                                2510 \sim2511 \tl_put_right:Nn \@makecol@hook
                                2512 \sim2513 \box_if_empty:NF \@cclv
                                2514 \{2515 \vee vbox_set:Nn \& Ccclv
                                2516 \{2517 \__kernel_backend_postscript:n
                                2518 \left\{2519 pdf.globaldict /pdf.brokenlink.rect ~ known
                                2520 { pdf.bordertracking.continue }
                                2521 if \mathbf{if}2522 }
                                2523 \vee vbox_unpack_drop:N \@cclv
                                2524 \_kernel_backend_postscript:n
                                2525 bordertracking.endpage }
                                2526 {}^{2526}2527 }
                                2528 }
                                2529 \tl_set:Nn \l__pdf_breaklink_pdfmark_tl { pdf.pdfmark }
                                \cos_2 s \cos_3 s \cos_4 s \cos_2 s \cos_1 s \cos_2 s \cos_2 s \cos_2 s \cos_2 s \cos_2 s \cos_2 s \cos_2 s \cos_2 s \cos_2 s \cos_2 s \cos_2 s \cos_2 s \cos_2 s \cos_2 s \cos_2 s \cos_2 s \cos_2 s \cos_2 s \cos_2 s \cos_2 s \cos_2 s \cos_2 s \cos_22531 \csc\_set_eq:NN \_pdf\_breaklink_usebox:N \hbox{unpack}:N2532 }
                                2533 }
                               (End definition for \@makecol@hook. This function is documented on page ??.)
     pdf backend link last: The same as annotations, but with a custom integer.
                                2534 \text{ } \cs_new:Npn \_ pdf_backend_link_last:
                                2535 { { pdf.obj \int_use:N \g__pdf_backend_link_int } }
                               (End definition for \__pdf_backend_link_last:.)
\__pdf_backend_link_margin:n Convert to big points and pass to PostScript.
                                2536 \cs_new_protected:Npn \__pdf_backend_link_margin:n #1
                                2537 \sim\lambda_{\texttt{1}\_\texttt{1}\_\texttt{2538}} \lambda_{\texttt{2}\_\texttt{2538}} \lambda_{\texttt{2}\_\texttt{2538}} \lambda_{\texttt{2}\_\texttt{2538}}2539 \uparrow2540 /pdf.linkmargin { \dim_to_decimal:n {#1} ~ pdf.pt.dvi } def
                                2541 }
                                2542 }
                               (End definition for \__pdf_backend_link_margin:n.)
        \__pdf_backend_destination:nn
       \__pdf_backend_destination:nnnn
    \__pdf_backend_destination_aux:nnnn
                               Here, we need to turn the zoom into a scale. We also need to know where the current
                               anchor point actually is: worked out in PostScript. For the rectangle version, we have a
                               bit more PostScript: we need two points. fitr without rule spec doesn't work, so it falls
                               back to /Fit here.
                                2543 \cs_new_protected:Npn \__pdf_backend_destination:nn #1#2
                                2544 {
```

```
2545 \__kernel_backend_postscript:n { pdf.dest.anchor }
```

```
2546 \__pdf_backend_pdfmark:x
2547 {
2548 /View
2549 [
\xspace \texttt{str\_case:} \texttt{nnF \{#2}\}2551 \{2552 { xyz } { /XYZ ~ pdf.dest.point ~ null }
2553 { fit } { /Fit }
2554 { fitb } { /FitB }
2555 { fitbh } { /FitBH ~ pdf.dest.y }
2556 { fitbv } { /FitBV ~ pdf.dest.x }
{ \{ \; \textit{fith} \; \} \quad \{ \; \textit{/Fith} \; \textcolor{red}{\sim} \; \textit{pdf.dest.y} \; \} }2558 { fitv } { /FitV ~ pdf.dest.x }
2559 { fitr } { /Fit }
2560 }
2561 \left\{2562 /XYZ ~ pdf.dest.point ~ \fp_eval:n { (#2) / 100 }
2563 }
2564 ]
2565 /Dest ( \exp_not:n {#1} ) cvn
<sup>2566</sup> /DEST
2567
2568 }
2569 \cs_new_protected:Npn \__pdf_backend_destination:nnnn #1#2#3#4
2570 \{2571 \qquad \verb|\exp_args:Ne \ \ \_pdf\_backend\_destination_aux:nnnn2572 { \dim_eval:n {#2} } {#1} {#3} {#4}
2573 }
2574 \cs_new_protected:Npn \__pdf_backend_destination_aux:nnnn #1#2#3#4
2575 \{2576 \forallbox_to_zero:n
2577 {
2578 \angle_kernel_kern:n {#4}
2579 \hbar \hbar \hbar \hbar \hbar \hbar \hbar \hbar \hbar \hbar \hbar \hbar \hbar \hbar \hbar \hbar \hbar \hbar \hbar \hbar \hbar \hbar \hbar \hbar \hbar \hbar \hbar \hbar \hbar \hbar \hbar \hbar \hbar \hbar \hbar \hbar 
2580 \tex_vss:D
2581 }
2582 \__kernel_kern:n {#1}
2583 \vbox_to_zero:n
2584 {
2585 \__kernel_kern:n { -#3 }
2586 \hbox:n { \_kernel_backend_postscript:n { pdf.save.ur } }
2587 \tex_vss:D
2588 }
2589 \__kernel_kern:n { -#1 }
2590 \lambda_pdf_backend_pdfmark:n
2591 {
2592 /View
2593 [
2594 /FitR \sim2595 pdf.llx ~ pdf.lly ~ pdf.dest2device ~
2596 pdf.urx ~ pdf.ury ~ pdf.dest2device
2597 ]
2598 /Dest ( #2 ) cvn
2599 /DEST
```
<sup>2600</sup> } <sup>2601</sup> }

(*End definition for* \\_\_pdf\_backend\_destination:nn *,* \\_\_pdf\_backend\_destination:nnnn *, and* \\_\_ pdf\_backend\_destination\_aux:nnnn*.*)

#### **6.2.4 Structure**

Doable for the usual ps2pdf method.

\\_\_pdf\_backend\_compresslevel:n \\_\_pdf\_backend\_compress\_objects:n

```
2602 \cs_new_protected:Npn \__pdf_backend_compresslevel:n #1
2603 {
2604 \intint_compare:nNnT {#1} = 0
2605 {
2606 \__kernel_backend_literal_postscript:n
2607 \epsilon2608 /setdistillerparams ~ where
2609 { pop << /CompressPages ~ false >> setdistillerparams }
2610 if2611 }
2612 }
2613 }
2614 \cs_new_protected:Npn \__pdf_backend_compress_objects:n #1
2615 \{2616 \bool_if:nF {#1}
2617 \{2618 \__kernel_backend_literal_postscript:n
2619 \{2620 /setdistillerparams ~ where
2621 { pop << /CompressStreams ~ false >> setdistillerparams }
2622 if2623 }
2624 }
2625 }
```
(*End definition for* \\_\_pdf\_backend\_compresslevel:n *and* \\_\_pdf\_backend\_compress\_objects:n*.*)

```
\__pdf_backend_version_major_gset:n
\_pdf_backend_version_minor_gset:n <sub>2626</sub> \cs_new_protected:Npn \__pdf_backend_version_major_gset:n #1
                               2627 {
                                2628 \cs_gset:Npx \__pdf_backend_version_major: { \int_eval:n {#1} }
                                2629 }
                                2630 \cs_new_protected:Npn \__pdf_backend_version_minor_gset:n #1
                               2631 \uparrow\cos_2 \cs_gset:Npx \__pdf_backend_version_minor: { \int_eval:n {#1} }
                               2633 }
                               (End definition for \__pdf_backend_version_major_gset:n and \__pdf_backend_version_minor_gset:n.)
     \__pdf_backend_version_major:
     \_pdf_backend_version_minor:
                               Data not available!
                               2634 \cs_new:Npn \__pdf_backend_version_major: { -1 }
                               2635 \text{ } \csc \text{ } new:N\text{p}n \setminus \text{ } plot\_backend\_version\_minor: \{ -1 \}
```
(*End definition for* \\_\_pdf\_backend\_version\_major: *and* \\_\_pdf\_backend\_version\_minor:*.*)

#### **6.2.5 Marked content**

Simple wrappers.

\\_\_pdf\_backend\_bdc:nn \\_\_pdf\_backend\_emc:

```
2636 \cs_new_protected:Npn \__pdf_backend_bdc:nn #1#2
2637 { \_pdf_backend_pdfmark:n { /#1 ~ #2 /BDC } }
2638 \cs_new_protected:Npn \__pdf_backend_emc:
2639 { \lq\_pdf\_background\_pdfmark:n { /EMC } }
```
(*End definition for*  $\setminus$  pdf backend bdc:nn *and*  $\setminus$  pdf backend emc:.)

<sup>2640</sup> ⟨*/*dvips⟩

# **6.3 LuaTEX and pdfTEX backend**

<sup>2641</sup> ⟨∗luatex | pdftex⟩

#### **6.3.1 Annotations**

\ pdf backend annotation:nnnn Simply pass the raw data through, just dealing with evaluation of dimensions.

```
2642 \cs_new_protected:Npn \__pdf_backend_annotation:nnnn #1#2#3#4
2643 {
2644 ⟨∗luatex⟩
2645 \tex_pdfextension:D annot ~
2646 ⟨/luatex⟩
2647 ⟨∗pdftex⟩
2648 \tex_pdfannot:D
2649 ⟨/pdftex⟩
2650 width ~ \dim_eval:n {#1} ~
2651 height ~ \dim_eval:n {#2} ~
2652 depth ~ \dim_eval:n {#3} ~
2653 {44}2654 }
```
(*End definition for* \\_\_pdf\_backend\_annotation:nnnn*.*)

\ pdf backend annotation last: A tiny amount of extra data gets added here; we use x-type expansion to get the space in the right place and form. The "extra" space in the LuaTEX version is *required* as it is consumed in finding the end of the keyword.

```
2655 \cs_new:Npx \__pdf_backend_annotation_last:
2656 {
2657 \text{exp\_not:} N \int_{\text{value:} W}2658 ⟨∗luatex⟩
2659 \text{exp\_not:N} \tex_pdffeedback:D lastannot ~
2660 ⟨/luatex⟩
2661 ⟨∗pdftex⟩
2662 \exp_not:N \tex_pdflastannot:D
2663 ⟨/pdftex⟩
2664 \c space tl 0 ~ R
2665 ?
```
(*End definition for* \\_\_pdf\_backend\_annotation\_last:*.*)

Links are all created using the same internals.

<sup>2666</sup> \cs\_new\_protected:Npn \\_\_pdf\_backend\_link\_begin\_goto:nnw #1#2  $2667$  { \\_\_pdf\_backend\_link\_begin:nnnw {#1} { goto~name } {#2} }  $2668 \text{ }$  Cs new protected:Npn \\_pdf\_backend\_link\_begin\_user:nnw #1#2

\\_\_pdf\_backend\_link\_begin\_goto:nnw \\_\_pdf\_backend\_link\_begin\_user:nnw \\_\_pdf\_backend\_link\_begin:nnnw \ pdf backend link end:

```
2669 { \_pdf_backend_link_begin:nnnw {#1} { user } {#2} }
                                  2670 \cs_new_protected:Npn \__pdf_backend_link_begin:nnnw #1#2#3
                                  2671 {
                                  2672 ⟨∗luatex⟩
                                  2673 \tex_pdfextension:D startlink ~
                                 2674 ⟨/luatex⟩
                                  2675 ⟨∗pdftex⟩
                                  2676 \tex_pdfstartlink:D
                                  2677 ⟨/pdftex⟩
                                  2678 attr {#1}
                                  2679 #2 {#3}
                                  2680 }
                                  2681 \text{ } \csc 100 \cs_new_protected:Npn \__pdf_backend_link_end:
                                  2682 {
                                  2683 ⟨∗luatex⟩
                                  2684 \tex_pdfextension:D endlink \scan_stop:
                                  2685 ⟨/luatex⟩
                                  2686 ⟨∗pdftex⟩
                                  2687 \tex_pdfendlink:D
                                  2688 ⟨/pdftex⟩
                                  2689 }
                                 (End definition for \__pdf_backend_link_begin_goto:nnw and others.)
   \__pdf_backend_link_last: Formatted for direct use.
                                  2690 \cs_new:Npx \__pdf_backend_link_last:
                                  2691 {
                                  2692 \text{exp\_not:} N \int_{\text{value:} W}2693 ⟨∗luatex⟩
                                  2694 \text{key\_not:N} \tex_pdffeedback:D lastlink ~
                                  2695 ⟨/luatex⟩
                                  2696 ⟨∗pdftex⟩
                                  2697 \exp_not:N \tex_pdflastlink:D
                                  2698 ⟨/pdftex⟩
                                  2699 \c_space_tl 0 ~ R
                                  2700 }
                                 (End definition for \__pdf_backend_link_last:.)
\_pdf_backend_link_margin:n A simple task: pass the data to the primitive.
                                  2701 \cs_new_protected:Npn \__pdf_backend_link_margin:n #1
                                  2702 \sim f
                                  2703 ⟨∗luatex⟩
                                  2704 \tex_pdfvariable:D linkmargin
                                  2705 ⟨/luatex⟩
                                  2706 ⟨∗pdftex⟩
                                  2707 \text{text\_pdflinkmargin:} D2708 ⟨/pdftex⟩
                                  2709 \dim_{eval:n} {#1} \scan_stop:
                                  2710 }
```

```
(End definition for \__pdf_backend_link_margin:n.)
```
\\_\_pdf\_backend\_destination:nn \\_\_pdf\_backend\_destination:nnnn

A simple task: pass the data to the primitive. The \scan\_stop: deals with the danger of an unterminated keyword. The zoom given here is a percentage, but we need to pass it as *per mille*. The rectangle version is also easy as everything is build in.

```
2711 \cs_new_protected:Npn \__pdf_backend_destination:nn #1#2
2712 \{2713 ⟨∗luatex⟩
2714 \tex pdfextension:D dest ~
2715 ⟨/luatex⟩
2716 ⟨∗pdftex⟩
2717 \tex_pdfdest:D
2718 ⟨/pdftex⟩
2719 name {#1}
2720 \str case:nnF {#2}
2721 \{2722 { xyz } { xyz }
2723 { fit } { fit }
2724 {fitb} {fitb} {fitb}2725 { fitbh } { fitbh }
2726 {fitbv} {fitbv} {fitbv}2727 \qquad \qquad f fith } f fith }
2728 { fitv } { fitv }
2729 \{ \text{fitr } \} \{ \text{fitr } \}2730 }
2731 \{ xyz \sim zoom \ \text{fp\_eval:} n \{ #2 * 10 \} \}2732 \scan_stop:
2733 }
2734 \cs_new_protected:Npn \__pdf_backend_destination:nnnn #1#2#3#4
2735 \sim f
2736 ⟨∗luatex⟩
2737 \tex_pdfextension:D dest ~
2738 ⟨/luatex⟩
2739 ⟨∗pdftex⟩
2740 \tex_pdfdest:D
2741 ⟨/pdftex⟩
2742 name {#1}
2743 fitr ~
2744 width \dim_eval:n {#2} ~
2745 height \dim_eval:n {#3} ~
2746 depth \dim_e \text{val:n } \{ \#4 \} \scan_stop:
2747 }
```
(*End definition for* \\_\_pdf\_backend\_destination:nn *and* \\_\_pdf\_backend\_destination:nnnn*.*)

## **6.3.2 Catalogue entries**

```
\__pdf_backend_catalog_gput:nn
```

```
\__pdf_backend_info_gput:nn <sub>2748</sub> \cs_new_protected:Npn \__pdf_backend_catalog_gput:nn #1#2
                                2749 {
                                2750 ⟨∗luatex⟩
                                2751 \tex_pdfextension:D catalog
                                2752 ⟨/luatex⟩
                                2753 ⟨∗pdftex⟩
                                2754 \tex_pdfcatalog:D
                                2755 ⟨/pdftex⟩
```
```
2756 \{ / #1 - #2 \}2757 }
2758 \cs_new_protected:Npn \__pdf_backend_info_gput:nn #1#2
2759 \sim2760 ⟨∗luatex⟩
2761 \tex_pdfextension:D info
2762 ⟨/luatex⟩
2763 ⟨∗pdftex⟩
2764 \text{tex\_pdfinfo:}D2765 ⟨/pdftex⟩
2766 \{ / #1 ~*~ #2 \}2767 }
```
<span id="page-72-15"></span>(*End definition for* \\_\_pdf\_backend\_catalog\_gput:nn *and* \\_\_pdf\_backend\_info\_gput:nn*.*)

<span id="page-72-6"></span>Declaring objects means reserving at the PDF level plus starting tracking.

### <span id="page-72-7"></span>**6.3.3 Objects**

\g\_\_pdf\_backend\_object\_prop For tracking objects to allow finalisation. <sup>2768</sup> \prop\_new:N \g\_\_pdf\_backend\_object\_prop

<span id="page-72-9"></span>(*End definition for* \g\_\_pdf\_backend\_object\_prop*.*)

\\_\_pdf\_backend\_object\_new:n \\_\_pdf\_backend\_object\_ref:n

> \\_\_pdf\_backend\_object\_write:nnn \\_\_pdf\_backend\_object\_write:nnx \\_\_pdf\_backend\_object\_write:nn \\_\_pdf\_exp\_not\_i:nn \\_\_pdf\_exp\_not\_ii:nn

```
2769 \cs_new_protected:Npn \__pdf_backend_object_new:n #1
2770 \sim \sim2771 ⟨∗luatex⟩
2772 \tex_pdfextension:D obj ~
2773 ⟨/luatex⟩
2774 ⟨∗pdftex⟩
2775 \tex_pdfobj:D
2776 ⟨/pdftex⟩
2777 reserveobjnum
2778 \int const:cn
2779 { c\_pdf\_object\_ \lt l_to\_str:n {#1} _int }
2780 ⟨∗luatex⟩
2781 \{ \text{text\_pdffeedback:} D \text{ lastobj } \}2782 ⟨/luatex⟩
2783 ⟨∗pdftex⟩
2784 { \tex_pdflastobj:D }
2785 ⟨/pdftex⟩
2706 }
2787 \cs_new:Npn \__pdf_backend_object_ref:n #1
2788 { \int_use:c { c__pdf_object_ \tl_to_str:n {#1} _int } ~ 0 ~ R }
```
<span id="page-72-16"></span><span id="page-72-14"></span><span id="page-72-5"></span><span id="page-72-0"></span>(*End definition for* \\_\_pdf\_backend\_object\_new:n *and* \\_\_pdf\_backend\_object\_ref:n*.*)

<span id="page-72-8"></span>Writing the data needs a little information about the structure of the object.

```
2789 \cs_new_protected:Npn \__pdf_backend_object_write:nnn #1#2#3
2790 {
2791 ⟨∗luatex⟩
2792 \tex_immediate:D \tex_pdfextension:D obj ~
2793 ⟨/luatex⟩
2794 ⟨∗pdftex⟩
2795 \tex_immediate:D \tex_pdfobj:D
2796 ⟨/pdftex⟩
```

```
2797 useobjnum ~
                                      2798 \int_use:c
                                      2799 { c pdf object \tl to str:n {#1} int }
                                      2800 \__pdf_backend_object_write:nn {#2} {#3}
                                      2801 }
                                      2802 \cs_new:Npn \__pdf_backend_object_write:nn #1#2
                                      2803 {
                                      2804 \str_case:nn {#1}
                                      2805 {
                                       2806 \{array\} \{ \{ \ \} \ \ \}2807 { dict } { { << ~ \exp_not:n {#2} ~ >> } }
                                      2808 { fstream }
                                       2809 {
                                      2810 stream ~ attr ~ { \_pdf_exp_not_i:nn #2 } ~
                                      \text{file } \sim \ \{ \ \texttt{\textbackslash\_pdf\_exp\_not\_ii:nn  #2 } \}2812 }
                                      2813 { stream }
                                      2814 \{2815 stream ~ attr ~ { \__pdf_exp_not_i:nn #2 } ~
                                       2816 \{ \ \ \}_{paf\_exp\_not\_ii:nn \#2 \ \}2817 }
                                      2818 }
                                      2819 }
                                      2820 \cs_generate_variant:Nn \__pdf_backend_object_write:nnn { nnx }
                                      2821 \text{ } \csc_1new:Npn \_pdf_exp_not_i:nn #1#2 { \exp_not:n {#1} }
                                      2822 \cs_new:Npn \__pdf_exp_not_ii:nn #1#2 { \exp_not:n {#2} }
                                      (End definition for \__pdf_backend_object_write:nnn and others.)
\__pdf_backend_object_now:nn
\__pdf_backend_object_now:nx
                                     Much like writing, but direct creation.
                                      2823 \cs_new_protected:Npn \__pdf_backend_object_now:nn #1#2
                                      2824 \sqrt{}2825 ⟨∗luatex⟩
                                      2826 \qquad \texttt{\textbf{lex\_immediate:} D \texttt{textension:} D \texttt{obj} \texttt{obj} \texttt{2827 ⟨/luatex⟩
                                      2828 ⟨∗pdftex⟩
                                      2829 \tex_immediate:D \tex_pdfobj:D
                                      2830 ⟨/pdftex⟩
                                      2831 \__pdf_backend_object_write:nn {#1} {#2}
                                      2832 }
                                      2833 \text{ \textdegree} \cs_generate_variant:Nn \__pdf_backend_object_now:nn { nx }
                                      (End definition for \__pdf_backend_object_now:nn.)
 \__pdf_backend_object_last: Much like annotation.
                                      2834 \text{ } \cs_new:Npx \_ pdf_backend_object_last:
                                      2835 \sim2836 \text{exp\_not:} N \int_{value:}2837 ⟨∗luatex⟩
                                      2838 \exp_not:N \tex_pdffeedback:D lastobj ~
                                      2839 ⟨/luatex⟩
                                      2840 ⟨∗pdftex⟩
                                      2841 \text{exp not:}N \text{ } \text{reflastobj:}D2842 ⟨/pdftex⟩
                                      2843 \c space tl 0 ~ \sim R
```
 } (*End definition for* \\_\_pdf\_backend\_object\_last:*.*)

\ pdf backend pageobject ref:n The usual wrapper situation; the three spaces here are essential.

<span id="page-74-12"></span><span id="page-74-6"></span><span id="page-74-5"></span><span id="page-74-1"></span> \cs\_new:Npx \\_\_pdf\_backend\_pageobject\_ref:n #1 **{**  \exp\_not:N \int\_value:w ⟨∗luatex⟩ \exp\_not:N \tex\_pdffeedback:D pageref ⟨*/*luatex⟩ ⟨∗pdftex⟩ 2852 \exp\_not:N \tex\_pdfpageref:D ⟨*/*pdftex⟩  $\c_{2854}$   $\c_{2866}$   $\c_{2865}$   $\c_{2865}$   $\c_{2866}$   $\c_{2867}$   $\c_{2868}$ 

<span id="page-74-20"></span><span id="page-74-7"></span>(*End definition for* \\_\_pdf\_backend\_pageobject\_ref:n*.*)

### <span id="page-74-18"></span><span id="page-74-16"></span><span id="page-74-14"></span><span id="page-74-9"></span><span id="page-74-8"></span><span id="page-74-3"></span><span id="page-74-2"></span>**6.3.4 Structure**

\\_\_pdf\_backend\_compresslevel:n Simply pass data to the engine.

```
\__pdf_backend_compress_objects:n
\__pdf_backend_objcompresslevel:n
                          2856 \cs_new_protected:Npn \__pdf_backend_compresslevel:n #1
                          2857 {
                          2858 \tex_global:D
                          2859 ⟨∗luatex⟩
                          2860 \hspace{15mm} \texttt{\textcolor{red}{\textbf{\tiny{1}}}}2861 ⟨/luatex⟩
                          2862 ⟨∗pdftex⟩
                          2863 \tex_pdfcompresslevel:D
                          2864 ⟨/pdftex⟩
                          2865 \int \int \pi L_Value:w \int \pi L_Feval:n {#1} \scan_stop:
                          2866 }
                          2867 \cs_new_protected:Npn \__pdf_backend_compress_objects:n #1
                          2868 {
                          2869 \bool_if:nTF {#1}
                          2870 { \_pdf_backend_objcompresslevel:n { 2 } }
                          2871 { \_pdf_backend_objcompresslevel:n { 0 } }
                          2872 }
                          2873 \cs_new_protected:Npn \__pdf_backend_objcompresslevel:n #1
                          2874 {
                          2875 \tex_global:D
                          2876 ⟨∗luatex⟩
                          2877 \tex_pdfvariable:D objcompresslevel
                          2878 ⟨/luatex⟩
                          2879 ⟨∗pdftex⟩
                          2880 \tex_pdfobjcompresslevel:D
                          2881 ⟨/pdftex⟩
                          2882 #1 \scan_stop:
                          2883 }
```
<span id="page-74-19"></span><span id="page-74-17"></span><span id="page-74-15"></span><span id="page-74-13"></span><span id="page-74-11"></span><span id="page-74-10"></span><span id="page-74-4"></span><span id="page-74-0"></span><sup>(</sup>*End definition for* \\_\_pdf\_backend\_compresslevel:n *,* \\_\_pdf\_backend\_compress\_objects:n *, and* \\_\_ pdf\_backend\_objcompresslevel:n*.*)

\\_\_pdf\_backend\_version\_major\_gset:n \ pdf backend version minor gset:n

```
The availability of the primitive is not universal, so we have to test at load time.
2884 \text{ \& Cs\_new\_protected:Npx \& Dpdf\_background\_version\_major\_gset:n #1}2885 {
 2886 ⟨∗luatex⟩
 2887 \int_compare:nNnT \tex_luatexversion:D > { 106 }
 2888 {
 2889 \exp_not:N \tex_global:D \tex_pdfvariable:D majorversion
 2890 \qquad \qquad \verb|\exp_not:N \intnt_eval:n {#1} \scan_stop:2891 }
 2892 ⟨/luatex⟩
 2893 ⟨∗pdftex⟩
 2894 \csc_i f\_exist: NT \text{text\_pdfmajor version:} D2895 \sim2896 \exp_not:N \tex_global:D \tex_pdfmajorversion:D
 2897 \text{Perp}_\text{out}:N \int \text{eval}:n \{#1\} \quad \text{stop}:2898 }
 2899 ⟨/pdftex⟩
 2900 }
 2901 \cs_new_protected:Npn \__pdf_backend_version_minor_gset:n #1
 2902 {
 2903 \tex_global:D
 2904 ⟨∗luatex⟩
 2905 \tex_pdfvariable:D minorversion
 2906 ⟨/luatex⟩
 2907 ⟨∗pdftex⟩
 2908 \tex_pdfminorversion:D
 2909 ⟨/pdftex⟩
 2910 \int \int eval:n {#1} \sum scan_stop:
 2911 }
```
<span id="page-75-20"></span><span id="page-75-18"></span><span id="page-75-17"></span><span id="page-75-14"></span><span id="page-75-4"></span>(*End definition for* \\_\_pdf\_backend\_version\_major\_gset:n *and* \\_\_pdf\_backend\_version\_minor\_gset:n*.*)

### <span id="page-75-15"></span>As above.

\\_\_pdf\_backend\_version\_major: \ pdf backend version minor:

```
2912 \cs_new:Npx \__pdf_backend_version_major:
2913 {
2914 ⟨∗luatex⟩
2915 \int_compare:nNnTF \tex_luatexversion:D > { 106 }
2916 { \exp_not:N \tex_the:D \tex_pdfvariable:D majorversion }
2917 { 1 }
2918 ⟨/luatex⟩
2919 ⟨∗pdftex⟩
2920 \cs_if_exist:NTF \tex_pdfmajorversion:D
_{2921} { \exp_not:N \tex_the:D \tex_pdfmajorversion:D }
2922 { 1 }
2923 ⟨/pdftex⟩
2924 }
2925 \cs_new:Npn \__pdf_backend_version_minor:
2926 {
2927 \tex_the:D
2928 ⟨∗luatex⟩
{\tt 2929} \qquad \verb|\texp| {{\tt text\_pdf} variable:} {\tt D} {\tt \;minor version}2930 ⟨/luatex⟩
2931 ⟨∗pdftex⟩
2932 \tex_pdfminorversion:D
```
<sup>2933</sup> ⟨*/*pdftex⟩ <sup>2934</sup> } (*End definition for* \\_\_pdf\_backend\_version\_major: *and* \\_\_pdf\_backend\_version\_minor:*.*)

### **6.3.5 Marked content**

\\_\_pdf\_backend\_bdc:nn \\_\_pdf\_backend\_emc:

<span id="page-76-18"></span>Simple wrappers. May need refinement: see [https://chat.stackexchange.com/](https://chat.stackexchange.com/transcript/message/49970158#49970158) [transcript/message/49970158#49970158](https://chat.stackexchange.com/transcript/message/49970158#49970158).

```
2935 \cs_new_protected:Npn \__pdf_backend_bdc:nn #1#2
2936 { \_kernel_backend_literal_page:n { /#1 ~ #2 ~ BDC } }
2937 \cs_new_protected:Npn \__pdf_backend_emc:
2938 { \_kernel_backend_literal_page:n { EMC } }
```
<span id="page-76-14"></span>(*End definition for* \\_\_pdf\_backend\_bdc:nn *and* \\_\_pdf\_backend\_emc:*.*)

<sup>2939</sup> ⟨*/*luatex | pdftex⟩

### **6.4 dvipdfmx backend**

<span id="page-76-15"></span><sup>2940</sup> ⟨∗dvipdfmx | xetex⟩

\\_\_pdf\_backend:x

```
\__pdf_backend:n
A generic function for the backend PDF specials: used where we can.
```

```
2941 \text{ } \text{C}s_new_protected:Npx \__pdf_backend:n #1
_{2942} { \ kernel backend literal:n { pdf: #1 } }
2943 \text{ \& Cs\_generate\_variant:} \_pdf_backend:n { x }
```
<span id="page-76-0"></span>(*End definition for* \\_\_pdf\_backend:n*.*)

### <span id="page-76-19"></span><span id="page-76-4"></span>**6.4.1 Catalogue entries**

```
\__pdf_backend_catalog_gput:nn
```

```
\verb|\_\verb|pdf_backend_info_gput:nn z_{944} \verb|\cs_new_protected: Npn |\_\verb|pdf_backend_catalog_gput:nn #1#22945 { \__pdf_backend:n { put ~ @catalog << /#1 ~ #2 >> } }
                                   2946 \cs_new_protected:Npn \__pdf_backend_info_gput:nn #1#2
                                   2947 { \lceil \ \ \frac{1}{2} pdf_backend:n { docinfo << /#1 ~ #2 >> } }
```
<span id="page-76-17"></span><span id="page-76-16"></span><span id="page-76-5"></span>(*End definition for* \\_\_pdf\_backend\_catalog\_gput:nn *and* \\_\_pdf\_backend\_info\_gput:nn*.*)

### **6.4.2 Objects**

\g\_\_pdf\_backend\_object\_int \g\_\_pdf\_backend\_object\_prop

<span id="page-76-23"></span><span id="page-76-10"></span><sup>2948</sup> \int\_new:N \g\_\_pdf\_backend\_object\_int <sup>2949</sup> \prop\_new:N \g\_\_pdf\_backend\_object\_prop

<span id="page-76-20"></span>For tracking objects to allow finalisation.

(*End definition for* \g\_\_pdf\_backend\_object\_int *and* \g\_\_pdf\_backend\_object\_prop*.*)

<span id="page-76-22"></span>Objects are tracked at the macro level, but we don't have to do anything at this stage.

```
2950 \cs_new_protected:Npn \__pdf_backend_object_new:n #1
2951 {
2952 \intint_gincr:N \gtrsim pdf_backend_object_int
2953 \int const:cn
2954 { c__pdf_object_ \tl_to_str:n {#1} _int }
2955 { \gtrsim \{ \gtrsim pdf\_background\_object\_int \}2956 }
2957 \ \text{Cs\_new: Npn} \ \_\text{\_pdf\_backend\_object\_ref:n  #1}2958 { @pdf.obj \int \text{use:} c { c pdf object } t1 to str:n {#1} int } }
```
\\_\_pdf\_backend\_object\_new:n

```
\__pdf_backend_object_ref:n
```
(*End definition for* \\_\_pdf\_backend\_object\_new:n *and* \\_\_pdf\_backend\_object\_ref:n*.*)

<span id="page-77-27"></span><span id="page-77-26"></span><span id="page-77-25"></span><span id="page-77-23"></span><span id="page-77-22"></span><span id="page-77-21"></span><span id="page-77-20"></span><span id="page-77-19"></span><span id="page-77-18"></span><span id="page-77-17"></span><span id="page-77-16"></span><span id="page-77-15"></span><span id="page-77-14"></span><span id="page-77-13"></span><span id="page-77-12"></span><span id="page-77-11"></span><span id="page-77-10"></span><span id="page-77-9"></span><span id="page-77-8"></span><span id="page-77-7"></span><span id="page-77-6"></span><span id="page-77-5"></span><span id="page-77-4"></span><span id="page-77-3"></span><span id="page-77-2"></span><span id="page-77-1"></span><span id="page-77-0"></span>2959 \cs\_new\_protected:Npn \\_pdf\_backend\_object\_write:nnn #1#2#3

<span id="page-77-24"></span>This is where we choose the actual type.

\\_\_pdf\_backend\_object\_write:nnn \\_\_pdf\_backend\_object\_write:nnx \\_\_pdf\_backend\_object\_write\_array:nn \\_\_pdf\_backend\_object\_write\_dict:nn \\_\_pdf\_backend\_object\_write\_fstream:nn \\_\_pdf\_backend\_object\_write\_stream:nn \\_\_pdf\_backend\_object\_write\_stream:nnnn

```
2960 {
                                2961 \use:c { __pdf_backend_object_write_ #2 :nn }
                                2962 { \__pdf_backend_object_ref:n {#1} } {#3}
                                2963 }
                                2964 \cs_generate_variant:Nn \__pdf_backend_object_write:nnn { nnx }
                                2965 \cs_new_protected:Npn \__pdf_backend_object_write_array:nn #1#2
                                2966 {
                                2967 \_pdf_backend:x
                                2968 { obj ~ #1 ~ [ ~ \exp_not:n {#2} ~ ] }
                                2969 }
                                2970 \cs_new_protected:Npn \__pdf_backend_object_write_dict:nn #1#2
                                2971 \{2972 \_pdf_backend:x
                                2973 { obj ~ #1 ~ << ~ \exp_not:n {#2} ~ >> }
                                2974
                                2975 \cs_new_protected:Npn \_pdf_backend_object_write_fstream:nn #1#2
                                2976 { \_pdf_backend_object_write_stream:nnnn { f } {#1} #2 }
                                2977 \cs_new_protected:Npn \__pdf_backend_object_write_stream:nn #1#2
                                2978 { \_pdf_backend_object_write_stream:nnnn { } {#1} #2 }
                                2979 \cs_new_protected:Npn \__pdf_backend_object_write_stream:nnnn #1#2#3#4
                                2980
                                2981 \_pdf_backend:x
                                2982 {
                                2983 #1 stream ~ #2 ~
                                2984 ( \exp_{\text{not}:n} {#4} ) ~ << \exp_{\text{not}:n} {#3} >>
                                2985 }
                                2986 }
                               (End definition for \__pdf_backend_object_write:nnn and others.)
\__pdf_backend_object_now:nn
\__pdf_backend_object_now:nx
                               No anonymous objects with dvipdfmx so we have to give an object name.
                                2987 \cs_new_protected:Npn \__pdf_backend_object_now:nn #1#2
                                2988 {
                                2989 \int_gincr:N \g__pdf_backend_object_int
                                2990 \exp_args:Nnx \use:c { __pdf_backend_object_write_ #1 :nn }
                                _{2991} { @pdf.obj \int_{{\gtrsim} N} \g_pdf_backend_object_int }
                                2992 {#2}
                                2993 }
                                2994 \cs_generate_variant:Nn \__pdf_backend_object_now:nn { nx }
                               (End definition for \__pdf_backend_object_now:nn.)
 \__pdf_backend_object_last:
                                2995 \cs_new:Npn \__pdf_backend_object_last:
                                2996 { @pdf.obj \int_use:N \g__pdf_backend_object_int }
                               (End definition for \__pdf_backend_object_last:.)
       \setminus pdf backend pageobject ref:n Page references are easy in dvipdfmx/XTF\GammaX.
                                2997 \cs_new:Npn \__pdf_backend_pageobject_ref:n #1
                                2998 { @page #1 }
                               (End definition for \__pdf_backend_pageobject_ref:n.)
```
### <span id="page-78-27"></span><span id="page-78-26"></span><span id="page-78-25"></span><span id="page-78-24"></span><span id="page-78-23"></span><span id="page-78-22"></span><span id="page-78-21"></span><span id="page-78-20"></span><span id="page-78-18"></span><span id="page-78-17"></span><span id="page-78-16"></span><span id="page-78-15"></span><span id="page-78-14"></span><span id="page-78-13"></span><span id="page-78-12"></span><span id="page-78-11"></span><span id="page-78-10"></span><span id="page-78-9"></span><span id="page-78-8"></span><span id="page-78-7"></span><span id="page-78-6"></span><span id="page-78-5"></span><span id="page-78-3"></span><span id="page-78-2"></span><span id="page-78-1"></span><span id="page-78-0"></span>**6.4.3 Annotations**

```
\g__pdf_backend_annotation_int Needed as objects which are not annotations could be created.
                                2999 \int_new:N \g__pdf_backend_annotation_int
                               (End definition for \g__pdf_backend_annotation_int.)
       \ pdf backend annotation:nnnn Simply pass the raw data through, just dealing with evaluation of dimensions.
                                3000 \cs_new_protected:Npn \__pdf_backend_annotation:nnnn #1#2#3#4
                                3001 {
                                3002 \int_gincr:N \g__pdf_backend_object_int
                                \verb|3003| / int_gset_eq: NN \g_ppdf\_backend\_annotation\_int \g_ppdf\_backend\_object\_int3004 \__pdf_backend:x
                                3005 \uparrow3006 ann ~ @pdf.obj \int_use:N \g__pdf_backend_object_int \c_space_tl
                                3007 width \sim \dim_{\text{eval}:n} {\#1}3008 height ~ \dim eval:n {#2} ~
                                3009 depth ~ \dim_eval:n {#3} ~
                                3010 << /Type /Annot #4 >>
                                3011 }
                                3012 }
                               (End definition for \__pdf_backend_annotation:nnnn.)
      \__pdf_backend_annotation_last:
                                3013 \cs_new:Npn \__pdf_backend_annotation_last:
                                3014 { @pdf.obj \int_use:N \g__pdf_backend_annotation_int }
                               (End definition for \__pdf_backend_annotation_last:.)
   \g_pdf_backend_link_int To track annotations which are links.
                                3015 \int_new:N \g__pdf_backend_link_int
                               (End definition for \g__pdf_backend_link_int.)
    \__pdf_backend_link_begin_goto:nnw
    \__pdf_backend_link_begin_user:nnw
\__pdf_backend_link_begin:n
   \__pdf_backend_link_end:
                               All created using the same internals.
                                3016 \cs_new_protected:Npn \__pdf_backend_link_begin_goto:nnw #1#2
                                3017 \{ \ \} pdf backend link begin:n \{ \#1 \ / \text{Subtype } / \text{Link } /A \ll \ /S \ / \text{GoTo } /D \ ( \#2 \ ) \gg \} \}3018 \cs_new_protected:Npn \__pdf_backend_link_begin_user:nnw #1#2
                                3019 { \_pdf_backend_link_begin:n {#1#2} }
                                3020 \cs_new_protected:Npx \__pdf_backend_link_begin:n #1
                                3021 \uparrow3022 \exp_not:N \int_gincr:N \exp_not:N \g__pdf_backend_link_int
                                3023 \qquad \qquad \qquad \setminus \_p df\_background:x3024 \uparrow3025 bann \sim3026 @pdf.lnk
                                3027 \exp_not:N \int_use:N \exp_not:N \g_pdf_backend_link_int
                                3028 \{c\_space\_t1\}3029 \leq3030 /Type /Annot
                                \frac{3031}{1}3032 >>
                                3033 }
                                3034 }
                                3035 \cs_new_protected:Npn \__pdf_backend_link_end:
                                3036 f \setminus pdf backend:n f eann } }
```
<span id="page-79-18"></span><span id="page-79-17"></span><span id="page-79-11"></span><span id="page-79-1"></span><span id="page-79-0"></span>(*End definition for* \\_\_pdf\_backend\_link\_begin\_goto:nnw *and others.*) \\_\_pdf\_backend\_link\_last: Available using the backend mechanism with a suitably-recent version. 3037 \cs\_new:Npn \\_\_pdf\_backend\_link\_last: { @pdf.lnk \int\_use:N \g\_\_pdf\_backend\_link\_int } (*End definition for* \\_\_pdf\_backend\_link\_last:*.*) \\_\_pdf\_backend\_link\_margin:n Pass to dvipdfmx. \cs\_new\_protected:Npn \\_\_pdf\_backend\_link\_margin:n #1 { \\_\_kernel\_backend\_literal:x { dvipdfmx:config~g~ \dim\_eval:n {#1} } } (*End definition for* \\_\_pdf\_backend\_link\_margin:n*.*) \\_\_pdf\_backend\_destination:nn \\_\_pdf\_backend\_destination:nnnn \\_\_pdf\_backend\_destination\_aux:nnnn Here, we need to turn the zoom into a scale. The method for FitR is from Alexander Grahn: the idea is to avoid needing to do any calculations in TFX by using the backend data for @xpos and @ypos. /FitR without rule spec doesn't work, so it falls back to /Fit here. \cs\_new\_protected:Npn \\_\_pdf\_backend\_destination:nn #1#2 **f**  \\_pdf\_backend:x  $\uparrow$  dest ~ ( \exp\_not:n {#1} )  $\qquad \qquad$  @thispage  $\text{str\_case:} \text{nnF}$  {#2}  $\{$ {  $xyz$  } {  $/XYZ$  ~ @xpos ~ @ypos ~ null }

```
3051 { fit } { /Fit }
3052 { fitb } { /FitB }
3053 { fitbh } { /FitBH }
3054 { fitbv } { /FitBV ~ @xpos }
3055 { fith } { /FitH ~ @ypos }
3056 { fitv } { /FitV ~ @xpos }
3057 { fitr } { /Fit }
3058 }
3059 { /XYZ ~ @xpos ~ @ypos ~ \fp_eval:n { (#2) / 100 } }
3060 ]
3061 }
3062 }
3063 \cs_new_protected:Npn \__pdf_backend_destination:nnnn #1#2#3#4
3064 f
3065 \qquad \verb|\exp_args:Ne \ \ \_pdf\_background\_destination\_aux:nnnn3066 { \dim_eval:n {#2} } {#1} {#3} {#4}
3067 }
3068 \cs_new_protected:Npn \__pdf_backend_destination_aux:nnnn #1#2#3#4
3069 {
3070 \vbox_to_zero:n
3071 \uparrow3072 \_kernel_kern:n {#4}
3073 \hbox:n
3074 \uparrow\lambda pdf_backend:n { obj ~ @pdf_ #2 _llx ~ @xpos }
\lambda_pdf_backend:n { obj ~ @pdf_ #2 _lly ~ @ypos }
```

```
3077 }
\text{3078} \tex_vss:D
3070
3080 \__kernel_kern:n {#1}
3081 \forallbox_to_zero:n
3082 \{3083 \__kernel_kern:n { -#3 }
3084 \hbox:n
3085 \{3086 \_pdf_backend:n
30873088 dest ~ (#2)3089 \left[\right]3090 Othispage
3091 /FitR \sim3092 0pdf_ #2 _llx ~ 0pdf_ #2 _lly ~
3093 @xpos ~ @ypos
3094 \qquad \qquad \overline{\phantom{1}}3095 }
3096 }
3097 \tex_vss:D
3098 \frac{1}{2}3099 \__kernel_kern:n { -#1 }
3100 }
```
<span id="page-80-19"></span><span id="page-80-14"></span>(*End definition for* \\_\_pdf\_backend\_destination:nn *,* \\_\_pdf\_backend\_destination:nnnn *, and* \\_\_ pdf\_backend\_destination\_aux:nnnn*.*)

### **6.4.4 Structure**

<span id="page-80-16"></span>Pass data to the backend: these are a one-shot.

```
3101 \cs_new_protected:Npn \_pdf_backend_compresslevel:n #1
3102 { \__kernel_backend_literal:x { dvipdfmx:config~z~ \int_eval:n {#1} } }
3103 \cs_new_protected:Npn \__pdf_backend_compress_objects:n #1
3104 {
3105 \bool_if:nF {#1}
\begin{minipage}[c]{0.9\linewidth} \begin{tabular}{l} \textbf{3106} \end{tabular} \end{minipage} \begin{minipage}[c]{0.9\linewidth} \begin{tabular}{l} \textbf{3106} \end{tabular} \end{minipage} \begin{minipage}[c]{0.9\linewidth} \begin{tabular}{l} \textbf{411} \end{tabular} \end{minipage} \end{minipage} \begin{minipage}[c]{0.9\linewidth} \begin{tabular}{l} \textbf{51} \end{tabular} \end{minipage} \end{minipage} \begin{minipage}[c]{0.9\linewidth} \begin{tabular}{l} \textbf{533107 }
```
<span id="page-80-9"></span><span id="page-80-0"></span>(*End definition for* \\_\_pdf\_backend\_compresslevel:n *and* \\_\_pdf\_backend\_compress\_objects:n*.*)

\\_\_pdf\_backend\_version\_major\_gset:n \\_pdf\_backend\_version\_minor\_gset:n

\\_\_pdf\_backend\_compresslevel:n \\_\_pdf\_backend\_compress\_objects:n

<span id="page-80-17"></span>We start with the assumption that the default is active.

```
3108 \cs_new_protected:Npn \__pdf_backend_version_major_gset:n #1
3109 \uparrow3110 \cs_gset:Npx \__pdf_backend_version_major: { \int_eval:n {#1} }
3111 \__kernel_backend_literal:x { pdf:majorversion~ \__pdf_backend_version_major: }
3112 }
3113 \cs_new_protected:Npn \_pdf_backend_version_minor_gset:n #1
3114 {
3115 \cs gset:Npx \ pdf backend version minor: { \int eval:n {#1} }
3116 \_kernel_backend_literal:x { pdf:minorversion~ \__pdf_backend_version_minor: }
3117 }
```
<span id="page-80-11"></span><span id="page-80-2"></span>(*End definition for* \\_\_pdf\_backend\_version\_major\_gset:n *and* \\_\_pdf\_backend\_version\_minor\_gset:n*.*)

\\_\_pdf\_backend\_version\_major: \\_\_pdf\_backend\_version\_minor:

```
We start with the assumption that the default is active.
3118 \cs_new:Npn \__pdf_backend_version_major: { 1 }
_{3119} \cs_new:Npn \__pdf_backend_version_minor: { 5 }
```
<span id="page-81-1"></span>(*End definition for* \\_\_pdf\_backend\_version\_major: *and* \\_\_pdf\_backend\_version\_minor:*.*)

### <span id="page-81-22"></span><span id="page-81-21"></span><span id="page-81-20"></span><span id="page-81-19"></span><span id="page-81-18"></span><span id="page-81-17"></span><span id="page-81-16"></span><span id="page-81-15"></span><span id="page-81-14"></span><span id="page-81-13"></span><span id="page-81-12"></span><span id="page-81-11"></span><span id="page-81-10"></span><span id="page-81-9"></span><span id="page-81-8"></span><span id="page-81-7"></span><span id="page-81-6"></span><span id="page-81-5"></span><span id="page-81-4"></span><span id="page-81-3"></span><span id="page-81-2"></span>**6.4.5 Marked content**

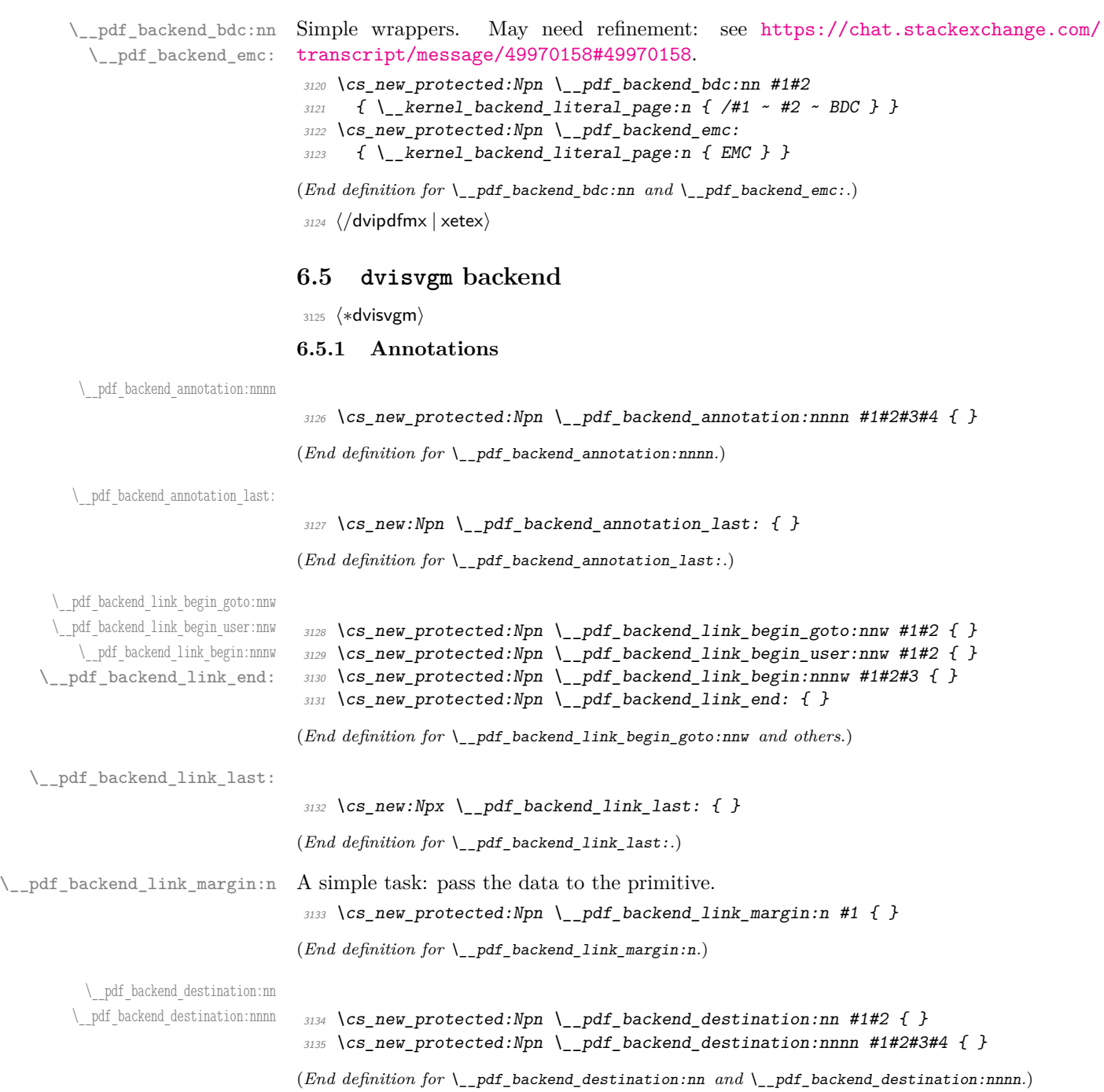

### **6.5.2 Catalogue entries**

#### <span id="page-82-19"></span>No-op.

```
3136 \cs_new_protected:Npn \__pdf_backend_catalog_gput:nn #1#2 { }
3137 \cs_new_protected:Npn \__pdf_backend_info_gput:nn #1#2 { }
```
(*End definition for* \\_\_pdf\_backend\_catalog\_gput:nn *and* \\_\_pdf\_backend\_info\_gput:nn*.*)

### **6.5.3 Objects**

### <span id="page-82-21"></span>All no-ops here.

```
3138 \cs_new_protected:Npn \__pdf_backend_object_new:nn #1 { }
3139 \text{ \textdegree} \cs_new:Npn \__pdf_backend_object_ref:n #1 { }
3140 \cs_new_protected:Npn \__pdf_backend_object_write:nnn #1#2#3 { }
_{3141} \cs_new_protected:Npn \__pdf_backend_object_write:nnx #1#2#3 { }
3142 \cs_new_protected:Npn \__pdf_backend_object_now:nn #1#2 { }
3143 \cs_new_protected:Npn \__pdf_backend_object_now:nx #1#2 { }
3144 \cs_new:Npn \__pdf_backend_object_last: { }
3145 \cs_new:Npn \__pdf_backend_pageobject_ref:n #1 { }
```
<span id="page-82-11"></span><span id="page-82-2"></span><span id="page-82-1"></span>(*End definition for* \\_\_pdf\_backend\_object\_new:n *and others.*)

### <span id="page-82-23"></span><span id="page-82-22"></span><span id="page-82-20"></span><span id="page-82-18"></span><span id="page-82-17"></span><span id="page-82-16"></span><span id="page-82-15"></span><span id="page-82-14"></span><span id="page-82-13"></span><span id="page-82-12"></span><span id="page-82-4"></span><span id="page-82-3"></span>**6.5.4 Structure**

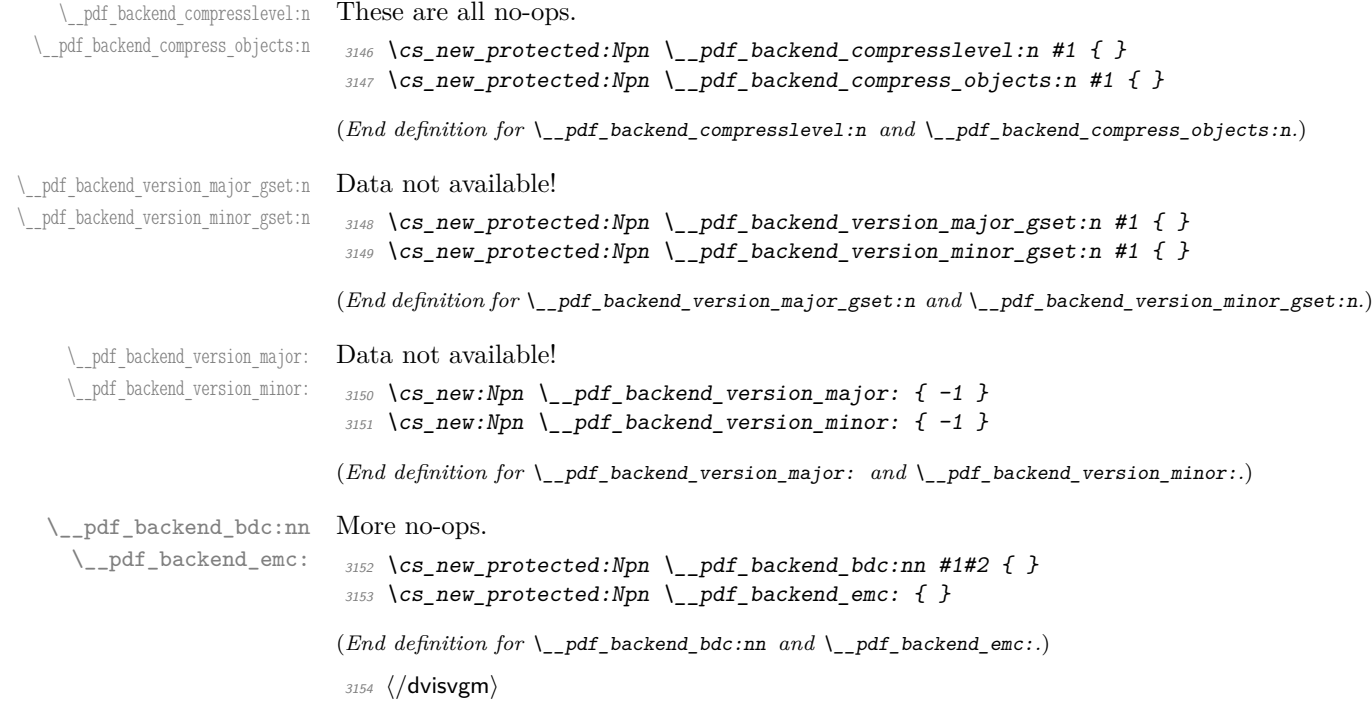

\\_\_pdf\_backend\_object\_new:n \\_\_pdf\_backend\_object\_ref:n \\_\_pdf\_backend\_object\_write:nnn \\_\_pdf\_backend\_object\_write:nx \\_\_pdf\_backend\_object\_now:nn \\_\_pdf\_backend\_object\_now:nx

\\_\_pdf\_backend\_object\_last: \\_\_pdf\_backend\_pageobject\_ref:n

\\_\_pdf\_backend\_catalog\_gput:nn

\\_\_pdf\_backend\_info\_gput:nn

# **6.6 PDF Page size (media box)**

For setting the media box, the split between backends is somewhat different to other areas, thus we approach this separately. The code here assumes a recent  $\mathbb{F}(\mathbb{F}X 2_{\varepsilon})$ : that is ensured at the level above.

<span id="page-83-10"></span><span id="page-83-9"></span><span id="page-83-8"></span><span id="page-83-5"></span><span id="page-83-4"></span><span id="page-83-3"></span><span id="page-83-0"></span>⟨∗dvipdfmx | dvips⟩

\\_\_pdf\_backend\_pagesize\_gset:nn This is done as a backend literal, so we deal with it using the shipout hook.

```
3156 \text{ } cs new protected:Npn \_ pdf backend pagesize gset:nn #1#2
                        3157 \uparrow3158 \__kernel_backend_first_shipout:n
                        3159 \uparrow\verb|3160| \__kernel_backend_literal:e
                        3161 \uparrow3162 ⟨∗dvipdfmx⟩
                        3163 pdf:pagesize ~
                        3164 width ~ \dim_eval:n {#1} ~
                        3165 height ~ \dim_eval:n {#2}
                        3166 ⟨/dvipdfmx⟩
                        3167 ⟨∗dvips⟩
                        3168 papersize = \dim_eval:n {#1} , \dim_eval:n {#2}
                        3169 ⟨/dvips⟩
                        \frac{3170}{ } }
                        3171 }
                        3172 }
                       (End definition for \__pdf_backend_pagesize_gset:nn.)
                        3173 ⟨/dvipdfmx | dvips⟩
                        3174 ⟨∗luatex | pdftex | xetex⟩
\_pdf_backend_pagesize_gset:nn  Pass to the primitives.
                        3175 \cs_new_protected:Npn \__pdf_backend_pagesize_gset:nn #1#2
                        3176 <del>f</del>
                        3177 \dim_gset:Nn \tex_pagewidth:D {#1}
                        3178 \dim_gset:Nn \tex_pageheight:D {#2}
                        3179 }
```
<span id="page-83-11"></span><span id="page-83-7"></span><span id="page-83-6"></span><span id="page-83-1"></span>(*End definition for* \\_\_pdf\_backend\_pagesize\_gset:nn*.*)

```
3180 ⟨/luatex | pdftex | xetex⟩
```
⟨∗dvisvgm⟩

\\_pdf\_backend\_pagesize\_gset:nn A no-op.

```
3182 \cs_new_protected:Npn \__pdf_backend_pagesize_gset:nn #1#2 { }
(End definition for \__pdf_backend_pagesize_gset:nn.)
3183 ⟨/dvisvgm⟩
3184 ⟨/package⟩
```
# **l3backend-opacity implementation**

```
3185 ⟨∗package⟩
```
⟨@@=opacity⟩

Although opacity is not color, it needs to be managed in a somewhat similar way: using a dedicated stack if possible. Depending on the backend, that may not be possible. There is also the need to cover fill/stroke setting as well as more general running opacity. It is easiest to describe the value used in terms of opacity, although commonly this is referred to as transparency. ⟨∗dvips⟩

<span id="page-84-10"></span>No stack so set values directly. The need to deal with Distiller and Ghostscript separately means we use a common auxiliary: the two systems require different PostScript for transparency. This is of course not quite as efficient as doing one test for setting all transparency, but it keeps things clearer here. Thanks to Alex Grahn for the detail on testing for GhostScript.

```
3188 \cs_new_protected:Npn \__opacity_backend_select:n #1
3189 {
3190 \exp_args:Nx \__opacity_backend_select_aux:n
_{3191} { \fp_eval:n { min(max(0,#1),1) } }
3192 }
3193 \cs_new_protected:Npn \__opacity_backend_select_aux:n #1
3194 \uparrow3195 \__opacity_backend:nnn {#1} { fill } { ca }
3196 \ opacity backend:nnn {#1} { stroke } { CA }
3197 }
3198 \cs_new_protected:Npn \__opacity_backend_fill:n #1
3199 \uparrow3200 \__opacity_backend:xnn
3201 { \fp_eval:n { min(max(0,#1),1) } }
3202 { fill }
3203 { ca }
3204 }
3205 \cs_new_protected:Npn \__opacity_backend_stroke:n #1
3206 f
3207 \__opacity_backend:xnn
3208 { \fp_eval:n { min(max(0,#1),1) } }
3209 { stroke }
3210 { CA }
3211 }
3212 \cs_new_protected:Npn \__opacity_backend:nnn #1#2#3
3213 \{3214 \__kernel_backend_postscript:n
3215 \{3216 product ~ (Ghostscript) ~ search
3217 \{3218 pop ~ pop ~ pop ~
3219 \texttt{#1} \texttt{-} .set #2 constantalpha
3220 }3221 \{3222 pop ~
3223 mark \sim3224 /#3 ~ #1
```
\\_\_opacity\_backend\_select:n \\_\_opacity\_backend\_select\_aux:n \\_\_opacity\_backend\_fill:n \\_\_opacity\_backend\_stroke:n \\_\_opacity\_backend:nnn \\_\_opacity\_backend:xnn

```
3225 /SetTransparency ~
                               \frac{3226}{3227} pdfmark
                               3227 }
                               3228 ifelse
                               3229 }
                               3230 }
                               3231 \text{ } \csc generate_variant:Nn \_opacity_backend:nnn { x }
                              (End definition for \__opacity_backend_select:n and others.)
                               3232 ⟨/dvips⟩
                               3233 ⟨∗dvipdfmx | luatex | pdftex | xetex⟩
        \c_opacity_backend_stack_int Set up a stack, where that is applicable.
                               3234 \bool lazy and:nnT
                               3235 { \cs_if_exist_p:N \pdfmanagement_if_active_p: }
                               3236 { \pdfmanagement_if_active_p:}
                               3237 {
                               3238 ⟨∗luatex | pdftex⟩
                               3239 \__kernel_color_backend_stack_init:Nnn \c__opacity_backend_stack_int
                               3240 { page ~ direct } { /opacity 1 ~ gs }
                               3241 ⟨/luatex | pdftex⟩
                               3242 \pdfmanagement_add:nnn { Page / Resources / ExtGState }
                               3243 { opacity 1 } { << /ca ~ 1 /CA ~ 1 >> }
                               3244 }
                              (End definition for \c__opacity_backend_stack_int.)
\l__opacity_backend_fill_tl
       \l__opacity_backend_stroke_tl
                              We use t1 here for speed: at the backend, this should be reasonable.
                               3245 \tl new:N \l opacity backend fill tl
                               3246 \tl_new:N \l__opacity_backend_stroke_tl
                              (End definition for \l__opacity_backend_fill_tl and \l__opacity_backend_stroke_tl.)
\__opacity_backend_select:n
      \__opacity_backend_select_aux:n
  \__opacity_backend_reset:
                              Other than the need to evaluate the opacity as an fp, much the same as color.
                               3247 \cs_new_protected:Npn \__opacity_backend_select:n #1
                               3248 {
                               3249 \exp_args:Nx \__opacity_backend_select_aux:n
                               3250 { \fp_eval:n { min(max(0,#1),1) } }
                               3251 }
                               3252 \cs_new_protected:Npn \__opacity_backend_select_aux:n #1
                               3253 {
                               3254 \tl_set:Nn \l__opacity_backend_fill_tl {#1}
                               3255 \tl_set:Nn \l__opacity_backend_stroke_tl {#1}
                               3256 \pdfmanagement add:nnn { Page / Resources / ExtGState }
                               3257 { opacity #1 }
                               3258 { << /ca ~ #1 /CA ~ #1 >> }
                               3259 ⟨∗dvipdfmx | xetex⟩
                               3260 \__kernel_backend_literal_pdf:n
                               3261 ⟨/dvipdfmx | xetex⟩
                               3262 ⟨∗luatex | pdftex⟩
                               3263 \__kernel_color_backend_stack_push:nn \c__opacity_backend_stack_int
                               3264 ⟨/luatex | pdftex⟩
                               3265 { /opacity #1 ~ gs }
                               3266 \group insert after:N \ opacity backend reset:
```

```
3267 }
3268 \bool_lazy_and:nnF
3269 { \cs_if_exist_p:N \pdfmanagement_if_active_p: }
3270 { \pdfmanagement_if_active_p:}
3271 \frac{5}{2}3272 \cs_gset_protected:Npn \__opacity_backend_select_aux:n #1 { }
3273 }
3274 \cs_new_protected:Npn \__opacity_backend_reset:
3275 \{3276 ⟨∗dvipdfmx | xetex⟩
3277 \__kernel_backend_literal_pdf:n
3278 { /opacity1 ~ gs }
3279 ⟨/dvipdfmx | xetex⟩
3280 ⟨∗luatex | pdftex⟩
3281 \__kernel_color_backend_stack_pop:n \c__opacity_backend_stack_int
3282 ⟨/luatex | pdftex⟩
3283 }
```
<span id="page-86-11"></span><span id="page-86-9"></span>(*End definition for* \\_\_opacity\_backend\_select:n *,* \\_\_opacity\_backend\_select\_aux:n *, and* \\_\_opacity\_ backend\_reset:*.*)

<span id="page-86-13"></span>For separate fill and stroke, we need to work out if we need to do more work or if we can stick to a single setting.

\\_\_opacity\_backend\_fill:n \\_\_opacity\_backend\_stroke:n \\_\_opacity\_backend\_fillstroke:nn \\_\_opacity\_backend\_fillstroke:xx

```
3284 \cs_new_protected:Npn \__opacity_backend_fill:n #1
3285 \sqrt{ }3286 \__opacity_backend_fill_stroke:xx
3287 { \{ \pmb{\in} \text{eval:n } \{ \pmb{\min}(\max(0, \#1), 1) \} \}3288 \l__opacity_backend_stroke_tl
3289 }
3290 \text{ } \cs_new_protected:Npn \__opacity_backend_stroke:n #1
3291 {
3292 \__opacity_backend_fill_stroke:xx
3293 \l__opacity_backend_fill_tl
\{ \ \{ fp\_eval:n \} \ \min(max(0, #1), 1) \ \} \}3295 }
3296 \cs_new_protected:Npn \__opacity_backend_fill_stroke:nn #1#2
3297 \{3298 \str_if_eq:nnTF {#1} {#2}
3299 \{ \ \ \backslash \_\_opacity\_background\_select\_aux:n \ \{\#1\} \ \}3300 \uparrow3301 \{t1\_set:Nn \ l\_\mathrm{p} 03302 \tl_set:Nn \l__opacity_backend_stroke_tl {#2}
3303 \pdfmanagement add:nnn { Page / Resources / ExtGState }
3304 { opacity.fill #1 }
3305 { << /ca ~ #1 >> }
\beta_{3306} \pdfmanagement_add:nnn { Page / Resources / ExtGState }
3307 { opacity.stroke #1 }
3308 \{ << /CA ~+~ 42 >> \}3309 ⟨∗dvipdfmx | xetex⟩
3310 \__kernel_backend_literal_pdf:n
3311 ⟨/dvipdfmx | xetex⟩
3312 ⟨∗luatex | pdftex⟩
3313 \__kernel_color_backend_stack_push:nn \c__opacity_backend_stack_int
3314 ⟨/luatex | pdftex⟩
```

```
3315 { /opacity.fill #1 ~ gs /opacity.stroke #2 ~ gs }
3316 \group_insert_after:N \__opacity_backend_reset:
3317
3318 }
3319 \cs_generate_variant:Nn \__opacity_backend_fill_stroke:nn { xx }
(End definition for \__opacity_backend_fill:n , \__opacity_backend_stroke:n , and \__opacity_-
backend_fillstroke:nn.)
 3320 ⟨/dvipdfmx | luatex | pdftex | xetex⟩
3321 ⟨∗dvisvgm⟩
Once again, we use a scope here. There is a general opacity function for SVG, but that
is of course not set up using the stack.
```

```
3322 \text{ } \cs_new_protected:Npn \__opacity_backend_select:n #1
 3323 { \ opacity backend:nn {#1} { } }
 3324 \cs_new_protected:Npn \__opacity_backend_fill:n #1
 3325 { \__opacity_backend:nn {#1} { fill- } }
 3326 \cs_new_protected:Npn \__opacity_backend_stroke:n #1
 3327 \quad {\quad {\setminus_{\_}}\text{opacity\_backend:}} \quad \quad \text{and} \quad \quad {\text{#1}} \quad \quad \text{if} \quad {\text{stroke-}} \quad \quad \text{if} \quad \quad \text{if} \quad \quad \text{in} \quad {\text{#1}} \quad \quad \text{if} \quad \quad \text{in} \quad \quad \text{if} \quad \quad \text{if} \quad \quad \text{if} \quad \quad \text{if} \quad \quad \text{if} \quad \quad \text{if} \quad \quad \text{if} \quad \quad \text{if} \quad \quad \text{if} \quad \quad \text{if} \quad \quad \text{if} \quad \quad \text3328 \cs_new_protected:Npn \__opacity_backend:nn #1#2
 3329 \{\ \_\_k \frackend_scope: x \{ \ \#2 \text{ opacity } = " \ \text{fp\_eval:n } \{ \ \min(\max(0, #1), 1) \ \} " \ \}(End definition for \__opacity_backend_select:n and others.)
```
<span id="page-87-10"></span><span id="page-87-5"></span><span id="page-87-4"></span><sup>3330</sup> ⟨*/*dvisvgm⟩

<sup>3331</sup> ⟨*/*package⟩

# **7.1 Font handling integration**

In LuaTEX we want to use these functions also for transparent fonts to avoid interference between both uses of transparency.

<sup>3332</sup> ⟨∗lua⟩

First we need to check if pdfmanagement is active from Lua.

```
3333 local pdfmanagement_active do
     3334 local pdfmanagement_if_active_p = token.create'pdfmanagement_if_active_p:'
3335 local cmd = pdfmanagement_if_active_p.cmdname
3336 if cmd == 'undefined_cs' then
3337 pdfmanagement_active = false
3338 else
3339 token.put_next(pdfmanagement_if_active_p)
3340 pdfmanagement_active = token.scan_int() ~= 0
3341 end
3342 end
3343
3344 if pdfmanagement_active and luaotfload and luaotfload.set_transparent_colorstack then
3345 luaotfload.set_transparent_colorstack(token.create'c__opacity_backend_stack_int'.index)
3346
3347 local transparent_register = {
3348 token.create'pdfmanagement_add:nnn',
3349 token.new(0, 1),
3350 'Page/Resources/ExtGState',
3351 token.new(0, 2),
```
\_\_opacity\_backend\_select:n \\_\_opacity\_backend\_fill:n \\_\_opacity\_backend\_stroke:n \\_\_opacity\_backend:nn

```
3352 token.new(0, 1),
3353 '',
3354 token.new(0, 2),
3355 token.new(0, 1),
3356 '<</ca',
3357 '',
3358 '/CA ',
3359 '',
3360 '>>',
3361 token.new(0, 2),
3362 }
3363 luatexbase.add_to_callback('luaotfload.parse_transparent', function(value)
3364 value = (octet * -1):match(value)
3365 if not value then
3366 tex.error'Invalid transparency value'
3367 return
3368 end
3369 value = value:sub(1, -2)
3370 local result = 'opacity' .. value
3371 tex.runtoks(function()
3372 transparent_register[6], transparent_register[10], transparent_register[12] = result,
3373 tex.sprint(-2, transparent_register)
3374 end)
3375 return '/' .. result .. ' gs'
3376 end, 'l3opacity')
3377 end
3378 ⟨/lua⟩
```
# <span id="page-88-2"></span><span id="page-88-0"></span>**l3backend-header implementation**

```
3379 ⟨∗dvips & header⟩
           color.sc Empty definition for color at the top level.
                       3380 /color.sc { } def
                      (End definition for color.sc. This function is documented on page ??.)
TeXcolorseparation
        separation
                      Support for separation/spot colors: this strange naming is so things work with the color
                      stack.
                       3381 TeXDict begin
                       3382 /TeXcolorseparation { setcolor } def
                       3383 end
                      (End definition for TeXcolorseparation and separation. These functions are documented on page ??.)
    pdf.globaldict A small global dictionary for backend use.
                       3384 true setglobal
                       3385 /pdf.globaldict 4 dict def
                       3386 false setglobal
```
<span id="page-88-1"></span>(*End definition for* pdf.globaldict*. This function is documented on page* **??***.*)

```
pdf.cvs
     pdf.dvi.pt
     pdf.pt.dvi
    pdf.rect.ht
                 Small utilities for PostScript manipulations. Conversion to DVI dimensions is done here
                 to allow for Resolution. The total height of a rectangle (an array) needs a little maths,
                 in contrast to simply extracting a value.
                  3387 /pdf.cvs { 65534 string cvs } def
                  3388 /pdf.dvi.pt { 72.27 mul Resolution div } def
                  3389 /pdf.pt.dvi { 72.27 div Resolution mul } def
                  3390 /pdf.rect.ht { dup 1 get neg exch 3 get add } def
                 (End definition for pdf.cvs and others. These functions are documented on page ??.)
pdf.linkmargin
pdf.linkdp.pad
pdf.linkht.pad
                 Settings which are defined up-front in SDict.
                  3391 /pdf.linkmargin { 1 pdf.pt.dvi } def
                  3392 /pdf.linkdp.pad { 0 } def
                  3393 /pdf.linkht.pad { 0 } def
                 (End definition for pdf.linkmargin , pdf.linkdp.pad , and pdf.linkht.pad. These functions are docu-
                 mented on page ??.)
       pdf.rect
   pdf.save.ll
    pdf.save.ur
pdf.save.linkll
pdf.save.linkur
        pdf.llx
        pdf.lly
        pdf.urx
        pdf.ury
                 Functions for marking the limits of an annotation/link, plus drawing the border. We
                 separate links for generic annotations to support adding a margin and setting a minimal
                 size.
                  3394 /pdf.rect
                  3395 { /Rect [ pdf.llx pdf.lly pdf.urx pdf.ury ] } def
                  3396 /pdf.save.ll
                  3397 {
                  3398 currentpoint
                  3399 /pdf.lly exch def
                  3400 /pdf.llx exch def
                  3401 }
                  3402 def
                  3403 /pdf.save.ur
                  3404 {
                  3405 currentpoint
                  3406 /pdf.ury exch def
                  3407 /pdf.urx exch def
                  3408 }
                  3409 def
                  3410 /pdf.save.linkll
                  3411 {
                  3412 currentpoint
                  3413 pdf.linkmargin add
                  3414 pdf.linkdp.pad add
                  3415 /pdf.lly exch def
                  3416 pdf.linkmargin sub
                  3417 /pdf.llx exch def
                  3418 }
                  3419 def
                  3420 /pdf.save.linkur
                  3421 {
                  3422 currentpoint
                  3423 pdf.linkmargin sub
                  3424 pdf.linkht.pad sub
                  3425 /pdf.ury exch def
                  3426 pdf.linkmargin add
```
<sup>3427</sup> /pdf.urx exch def <sup>3428</sup> }  $3429$  def

<span id="page-90-1"></span>(*End definition for* pdf.rect *and others. These functions are documented on page* **??***.*)

pdf.dest.anchor pdf.dest.x pdf.dest.y pdf.dest.point pdf.dest2device pdf.dev.x pdf.dev.y pdf.tmpa pdf.tmpb pdf.tmpc pdf.tmpd For finding the anchor point of a destination link. We make the use case a separate function as it comes up a lot, and as this makes it easier to adjust if we need additional effects. We also need a more complex approach to convert a co-ordinate pair correctly when defining a rectangle: this can otherwise be out when using a landscape page. (Thanks to Alexander Grahn for the approach here.) <sup>3430</sup> /pdf.dest.anchor <sup>3431</sup> { <sup>3432</sup> currentpoint exch <sup>3433</sup> pdf.dvi.pt 72 add <sup>3434</sup> /pdf.dest.x exch def <sup>3435</sup> pdf.dvi.pt <sup>3436</sup> vsize 72 sub exch sub <sup>3437</sup> /pdf.dest.y exch def <sup>3438</sup> } <sup>3439</sup> def <sup>3440</sup> /pdf.dest.point <sup>3441</sup> { pdf.dest.x pdf.dest.y } def <sup>3442</sup> /pdf.dest2device  $3443$  { <sup>3444</sup> /pdf.dest.y exch def <sup>3445</sup> /pdf.dest.x exch def 3446 **matrix currentmatrix** <sup>3447</sup> matrix defaultmatrix <sup>3448</sup> matrix invertmatrix 3449 **matrix concatmatrix** <sup>3450</sup> cvx exec 3451 /pdf.dev.y exch def

(*End definition for* pdf.dest.anchor *and others. These functions are documented on page* **??***.*)

<span id="page-90-0"></span>To know where a breakable link can go, we need to track the boundary rectangle. That can be done by hooking into a and x operations: those names have to be retained. The boundary is stored at the end of the operation. Special effort is needed at the start and end of pages (or rather galleys), such that everything works properly.

<sup>3465</sup> /pdf.bordertracking false def

 /pdf.dev.x exch def /pdf.tmpd exch def /pdf.tmpc exch def /pdf.tmpb exch def /pdf.tmpa exch def pdf.dest.x pdf.tmpa mul pdf.dest.y pdf.tmpc mul add

<sup>3459</sup> pdf.dev.x add

<sup>3462</sup> pdf.dev.y add

<sup>3463</sup> } <sup>3464</sup> def

<sup>3460</sup> pdf.dest.x pdf.tmpb mul <sup>3461</sup> pdf.dest.y pdf.tmpd mul add

pdf.bordertracking pdf.bordertracking.begin pdf.bordertracking.end pdf.leftboundary pdf.rightboundary pdf.brokenlink.rect pdf.brokenlink.skip pdf.brokenlink.dict pdf.bordertracking.endpage pdf.bordertracking.continue pdf.originx pdf.originy

```
3466 /pdf.bordertracking.begin
3467 {
3468 SDict /pdf.bordertracking true put
3469 SDict /pdf.leftboundary undef
3470 SDict /pdf.rightboundary undef
3471 /a where
3472 {
3473 /a
3474 \left\{ \begin{array}{c} 3474 & 741 \\ 721 & 721 \\ 721 & 721 \\ 721 & 721 \\ 721 & 721 \\ 721 & 721 \\ 721 & 721 \\ 721 & 721 \\ 721 & 721 \\ 721 & 721 \\ 721 & 721 \\ 721 & 721 \\ 721 & 721 \\ 721 & 721 \\ 721 & 721 \\ 721 & 721 \\ 721 & 721 \\ 721 & 721 \\ 721 & 721 \\ 721 & 721 \\ 3475 currentpoint pop
3476 SDict /pdf.rightboundary known dup
3477 \left\{ \begin{array}{c} \end{array} \right.3478 SDict /pdf.rightboundary get 2 index 1t
3479 { not }
3480 if
3481 }
3482 if
3483 { pop }
3484 { SDict exch /pdf.rightboundary exch put }
3485 ifelse
3486 moveto
3487 currentpoint pop
3488 SDict /pdf.leftboundary known dup
3489 \left\{ \begin{array}{c} \end{array} \right.3490 SDict /pdf.leftboundary get 2 index gt
3491 { not }
3492 if
3493 }
3494 if
3495 { pop }
3496 { SDict exch /pdf.leftboundary exch put }
3497 ifelse
3498 }
3499 put
3500 }
3501 if
3502 }
3503 def
3504 /pdf.bordertracking.end
3505 {
3506 /a where { /a { moveto } put } if
3507 /x where { /x { 0 exch rmoveto } put } if
3508 SDict /pdf.leftboundary known
3509 { pdf.outerbox 0 pdf.leftboundary put }
3510 if
3511 SDict /pdf.rightboundary known
3512 { pdf.outerbox 2 pdf.rightboundary put }
3513 if
3514 SDict /pdf.bordertracking false put
3515 }
3516 def
3517 /pdf.bordertracking.endpage
3518 {
3519 pdf.bordertracking
```

```
3520 {
3521 pdf.bordertracking.end
3522 true setglobal
3523 pdf.globaldict
3524 /pdf.brokenlink.rect [ pdf.outerbox aload pop ] put
3525 pdf.globaldict
3526 /pdf.brokenlink.skip pdf.baselineskip put
3527 pdf.globaldict
3528 /pdf.brokenlink.dict
3529 pdf.link.dict pdf.cvs put
3530 false setglobal
3531 mark pdf.link.dict cvx exec /Rect
3532 [
3533 pdf.llx
3534 pdf.lly
3535 pdf.outerbox 2 get pdf.linkmargin add
3536 currentpoint exch pop
3537 pdf.outerbox pdf.rect.ht sub pdf.linkmargin sub
3538 ]
3539 / ANN pdf.pdfmark
3540 }
3541 if
3542 }
3543 def
3544 /pdf.bordertracking.continue
3545 {
3546 /pdf.link.dict pdf.globaldict
3547 /pdf.brokenlink.dict get def
3548 /pdf.outerbox pdf.globaldict
3549 /pdf.brokenlink.rect get def
3550 /pdf.baselineskip pdf.globaldict
3551 /pdf.brokenlink.skip get def
3552 pdf.globaldict dup dup
3553 /pdf.brokenlink.dict undef
3554 /pdf.brokenlink.skip undef
3555 /pdf.brokenlink.rect undef
3556 currentpoint
3557 /pdf.originy exch def
3558 /pdf.originx exch def
3559 /a where
3560 {
3561 /a
3562 \left\{ \begin{array}{c} \end{array} \right.3563 moveto
3564 SDict
3565 begin
3566 currentpoint pdf.originy ne exch
3567 pdf.originx ne or
3568 \qquad \qquad3569 pdf.save.linkll
3570 /pdf.lly
3571 pdf.lly pdf.outerbox 1 get sub def
3572 pdf.bordertracking.begin
3573 }
```

```
3574 if
3575 end<br>3576 }
3576 }
3577 put
3578 }
3579 if
3580 /x where
3581 {
3582 /x
3583 \qquad \qquad3584 0 exch rmoveto
3585 SDict
3586 begin
3587 currentpoint
3588 pdf.originy ne exch pdf.originx ne or
3589 \left\{ \begin{array}{c} \end{array} \right.3590 pdf.save.linkll
3591 /pdf.lly
3592 pdf.lly pdf.outerbox 1 get sub def
3593 pdf.bordertracking.begin<br>
B
3594 }
3595 if
3596 end<br>3597 }
3597
3598 put
3599 }
3600 if
3601 }
3602 def
```
(*End definition for* pdf.bordertracking *and others. These functions are documented on page* **??***.*)

pdf.breaklink pdf.breaklink.write pdf.count pdf.currentrect

<span id="page-93-0"></span>Dealing with link breaking itself has multiple stage. The first step is to find the Rect entry in the dictionary, looping over key–value pairs. The first line is handled first, adjusting the rectangle to stay inside the text area. The second phase is a loop over the height of the bulk of the link area, done on the basis of a number of baselines. Finally, the end of the link area is tidied up, again from the boundary of the text area.

```
3603 /pdf.breaklink
3604 {
3605 pop
3606 counttomark 2 mod 0 eq
3607 {
3608 counttomark /pdf.count exch def
3609 \qquad \qquad \qquad \qquad \qquad \qquad \qquad \qquad \qquad \qquad \qquad \qquad \qquad \qquad \qquad \qquad \qquad \qquad \qquad \qquad \qquad \qquad \qquad \qquad \qquad \qquad \qquad \qquad \qquad \qquad \qquad \qquad \qquad \qquad \qquad \qquad 3610 pdf.count 0 eq { exit } if
3611 counttomark 2 roll
3612 1 index / Rect eq
3613 \{3614 dup 4 array copy
3615 dup dup
3616 1 get
3617 pdf.outerbox pdf.rect.ht
3618 pdf.linkmargin 2 mul add sub
3619 3 exch put
```
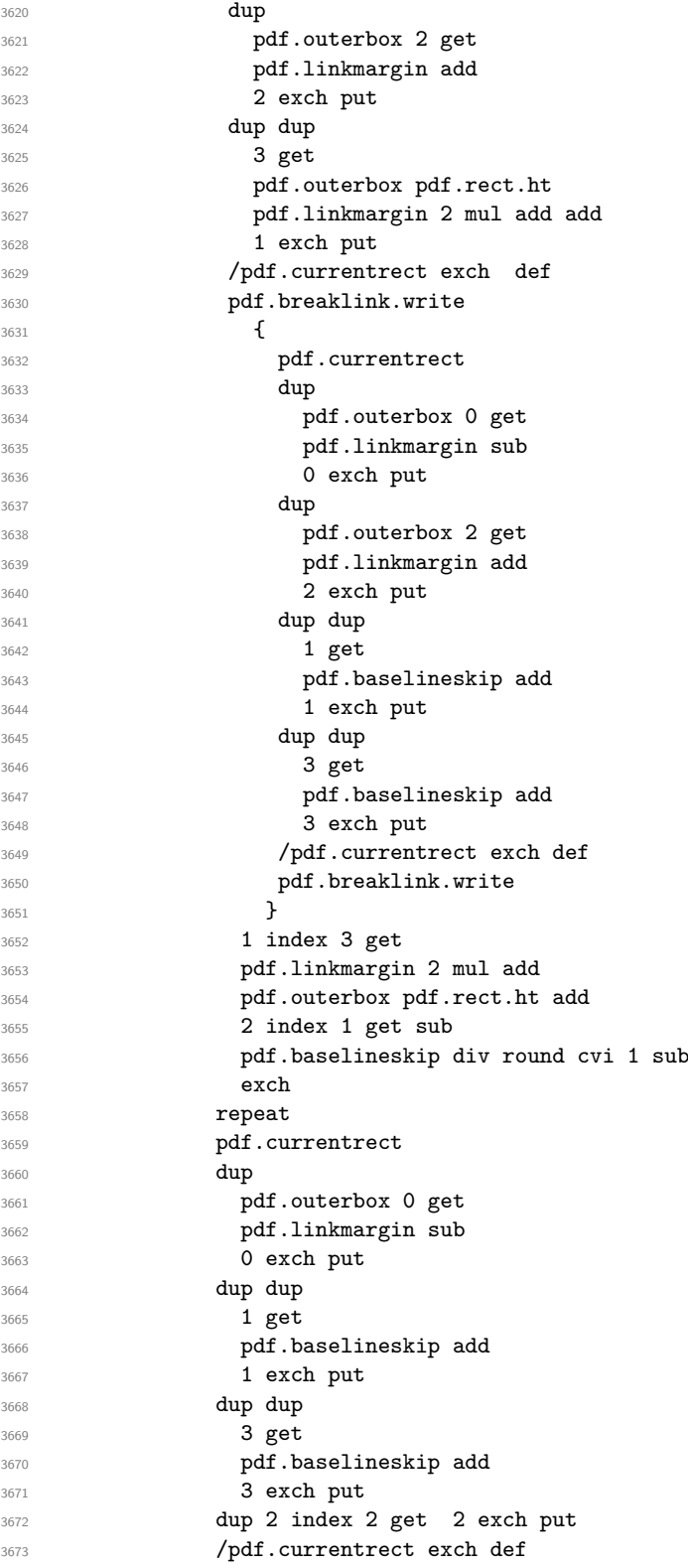

```
3674 pdf.breaklink.write
3675 SDict /pdf.pdfmark.good false put
3676 exit
3677 }
3678 { pdf.count 2 sub /pdf.count exch def }
3679 ifelse
3680 }
3681 loop
3682 }
3683 if
3684 /ANN
3685 }
3686 def
3687 /pdf.breaklink.write
3688 {
3689 counttomark 1 sub
3690 index /_objdef eq
3691 {
3692 counttomark -2 roll
3693 dup wcheck
3694 \big\{3695 readonly
3696 counttomark 2 roll
3697
3698 { pop pop }
3699 ifelse
3700 }
3701 if
3702 counttomark 1 add copy
3703 pop pdf.currentrect
3704 / ANN pdfmark
3705 }
3706 def
```
<span id="page-95-0"></span>(*End definition for* pdf.breaklink *and others. These functions are documented on page* **??***.*)

pdf.pdfmark pdf.pdfmark.good pdf.outerbox pdf.baselineskip pdf.pdfmark.dict The business end of breaking links starts by hooking into pdfmarks. Unlike hypdvips, we avoid altering any links we have not created by using a copy of the core pdfmarks function. Only mark types which are known are altered. At present, this is purely ANN marks, which are measured relative to the size of the baseline skip. If they are more than one apparent line high, breaking is applied.

```
3707 /pdf.pdfmark
3708 {
3709 SDict /pdf.pdfmark.good true put
3710 dup /ANN eq
3711 \{3712 pdf.pdfmark.store
3713 pdf.pdfmark.dict
3714 begin
3715 Subtype /Link eq
3716 currentdict /Rect known and
3717 SDict /pdf.outerbox known and
3718 SDict /pdf.baselineskip known and
3719 \{
```

```
3720 Rect 3 get
3721 pdf.linkmargin 2 mul add
3722 pdf.outerbox pdf.rect.ht add
3723 Rect 1 get sub
3724 pdf.baselineskip div round cvi 0 gt
3725 { pdf.breaklink }
3726 if
3727 }
3728 if
3729 end
3730 SDict /pdf.outerbox undef
3731 SDict /pdf.baselineskip undef
3732 currentdict /pdf.pdfmark.dict undef
3733 }
3734 if
3735 pdf.pdfmark.good
3736 { pdfmark }
3737 { cleartomark }
3738 ifelse
3739 }
3740 def
3741 /pdf.pdfmark.store
3742 {
3743 /pdf.pdfmark.dict 65534 dict def
3744 counttomark 1 add copy
3745 pop
3746 {
3747 dup mark eq
3748 {
3749 pop
rac{3750}{3751} exit
3751 }
3752 {
3753 pdf.pdfmark.dict
3754 begin def end
3755 }
3756 ifelse
3757 }
3758 loop
3759 }
3760 def
```
(*End definition for* pdf.pdfmark *and others. These functions are documented on page* **??***.*)

⟨*/*dvips & header⟩

# **Index**

The italic numbers denote the pages where the corresponding entry is described, numbers underlined point to the definition, all others indicate the places where it is used.

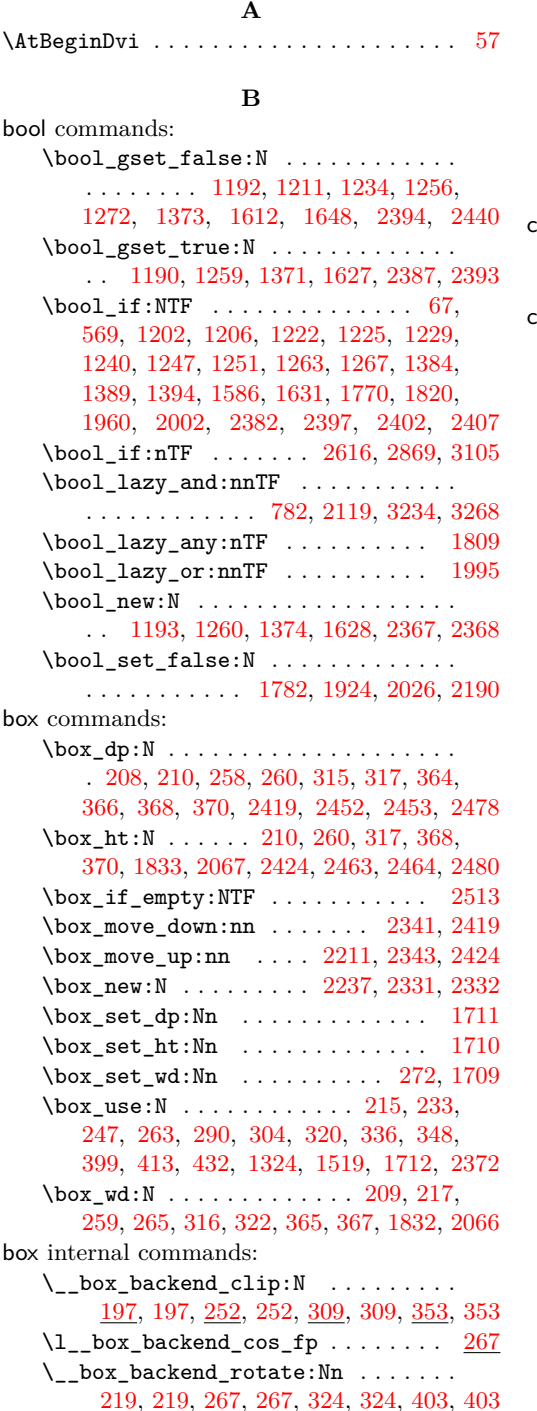

 $\setminus$ \_box\_backend\_rotate\_aux:Nn [219,](#page-6-7) [220,](#page-7-5) [221,](#page-7-6) [267,](#page-8-7) [268,](#page-8-9) [269,](#page-8-10) [324,](#page-9-8) [325,](#page-9-10) [326](#page-9-11) \\_\_box\_backend\_scale:Nnn . . . . . . . [236,](#page-7-7) [236,](#page-7-8) [295,](#page-8-11) [295,](#page-8-12) [339,](#page-10-10) [339,](#page-10-11) [416,](#page-12-1) [416](#page-12-2)  $\lvert \lvert \lvert$  box\_backend\_sin\_fp ....... [267](#page-8-7) **C** clist commands: \clist\_map\_function:nN . . . . . . . . . . . . . . . . . . . . . . . . [1280,](#page-33-10) [1404,](#page-37-3) [1655](#page-43-4) color internal commands: \\_\_color\_backend:nnn .......... . . . . . . . [1018,](#page-27-0) [1025,](#page-27-1) [1040,](#page-28-0) [1048,](#page-28-1) [1054](#page-28-2) \\_\_color\_backend\_cmyk:w . . . . . . [1019](#page-27-2) \g\_\_color\_backend\_colorant\_prop .  $\ldots \ldots \ldots \quad 535, 554, 557, 577, 818$  $\ldots \ldots \ldots \quad 535, 554, 557, 577, 818$  $\ldots \ldots \ldots \quad 535, 554, 557, 577, 818$  $\ldots \ldots \ldots \quad 535, 554, 557, 577, 818$  $\ldots \ldots \ldots \quad 535, 554, 557, 577, 818$  $\ldots \ldots \ldots \quad 535, 554, 557, 577, 818$  $\ldots \ldots \ldots \quad 535, 554, 557, 577, 818$  $\ldots \ldots \ldots \quad 535, 554, 557, 577, 818$  $\ldots \ldots \ldots \quad 535, 554, 557, 577, 818$  $\ldots \ldots \ldots \quad 535, 554, 557, 577, 818$ \\_\_color\_backend\_devicen\_ colorants:n . . . . [536,](#page-16-3) [536,](#page-16-4) [738,](#page-20-0) [876](#page-24-0) \\_\_color\_backend\_devicen\_ colorants:w . . . . [536,](#page-16-3) [544,](#page-16-5) [551,](#page-16-6) [559](#page-16-7) \\_\_color\_backend\_devicen\_ init:nnn . . . . . . . . . . . . . . . . . . . . . . . [725,](#page-20-1) [725,](#page-20-2) [843,](#page-23-0) [843,](#page-23-1) [1075,](#page-29-0) [1075](#page-29-1) \\_color\_backend\_devicen\_init:w .  $\ldots \ldots \ldots \ldots$  . . . . . . . [843,](#page-23-0) [852,](#page-23-2) [881,](#page-24-1) [885](#page-24-2)  $\setminus$ \_color\_backend\_fill:n ....  $922$ , [922,](#page-25-1) [924,](#page-25-2) [925,](#page-25-3) [926,](#page-25-4) [948,](#page-25-5) [949,](#page-25-6) [951,](#page-26-0) [953,](#page-26-1) [954,](#page-26-2) [973,](#page-26-3) [982,](#page-26-4) [983,](#page-26-5) [985,](#page-26-6) [987,](#page-26-7) [988,](#page-26-8) [999,](#page-27-3) [1008,](#page-27-4) [1009,](#page-27-5) [1011,](#page-27-6) [1013,](#page-27-7) [1014](#page-27-8)  $\setminus$ \_color\_backend\_fill\_cmyk:n  $922$ , [924,](#page-25-2) [948,](#page-25-5) [948,](#page-25-7) [982,](#page-26-4) [982,](#page-26-9) [1008,](#page-27-4) [1008](#page-27-9) \\_\_color\_backend\_fill\_devicen:nn . . . . . . . . . . . . . . . . . . . . . . [932,](#page-25-8) [942,](#page-25-9) [972,](#page-26-10) [976,](#page-26-11) [998,](#page-27-10) [1002,](#page-27-11) [1069,](#page-28-3) [1071](#page-28-4)  $\setminus$ \_color\_backend\_fill\_gray:n  $922$ , [925,](#page-25-3) [948,](#page-25-5) [950,](#page-26-12) [982,](#page-26-4) [984,](#page-26-13) [1008,](#page-27-4) [1010](#page-27-12) \\_\_color\_backend\_fill\_reset: [944,](#page-25-10) [944,](#page-25-11) [978,](#page-26-15) 978, [1004,](#page-27-14) 1004, [1073,](#page-28-5) [1073](#page-28-6) \\_\_color\_backend\_fill\_rgb:n [922,](#page-25-0) [926,](#page-25-4) [948,](#page-25-5) [952,](#page-26-16) [982,](#page-26-4) [986,](#page-26-17) [1008,](#page-27-4) [1012](#page-27-15) \\_\_color\_backend\_fill\_separation:nn  $\ldots$  . . . . . . [932,](#page-25-12) 932, [942,](#page-25-9) [972,](#page-26-18) 972, [976,](#page-26-11) [998,](#page-27-10) [998,](#page-27-16) [1002,](#page-27-11) [1069,](#page-28-3) [1069,](#page-28-7) [1071](#page-28-4) \l\_\_color\_backend\_fill\_tl . . . . . . . . . . . . . . . . . . . . [498,](#page-14-0) [510,](#page-15-0) [956,](#page-26-19) [970](#page-26-20) \\_\_color\_backend\_iccbased\_- device:nnn .......... [905,](#page-24-3) [905](#page-24-4)

```
\__color_backend_iccbased_-
   init:nnn . . . . . . . . . . . . . . . . .
   . . . . . . 744, 744, 887, 887, 1075, 1076
\__color_backend_init_resource:n
   . . . . . . . 779, 779, 808, 879, 903, 918
\setminus_color_backend_reset: . . . . . . . .
   . . . . . . . . . . . 479, 494, 502, 514,
   518, 523, 944, 945, 978, 979, 1004, 1073
\setminus1042
\__color_backend_select:n . . . . . .
   \ldots479,480,482,484,
   486, 487, 518, 518, 520, 521, 522, 564
\__color_backend_select:nn .....
   \ldots \ldots502,503,505,507,508,775
\__color_backend_select_cmyk:n . .
   \ldots479,502,518,520
\__color_backend_select_devicen:nn
   \ldots \ldots563,565,747,748,769,777
\__color_backend_select_gray:n . .
   \ldots479,481,502,504,518,521,528
\__color_backend_select_iccbased:nn
   \ldots \ldots566,751,769,778
\__color_backend_select_named:n .
   . . . . . . . . . . . . . . 479, 483, 525, 525
\__color_backend_select_rgb:n . . .
   \ldots479,485,502,506,518,522
\__color_backend_select_separation:nn
   \ldots563,565,
   747, 747, 748, 769, 770, 774, 777, 778
\__color_backend_separation_-
   init:n \ldots \ldots \ldots \ldots567,648,661
\__color_backend_separation_-
   init:nn \ldots \ldots \ldots \frac{796}{6}806,810
\__color_backend_separation_-
   init:nnn \ldots \ldots \ldots \frac{567}{602}602,623
\__color_backend_separation_-
   init:nnnn567,625,637
\__color_backend_separation_-
   init:nnnnn . . . . . . . . . . . . 567,
   567, 588, 681, 749, 749, 796, 796, 836
\__color_backend_separation_-
   init:nw . . . . . . . 567, 652, 663, 677
\__color_backend_separation_-
   init:w . . . . . . . . 567, 639, 654, 659
\__color_backend_separation_-
   567
\__color_backend_separation_-
   initDeviceGray:nnn567
\__color_backend_separation_-
   567
\__color_backend_separation_-
   init_aux:nnnnnn \ldots567,573,589
\__color_backend_separation_-
   init CIELAB:nnn . . . . . . . . . . .
```
 $\ldots \ldots \ldots \quad 567, 679, 749, 796, 821$  $\ldots \ldots \ldots \quad 567, 679, 749, 796, 821$  $\ldots \ldots \ldots \quad 567, 679, 749, 796, 821$  $\ldots \ldots \ldots \quad 567, 679, 749, 796, 821$  $\ldots \ldots \ldots \quad 567, 679, 749, 796, 821$  $\ldots \ldots \ldots \quad 567, 679, 749, 796, 821$  $\ldots \ldots \ldots \quad 567, 679, 749, 796, 821$  $\ldots \ldots \ldots \quad 567, 679, 749, 796, 821$  $\ldots \ldots \ldots \quad 567, 679, 749, 796, 821$  $\ldots \ldots \ldots \quad 567, 679, 749, 796, 821$ \\_\_color\_backend\_separation\_  $init$ <sub>CIELAB</sub>: $nnnnn$  $\ldots$  $150$ \\_\_color\_backend\_separation init\_count:n . . . . . . . [567,](#page-16-14) [626,](#page-18-8) [629](#page-18-9) \\_\_color\_backend\_separation\_ init\_count:w . . . [567,](#page-16-14) [630,](#page-18-10) [631,](#page-18-11) [635](#page-18-12) \\_\_color\_backend\_separation\_ init\_Device:Nn ...........  $\ldots$ . . . . . . . . . [567,](#page-16-14) [611,](#page-17-6) [613,](#page-17-7) [615,](#page-17-8) [616](#page-17-9) \l\_\_color\_backend\_stack\_int . . . .  $\ldots$ ........  $\underline{440}$ , [512,](#page-15-11) [515,](#page-15-12) [957,](#page-26-22) [969](#page-26-23) \\_\_color\_backend\_stroke:n ...... . . . . . . . . . . . . . . . [922,](#page-25-0) [927,](#page-25-14) [929,](#page-25-15) [930,](#page-25-16) [931,](#page-25-17) [948,](#page-25-5) [961,](#page-26-24) [963,](#page-26-25) [965,](#page-26-26) [966,](#page-26-27) [975](#page-26-28) \\_\_color\_backend\_stroke\_cmyk:n . . [922,](#page-25-0) [929,](#page-25-15) [948,](#page-25-5) [960,](#page-26-29) [982,](#page-26-4) [992,](#page-27-17) [1018,](#page-27-0) [1018](#page-27-18) \\_\_color\_backend\_stroke\_cmyk:w . . . . . . . . . . . . . . . . . . . . . . [1018,](#page-27-0) [1020](#page-27-19) \\_\_color\_backend\_stroke\_devicen:nn . . . . . . . . . . . . . . . . . . . . . . [932,](#page-25-8) [943,](#page-25-18) [972,](#page-26-10) [977,](#page-26-30) [998,](#page-27-10) [1003,](#page-27-20) [1069,](#page-28-3) [1072](#page-28-9) \\_\_color\_backend\_stroke\_gray:n . . [922,](#page-25-0) [930,](#page-25-16) [948,](#page-25-5) [962,](#page-26-31) [982,](#page-26-4) [994,](#page-27-21) [1018,](#page-27-0) [1031](#page-28-10) \\_\_color\_backend\_stroke\_gray\_ aux:n  $\dots \dots \dots \frac{1018}{1035}$ , [1035,](#page-28-11) [1039](#page-28-12) \\_\_color\_backend\_stroke\_reset: . . . . . . . . . . . . . . . . . . . . . . . . [944,](#page-25-10) [945,](#page-25-13) [978,](#page-26-14) [979,](#page-26-21) [1004,](#page-27-13) [1005,](#page-27-22) [1073,](#page-28-5) [1074](#page-28-13) \\_\_color\_backend\_stroke\_rgb:n . . . [922,](#page-25-0) [931,](#page-25-17) [948,](#page-25-5) [964,](#page-26-32) [982,](#page-26-4) [996,](#page-27-23) [1018,](#page-27-0) [1041](#page-28-14) \\_\_color\_backend\_stroke\_rgb:w . . . . . . . . . . . . . . . . . . . . . . . [1018,](#page-27-0) [1043](#page-28-15) \\_\_color\_backend\_stroke\_separation:nn  $\ldots$  . . . . . . [932,](#page-25-8) [937,](#page-25-19) [943,](#page-25-18) [972,](#page-26-10) [974,](#page-26-33) [977,](#page-26-30) [998,](#page-27-10) [1000,](#page-27-24) [1003,](#page-27-20) [1069,](#page-28-3) [1070,](#page-28-16) [1072](#page-28-9) \l\_\_color\_backend\_stroke\_tl . . . . . . . . . . . . . . . . . . [498,](#page-14-0) [511,](#page-15-13) [958,](#page-26-34) [968](#page-26-35)  $\gtrsim$  color\_model\_int [574,](#page-17-10) [583,](#page-17-11) [731,](#page-20-8) [759,](#page-21-14) [808,](#page-22-1) [814,](#page-22-7) [815,](#page-22-8) [869,](#page-23-4) [870,](#page-23-5) [879,](#page-24-7) [903](#page-24-8) \c\_\_color\_model\_range\_CIELAB\_tl . . . . . . . . . . . . . . . [686,](#page-19-5) [721,](#page-20-9) [832,](#page-23-6) [839](#page-23-7) color.sc . . . . . . . . . . . . . . . . . . [479,](#page-14-1) [3380](#page-88-0) cs commands: \cs\_generate\_variant:Nn . . . . . . . . [49,](#page-1-1) [63,](#page-1-2) [66,](#page-2-1) [99,](#page-3-0) [138,](#page-4-0) [143,](#page-4-1) [154,](#page-5-0) [185,](#page-5-1) [191,](#page-6-8) [588,](#page-17-3) [1139,](#page-30-0) [1334,](#page-35-1) [1528,](#page-40-1) [1974,](#page-51-1) [2037,](#page-53-3) [2057,](#page-53-4) [2242,](#page-58-1) [2263,](#page-59-0) [2326,](#page-60-0) [2820,](#page-73-0) [2833,](#page-73-1) [2943,](#page-76-0) [2964,](#page-77-0) [2994,](#page-77-1) [3231,](#page-85-1) [3319](#page-87-0) \cs\_gset:Npx . . [2628,](#page-68-1) [2632,](#page-68-2) [3110,](#page-80-1) [3115](#page-80-2) \cs\_gset\_protected:Npn ....... [3272](#page-86-1)  $\csc_i f_{exist:NTF}$  . . . . . . . . . . . . . . . . . . . [27,](#page-0-0) [50,](#page-1-3) [1722,](#page-45-3) [2509,](#page-66-1) [2894,](#page-75-0) [2920](#page-75-1) \cs\_if\_exist\_p:N . . . . . [783,](#page-21-15) [3235,](#page-85-2) [3269](#page-86-2)

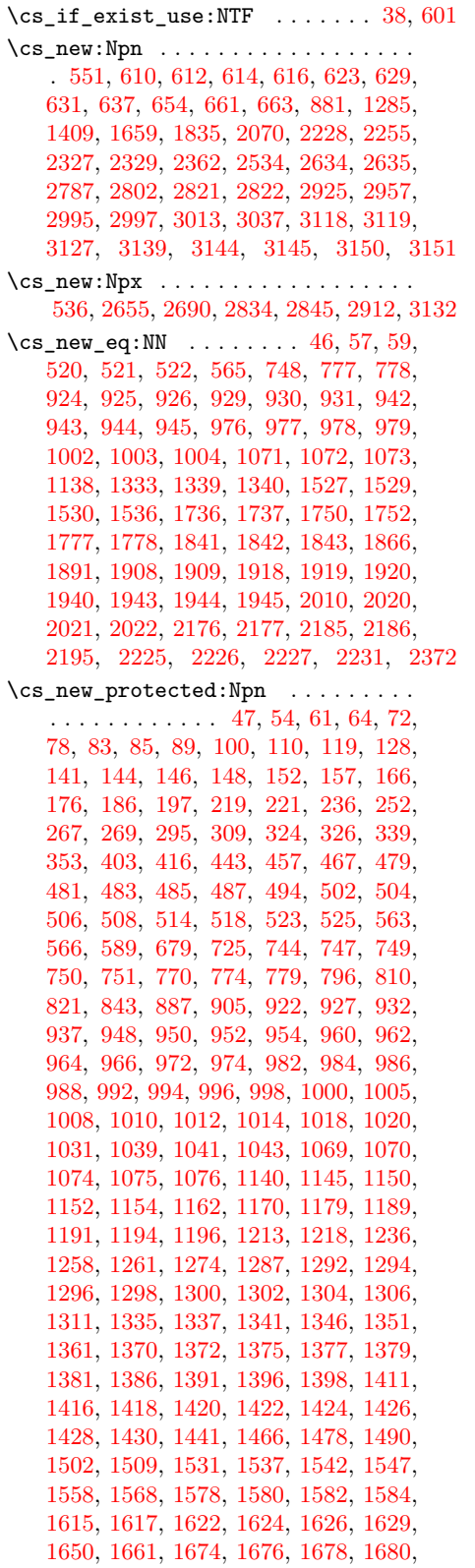

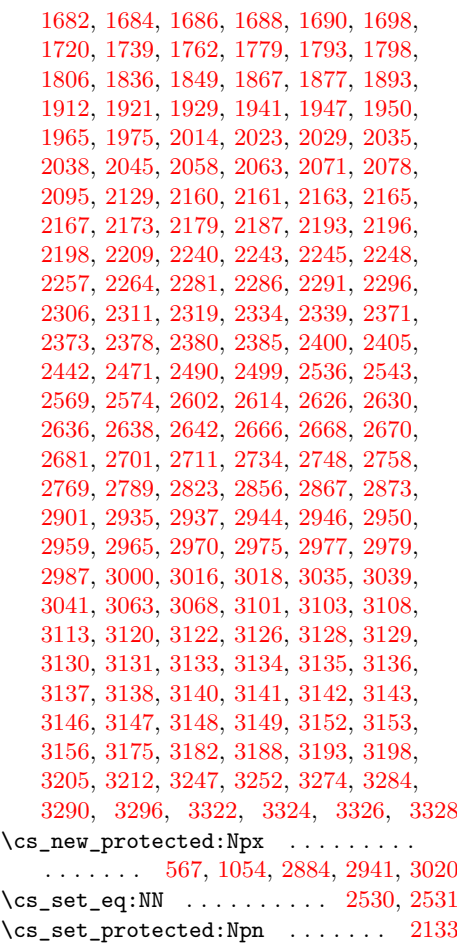

# **D**

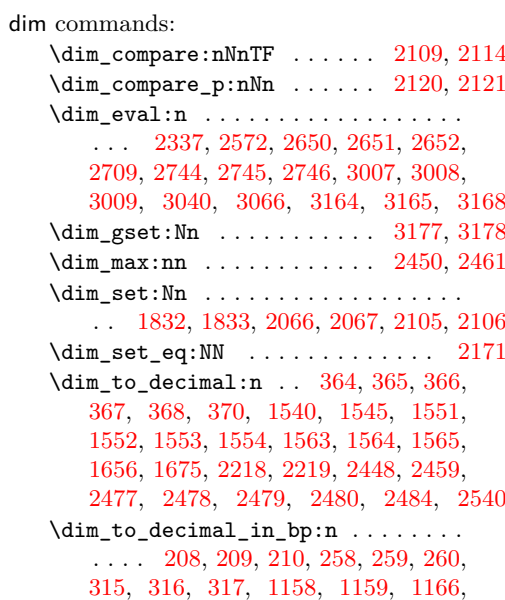

[1167,](#page-31-9) [1174,](#page-31-10) [1175,](#page-31-11) [1183,](#page-31-12) [1184,](#page-31-13) [1185,](#page-31-14) [1282,](#page-34-11) [1286,](#page-34-12) [1290,](#page-34-13) [1344,](#page-36-13) [1349,](#page-36-14) [1355,](#page-36-15) [1356,](#page-36-16) [1357,](#page-36-17) [1365,](#page-36-18) [1366,](#page-36-19) [1406,](#page-37-17) [1410,](#page-37-18) [1414,](#page-37-19) [1660,](#page-43-14) [1744,](#page-46-4) [1745,](#page-46-5) [1746,](#page-46-6) [1747,](#page-46-7) [1934,](#page-50-9) [1935,](#page-50-10) [1936,](#page-50-11) [1937,](#page-50-12) [1989,](#page-52-8) [1990,](#page-52-9) [1991,](#page-52-10) [1992,](#page-52-11) [2203,](#page-57-9) [2204,](#page-57-10) [2205,](#page-57-11) [2206](#page-57-12) \dim\_zero:N . . . . . . . . . . . [2103,](#page-54-4) [2104](#page-54-5)  $\c_{max\_dim}$ ................... . . [2105,](#page-54-2) [2106,](#page-54-3) [2109,](#page-55-5) [2114,](#page-55-6) [2120,](#page-55-7) [2121](#page-55-8) draw internal commands: \\_\_draw\_align\_currentpoint\_... . . *[35](#page-34-14)* \\_\_draw\_backend\_add\_to\_path:n . . . . . . . . . . . . . . . . . . . . . . . . [1537,](#page-41-16) [1539,](#page-41-17) [1544,](#page-41-18) [1549,](#page-41-19) [1560,](#page-41-20) [1568,](#page-41-6) [1583](#page-42-7) \\_draw\_backend\_begin: ........ . . [1140,](#page-30-4) [1140,](#page-30-2) [1335,](#page-35-7) [1335,](#page-35-5) [1531,](#page-41-21) [1531](#page-41-1) \\_\_draw\_backend\_box\_use:Nnnnn . . . *[31](#page-30-5)*, [1311,](#page-34-15) [1311,](#page-34-10) [1509,](#page-40-7) [1509,](#page-40-6) [1698,](#page-44-12) [1698](#page-44-10) \\_\_draw\_backend\_cap\_butt: ...... . . [1274,](#page-33-15) [1294,](#page-34-3) [1398,](#page-37-20) [1418,](#page-37-11) [1650,](#page-43-15) [1678](#page-44-3) \\_\_draw\_backend\_cap\_rectangle: . . . . [1274,](#page-33-15) [1298,](#page-34-5) [1398,](#page-37-20) [1422,](#page-37-13) [1650,](#page-43-15) [1682](#page-44-5) \\_\_draw\_backend\_cap\_round: . . . . . . . [1274,](#page-33-15) [1296,](#page-34-4) [1398,](#page-37-20) [1420,](#page-37-12) [1650,](#page-43-15) [1680](#page-44-4) \\_\_draw\_backend\_clip: ......... . . [1194,](#page-32-15) [1258,](#page-33-12) [1375,](#page-36-20) [1391,](#page-37-6) [1582,](#page-42-8) [1626](#page-43-9) \\_\_draw\_backend\_closepath: ..... . . . . . . . . . . . . . . . . [1194,](#page-32-11) 1194, [1215,](#page-32-16) [1375,](#page-36-20) [1375,](#page-36-9) [1582,](#page-42-8) [1582,](#page-42-4) [1619](#page-43-16) \\_\_draw\_backend\_closestroke: ... . . [1194,](#page-32-15) [1213,](#page-32-13) [1375,](#page-36-20) [1379,](#page-36-11) [1582,](#page-42-8) [1617](#page-43-6)  $\setminus _{\_d}$ draw\_backend\_cm:nnnn . . . . . . . . . . . [1306,](#page-34-16) [1306,](#page-34-9) [1319,](#page-35-8) [1320,](#page-35-9) [1321,](#page-35-10) [1430,](#page-37-21) [1430,](#page-38-0) [1513,](#page-40-8) [1690,](#page-44-13) [1690,](#page-44-9) [1701](#page-44-14) \\_\_draw\_backend\_cm\_aux:nnnn .... . . . . . . . . . . . . . . . <u>1430</u>, [1437,](#page-38-2) [1441](#page-38-1) \\_\_draw\_backend\_cm\_decompose:nnnnN . . . . . . . . . . . . . . . [1436,](#page-38-3) [1465,](#page-38-4) [1466](#page-39-0) \\_\_draw\_backend\_cm\_decompose\_- auxi:nnnnN .... [1465,](#page-38-4) [1470,](#page-39-3) [1478](#page-39-1) \\_\_draw\_backend\_cm\_decompose\_- auxii:nnnnN ..... [1465,](#page-38-4) [1482,](#page-39-4) [1490](#page-39-2) \\_\_draw\_backend\_cm\_decompose\_ auxiii:nnnn $N$  ....  $1465, 1494, 1502$  $1465, 1494, 1502$  $1465, 1494, 1502$  $1465, 1494, 1502$  $1465, 1494, 1502$ \\_\_draw\_backend\_curveto:nnnnnn . . [1154,](#page-31-15) [1179,](#page-31-5) [1341,](#page-36-21) [1351,](#page-36-5) [1537,](#page-41-16) [1558](#page-41-5)  $\_{draw\_background\_dash:n$  . . . . . . . . .  $\cdots$  . . . . . . . . . [1274,](#page-33-15) [1280,](#page-33-10) [1285,](#page-34-0) [1398,](#page-37-20) [1404,](#page-37-3) [1409,](#page-37-4) [1650,](#page-43-15) [1655,](#page-43-4) [1659](#page-43-5)  $\setminus _{\_ \_}draw\_backend\_dash\_aux:nn \dots$ . . . . . . . . . . . . . . . [1650,](#page-43-15) [1654,](#page-43-17) [1661](#page-43-12) \\_\_draw\_backend\_dash\_pattern:nn . . . [1274,](#page-33-15) [1274,](#page-33-14) [1398,](#page-37-20) [1398,](#page-37-8) [1650,](#page-43-15) [1650](#page-43-11) \\_\_draw\_backend\_discardpath: . . . . . [1194,](#page-32-15) [1261,](#page-33-13) [1375,](#page-36-20) [1396,](#page-37-7) [1582,](#page-42-8) [1629](#page-43-10)  $\setminus _{\_d}$  draw\_backend\_end:  $\ldots \ldots \ldots$ [1140,](#page-30-4) [1145,](#page-30-3) [1335,](#page-35-7) [1337,](#page-35-6) [1531,](#page-41-21) [1536](#page-41-0) \\_\_draw\_backend\_evenodd\_rule: . . . [1189,](#page-32-9) 1189, [1370,](#page-36-7) 1370, [1578,](#page-42-9) [1578](#page-42-2)  $\setminus$ \_draw\_backend\_fill: ........ . . [1194,](#page-32-15) [1218,](#page-32-14) [1375,](#page-36-20) [1381,](#page-36-12) [1582,](#page-42-8) [1622](#page-43-7) \\_\_draw\_backend\_fillstroke: .... . . [1194,](#page-32-15) [1236,](#page-33-11) [1375,](#page-36-20) [1386,](#page-37-5) [1582,](#page-42-8) [1624](#page-43-8) \\_\_draw\_backend\_join\_bevel: ....  $\ldots$  [1274,](#page-33-15) [1304,](#page-34-8) [1398,](#page-37-20) [1428,](#page-37-16) [1650,](#page-43-15) [1688](#page-44-8) \\_\_draw\_backend\_join\_miter: .... . . [1274,](#page-33-15) [1300,](#page-34-6) [1398,](#page-37-20) [1424,](#page-37-14) [1650,](#page-43-15) [1684](#page-44-6) \\_\_draw\_backend\_join\_round: . . . . . . [1274,](#page-33-15) [1302,](#page-34-7) [1398,](#page-37-20) [1426,](#page-37-15) [1650,](#page-43-15) [1686](#page-44-7) \\_\_draw\_backend\_lineto:nn . . . . . . [1154,](#page-31-15) [1162,](#page-31-3) [1341,](#page-36-21) [1346,](#page-36-4) [1537,](#page-41-16) [1542](#page-41-3) \\_\_draw\_backend\_linewidth:n ....  $\ldots$  [1274,](#page-33-15) [1287,](#page-34-1) [1398,](#page-37-20) [1411,](#page-37-9) [1650,](#page-43-15) [1674](#page-44-1) \\_\_draw\_backend\_literal:n . . . . . .  $\ldots$  . . . . . . [1138,](#page-30-1) 1138, [1139,](#page-30-0) [1143,](#page-30-7) [1147,](#page-30-8) [1151,](#page-31-16) [1153,](#page-31-17) [1156,](#page-31-18) [1164,](#page-31-19) [1172,](#page-31-20) [1181,](#page-31-21) [1195,](#page-32-18) [1198,](#page-32-19) [1199,](#page-32-20) [1200,](#page-32-21) [1201,](#page-32-22) [1204,](#page-32-23) [1210,](#page-32-24) [1220,](#page-32-25) [1227,](#page-32-26) [1233,](#page-33-16) [1238,](#page-33-17) [1243,](#page-33-18) [1244,](#page-33-19) [1245,](#page-33-20) [1246,](#page-33-21) [1249,](#page-33-22) [1255,](#page-33-23) [1265,](#page-33-24) [1271,](#page-33-25) [1276,](#page-33-26) [1289,](#page-34-17) [1293,](#page-34-18) [1295,](#page-34-19) [1297,](#page-34-20) [1299,](#page-34-21) [1301,](#page-34-22) [1303,](#page-34-23) [1305,](#page-34-24) [1308,](#page-34-25) [1313,](#page-34-26) [1314,](#page-35-11) [1315,](#page-35-12) [1316,](#page-35-13) [1317,](#page-35-14) [1318,](#page-35-15) [1322,](#page-35-16) [1323,](#page-35-17) [1325,](#page-35-18) [1326,](#page-35-19) [1327,](#page-35-20) [1328,](#page-35-21) [1329,](#page-35-22) [1333,](#page-35-23) [1333,](#page-35-2) [1334,](#page-35-1) [1343,](#page-36-23) [1348,](#page-36-24) [1353,](#page-36-25) [1363,](#page-36-26) [1376,](#page-36-27) [1378,](#page-36-28) [1380,](#page-36-29) [1383,](#page-36-30) [1388,](#page-37-22) [1393,](#page-37-23) [1397,](#page-37-24) [1400,](#page-37-25) [1413,](#page-37-26) [1417,](#page-37-27) [1419,](#page-37-28) [1421,](#page-37-29) [1423,](#page-37-30) [1425,](#page-37-31) [1427,](#page-37-32) [1429,](#page-37-33) [1527,](#page-40-9) [1527,](#page-40-2) [1528,](#page-40-1) [1589,](#page-42-10) [1608,](#page-42-11) [1634](#page-43-18) \\_draw\_backend\_miterlimit:n ... . . [1274,](#page-33-15) [1292,](#page-34-2) [1398,](#page-37-20) [1416,](#page-37-10) [1650,](#page-43-15) [1676](#page-44-2) \\_\_draw\_backend\_moveto:nn . . . . . . [1154,](#page-31-2) 1154, [1341,](#page-36-3) 1341, [1537,](#page-41-16) [1537](#page-41-2) \\_\_draw\_backend\_nonzero\_rule: . . . . . [1189,](#page-32-17) [1191,](#page-32-10) [1370,](#page-36-22) [1372,](#page-36-8) [1578,](#page-42-9) [1580](#page-42-3) \\_\_draw\_backend\_path:n . . . . . . . . . . . . . . . . [1582,](#page-42-8) [1584,](#page-42-5) [1616,](#page-42-12) [1623,](#page-43-19) [1625](#page-43-20) \g\_\_draw\_backend\_path\_int [1597,](#page-42-13) [1614](#page-42-14) \g\_\_draw\_backend\_path\_tl . . . . . . . . . . . . . . [1537,](#page-41-16) [1593,](#page-42-15) [1609,](#page-42-16) [1611,](#page-42-17) [1638](#page-43-21) \\_\_draw\_backend\_rectangle:nnnn . . . . [1154,](#page-31-15) [1170,](#page-31-4) [1341,](#page-36-21) [1361,](#page-36-6) [1537,](#page-41-16) [1547](#page-41-4) \\_\_draw\_backend\_scope\_begin: [1150,](#page-31-22) [1150,](#page-31-0) [1336,](#page-35-24) [1339,](#page-35-25) [1339,](#page-35-3) [1529,](#page-40-10) [1529](#page-40-3) \\_\_draw\_backend\_scope\_end: [1150,](#page-31-22) [1152,](#page-31-1) [1338,](#page-35-26) [1339,](#page-35-25) [1340,](#page-35-4) [1529,](#page-40-10) [1530](#page-40-4)  $\mathcal{L}_\text{2}$ draw\_backend\_stroke:  $\underline{1194}$ , [1196,](#page-32-12) [1216,](#page-32-27) [1375,](#page-36-20) [1377,](#page-36-10) [1582,](#page-42-8) [1615,](#page-42-6) [1620](#page-43-22)

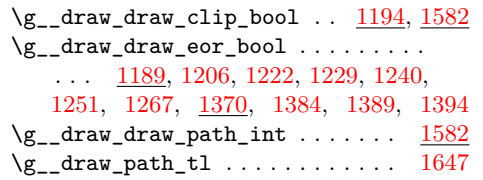

# **E**

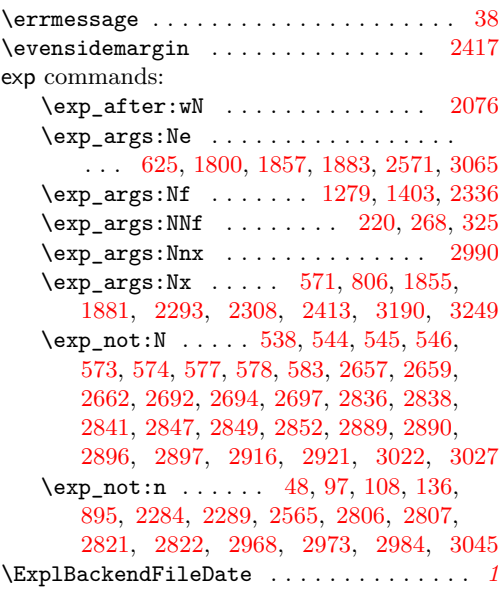

# **F**

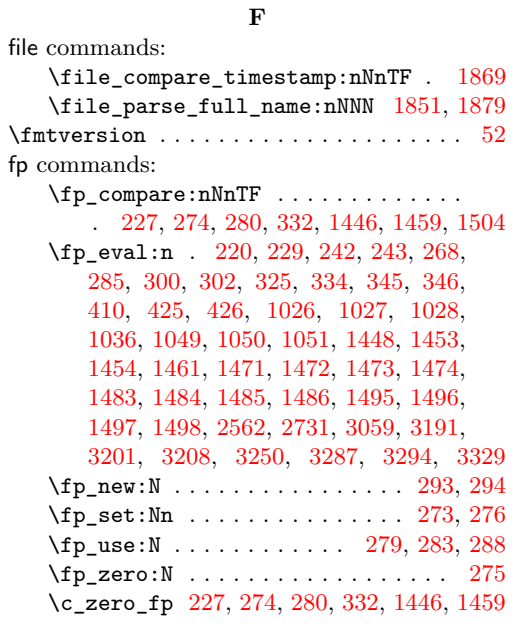

### **G** graphics commands:

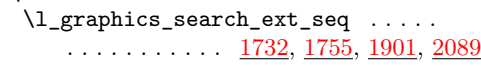

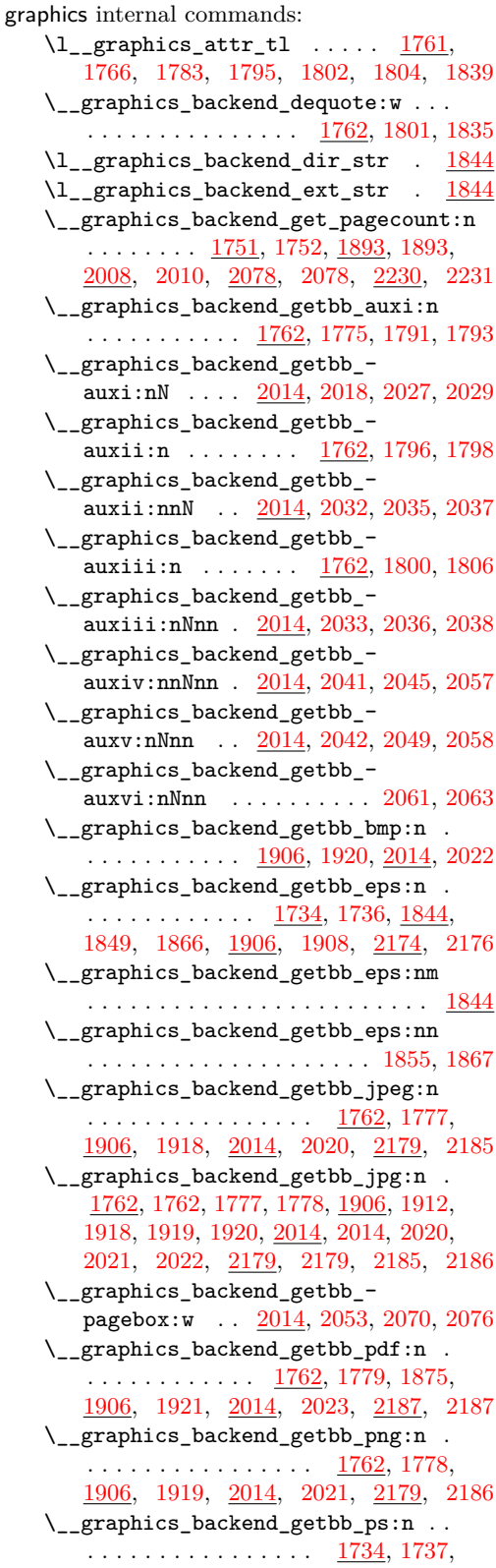

[1844,](#page-48-12) [1866,](#page-49-0) [1906,](#page-50-14) [1909,](#page-50-2) [2174,](#page-56-16) [2177](#page-56-2) \\_\_graphics\_backend\_getbb\_svg:n . . . . . . . . . . . . . . . . . . . . . [2095,](#page-54-9) [2095](#page-54-1) \\_\_graphics\_backend\_getbb\_svg\_- auxi:nNn ... [2095,](#page-54-9) [2111,](#page-55-9) [2116,](#page-55-10) [2129](#page-55-1) \\_\_graphics\_backend\_getbb\_svg\_ auxii:w  $\ldots$  [2095,](#page-54-9) [2133,](#page-55-4) [2155,](#page-55-11) [2160](#page-55-2) \\_\_graphics\_backend\_getbb\_svg\_ auxiii:Nw . . . . . . [2095,](#page-54-9) [2143,](#page-55-12) [2161](#page-55-3) \\_\_graphics\_backend\_getbb\_svg\_ auxiv:Nw . . . . . . . [2095,](#page-54-9) [2146,](#page-55-13) [2163](#page-56-6) \\_\_graphics\_backend\_getbb\_svg\_ auxv:Nw  $\ldots \ldots \ldots$   $2095, 2147, 2165$  $2095, 2147, 2165$  $2095, 2147, 2165$  $2095, 2147, 2165$  $2095, 2147, 2165$ \\_\_graphics\_backend\_getbb\_svg\_ auxvi:Nn [2095,](#page-54-9) [2162,](#page-56-19) [2164,](#page-56-20) [2166,](#page-56-21) [2167](#page-56-8) \\_\_graphics\_backend\_getbb\_svg\_- auxvii:w . . . . . . . [2095,](#page-54-9) [2169,](#page-56-22) [2173](#page-56-9) \\_\_graphics\_backend\_include:nn . .  $\ldots$  . . . . . . . . . [2193,](#page-56-23) [2194,](#page-56-24) [2197,](#page-56-25) [2198](#page-56-14) \\_\_graphics\_backend\_include\_- auxi:nn .... [1929,](#page-50-15) [1942,](#page-51-11) [1948,](#page-51-12) [1950](#page-51-8) \\_\_graphics\_backend\_include\_- auxii:nnn .. [1929,](#page-50-15) [1952,](#page-51-13) [1965,](#page-51-9) [1974](#page-51-1) \\_\_graphics\_backend\_include\_- auxiii:nnn ..... [1929,](#page-50-15) [1972,](#page-51-14) [1975](#page-51-10) \\_\_graphics\_backend\_include\_  $bmp:n$  . . . . . . . . . . . . . . . [1929,](#page-50-15) [1945](#page-51-5) \\_\_graphics\_backend\_include\_- dequote:w ..... [2209,](#page-57-14) [2220,](#page-57-15) [2228](#page-57-1) \\_\_graphics\_backend\_include\_- eps:n . . . . . . . . . . . . . . . . [1739,](#page-46-12) [1739,](#page-46-2) [1750,](#page-46-0) [1844,](#page-48-12) [1877,](#page-49-3) [1891,](#page-49-1) [1929,](#page-50-15) [1929,](#page-50-8) [1940,](#page-51-2) [2193,](#page-56-23) [2193,](#page-56-12) [2195](#page-56-5) \\_\_graphics\_backend\_include\_- jpeg:n . [1836,](#page-48-13) [1841,](#page-48-4) [1943,](#page-51-3) [2209,](#page-57-14) [2226](#page-57-3) \\_\_graphics\_backend\_include\_ jpg:n . . . . . . . . . . . . . . . . [1836,](#page-48-13) [1836,](#page-48-7) [1841,](#page-48-4) [1842,](#page-48-5) [1843,](#page-48-6) [1929,](#page-50-15) [1941,](#page-51-6) [1943,](#page-51-3) [1944,](#page-51-4) [1945,](#page-51-5) [2209,](#page-57-14) [2227](#page-57-4) \\_\_graphics\_backend\_include\_ jpseg:n . . . . . . . . . . . . . . . . . [1929](#page-50-15) \\_\_graphics\_backend\_include\_ pdf:n . . . . . . . [1836,](#page-48-13) [1842,](#page-48-5) [1881,](#page-49-7) [1929,](#page-50-15) [1947,](#page-51-7) [2071,](#page-53-22) [2071,](#page-53-12) [2193,](#page-56-23) [2196](#page-56-13) \\_\_graphics\_backend\_include\_ png:n . . . . . . . . . . . . . . . . . . . . . . [1836,](#page-48-13) [1843,](#page-48-6) [1929,](#page-50-15) [1944,](#page-51-4) [2209,](#page-57-14) [2225](#page-57-2) \\_\_graphics\_backend\_include\_ps:n . . . . . . . . . . . . . . . . [1739,](#page-46-12) [1750,](#page-46-0) [1844,](#page-48-12) [1891,](#page-49-1) [1929,](#page-50-15) [1940,](#page-51-2) [2193,](#page-56-23) [2195](#page-56-5) \\_\_graphics\_backend\_include\_ svg:n . . [2209,](#page-57-14) [2209,](#page-57-6) [2225,](#page-57-2) [2226,](#page-57-3) [2227](#page-57-4) \\_\_graphics\_backend\_loaded:n . . . [1720,](#page-45-9) [1720,](#page-45-6) [1732,](#page-45-10) [1734,](#page-45-11) [1751,](#page-46-13) [1755,](#page-46-14)

[1901,](#page-50-16) [1906,](#page-50-17) [2009,](#page-52-15) [2089,](#page-54-10) [2174,](#page-56-26) [2230](#page-57-16) \l\_\_graphics\_backend\_name\_str . [1844](#page-48-12) \\_\_graphics\_bb\_restore:nTF . . . . . . . . . . . . . . . . . . . . [1795,](#page-47-12) [2060,](#page-53-23) [2097](#page-54-11) \\_\_graphics\_bb\_save:n [1804,](#page-47-14) [2068,](#page-53-24) [2124](#page-55-15) \l\_\_graphics\_decodearray\_str ... . . . . . . . . . . . . . . . . [1768,](#page-47-19) [1769,](#page-47-20) [1781,](#page-47-21) [1812,](#page-47-22) [1818,](#page-48-14) [1819,](#page-48-15) [1923,](#page-50-18) [1958,](#page-51-15) [1959,](#page-51-16) [1997,](#page-52-16) [2000,](#page-52-17) [2001,](#page-52-18) [2025,](#page-53-25) [2189](#page-56-27) \\_\_graphics\_extract\_bb:n . . . . . . . . . . . . . . . . . . [1916,](#page-50-19) [1925,](#page-50-20) [2183,](#page-56-28) [2191](#page-56-29) \l\_\_graphics\_final\_name\_str . . [1874](#page-49-12) \\_\_graphics\_get\_pagecount:n . . . . . . . . . . . . . . . . . . . [1752,](#page-46-1) [2010,](#page-52-2) [2231](#page-57-5) \l\_\_graphics\_internal\_box . . . . . . . . [1830,](#page-48-16) [1832,](#page-48-2) [1833,](#page-48-1) [2065,](#page-53-26) [2066,](#page-53-2) [2067](#page-53-1) \l\_\_graphics\_internal\_dim [2170,](#page-56-30) [2171](#page-56-15) \l\_\_graphics\_internal\_ior . . . . . . . . . . . . . . . . . [2099,](#page-54-12) [2100,](#page-54-13) [2107,](#page-54-14) [2126](#page-55-16) \l\_\_graphics\_interpolate\_bool . . . . . . . . . . . [1770,](#page-47-0) [1782,](#page-47-2) [1811,](#page-47-23) [1820,](#page-48-0) [1924,](#page-50-0) [1960,](#page-51-0) [1996,](#page-52-19) [2002,](#page-52-0) [2026,](#page-53-0) [2190](#page-56-0) \l\_\_graphics\_llx\_dim . . . . . . . . . . . . . . . . . [1744,](#page-46-4) [1934,](#page-50-9) [1989,](#page-52-8) [2103,](#page-54-4) [2203](#page-57-9) \l\_\_graphics\_lly\_dim . . . . . . . . . . . . . . . . . [1745,](#page-46-5) [1935,](#page-50-10) [1990,](#page-52-9) [2104,](#page-54-5) [2204](#page-57-10) \l\_\_graphics\_page\_int ......... . . . . . . . . [1764,](#page-46-15) [1786,](#page-47-24) [1787,](#page-47-25) [1825,](#page-48-17) [1826,](#page-48-18) [1914,](#page-50-21) [1956,](#page-51-17) [1957,](#page-51-18) [1983,](#page-51-19) [1984,](#page-51-20) [2016,](#page-52-20) [2031,](#page-53-27) [2032,](#page-53-14) [2074,](#page-54-15) [2075,](#page-54-16) [2181](#page-56-31) \l\_\_graphics\_pagebox\_tl . . . . . . . . . . . . . . . . . . . . . . *[54](#page-53-28)*, [1765,](#page-47-26) [1785,](#page-47-27) [1827,](#page-48-19) [1828,](#page-48-20) [1915,](#page-50-22) [1954,](#page-51-21) [1955,](#page-51-22) [1985,](#page-52-21) [1987,](#page-52-22) [2017,](#page-52-23) [2040,](#page-53-29) [2041,](#page-53-17) [2076,](#page-54-6) [2182](#page-56-32) \l\_\_graphics\_pdf\_str . . . . . . . . . . . . [1772,](#page-47-28) [1773,](#page-47-29) [1788,](#page-47-30) [1789,](#page-47-31) [1813,](#page-47-32) [1822](#page-48-21) \\_graphics\_read\_bb:n ......... . . [1736,](#page-45-4) [1737,](#page-45-5) [1908,](#page-50-1) [1909,](#page-50-2) [2176,](#page-56-1) [2177](#page-56-2) \g\_\_graphics\_track\_int . . . . . . . . . . . . . . . . . . . . . . . . [1928,](#page-50-23) [1977,](#page-51-23) [1978](#page-51-24) \l\_\_graphics\_urx\_dim . . . . . . . . . . . . . [1746,](#page-46-6) [1832,](#page-48-2) [1936,](#page-50-11) [1991,](#page-52-10) [2066,](#page-53-2) [2105,](#page-54-2) [2109,](#page-55-5) [2112,](#page-55-17) [2120,](#page-55-7) [2205,](#page-57-11) [2218](#page-57-7) \l\_\_graphics\_ury\_dim . . . . . . . . . . [1747,](#page-46-7) [1833,](#page-48-1) [1937,](#page-50-12) [1992,](#page-52-11) [2067,](#page-53-1) [2106,](#page-54-3) [2114,](#page-55-6) [2117,](#page-55-18) [2121,](#page-55-8) [2206,](#page-57-12) [2211,](#page-57-0) [2219](#page-57-8) group commands: \group\_begin: . . . . . . . . . . . . [163,](#page-5-6) [182](#page-5-7) \group\_end: . . . . . . . . . . . . . . . . [171](#page-5-8) \group\_insert\_after:N . . . [3266,](#page-85-7) [3316](#page-87-6)

## **H**

hbox commands: \hbox:n . . . . . . . . [2213,](#page-57-17) [2342,](#page-61-8) [2345,](#page-61-9)

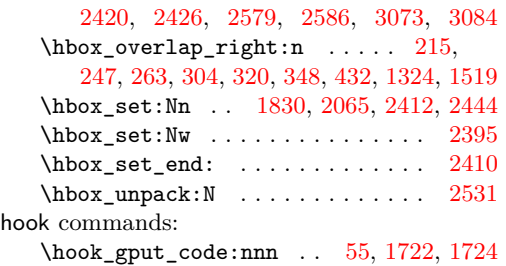

### **I**

int commands: \int\_compare:nNnTF ............ . . . . . . . . [1786,](#page-47-24) [1825,](#page-48-17) [1956,](#page-51-17) [1983,](#page-51-19) [2031,](#page-53-27) [2074,](#page-54-15) [2503,](#page-65-11) [2604,](#page-68-9) [2887,](#page-75-12) [2915](#page-75-13) \int\_const:Nn . . . . . . . . [445,](#page-13-4) [1802,](#page-47-13) [1896,](#page-49-13) [1978,](#page-51-24) [2080,](#page-54-17) [2251,](#page-59-11) [2778,](#page-72-4) [2953](#page-76-8) \int\_eval:n [465,](#page-13-5) [475,](#page-13-6) [621,](#page-17-18) [630,](#page-18-10) [643,](#page-18-13) [645,](#page-18-14) [649,](#page-18-15) [662,](#page-19-6) [2628,](#page-68-1) [2632,](#page-68-2) [2865,](#page-74-8) [2890,](#page-75-7) [2897,](#page-75-9) [2910,](#page-75-14) [3102,](#page-80-8) [3110,](#page-80-1) [3115](#page-80-2)  $\int \int g$ incr:N . . . . . . . . . . . . [189,](#page-6-10) [355,](#page-10-14) [1588,](#page-42-18) [1633,](#page-43-24) [1977,](#page-51-23) [2250,](#page-59-12) [2321,](#page-60-8) [2352,](#page-61-10) [2429,](#page-64-17) [2952,](#page-76-9) [2989,](#page-77-15) [3002,](#page-78-11) [3022](#page-78-9) \int\_gset:Nn . . . . . . . [164,](#page-5-9) [183,](#page-5-10) [2492](#page-65-12) \int\_gset\_eq:NN [172,](#page-5-11) [2353,](#page-61-11) [2430,](#page-64-18) [3003](#page-78-12) \int\_if\_exist:NTF ............ [1967](#page-51-25) \int\_if\_odd:nTF ............ [2415](#page-64-19) \int\_max:nn . . . . . . . . . . . . . . . . [2082](#page-54-18)  $\int \int \text{new:} N$  . . . . . . . . . . . . . . . [155,](#page-5-12) [156,](#page-5-13) [402,](#page-11-5) [440,](#page-13-7) [1614,](#page-42-14) [1928,](#page-50-24) [2247,](#page-58-5) [2333,](#page-61-12) [2364,](#page-62-5) [2366,](#page-62-6) [2948,](#page-76-10) [2999,](#page-78-13) [3015](#page-78-14) \int\_set\_eq:NN ...... [160,](#page-5-14) [179,](#page-5-15) [2504](#page-65-13) \int\_step\_function:nnnN . . . . . . . [647](#page-18-16) \int\_use:N . . . . . . . . . . . . . . . . . . . . [357,](#page-10-15) [388,](#page-11-6) [574,](#page-17-10) [583,](#page-17-11) [731,](#page-20-8) [759,](#page-21-14) [808,](#page-22-1) [814,](#page-22-7) [815,](#page-22-8) [869,](#page-23-4) [870,](#page-23-5) [879,](#page-24-7) [903,](#page-24-8) [1591,](#page-42-19) [1597,](#page-42-13) [1604,](#page-42-20) [1636,](#page-43-25) [1644,](#page-43-26) [1787,](#page-47-25) [1826,](#page-48-18) [1839,](#page-48-11) [1897,](#page-49-14) [1957,](#page-51-18) [1970,](#page-51-26) [1982,](#page-51-27) [1984,](#page-51-20) [2075,](#page-54-16) [2083,](#page-54-19) [2256,](#page-59-13) [2323,](#page-60-9) [2328,](#page-60-10) [2356,](#page-61-13) [2363,](#page-62-7) [2434,](#page-64-20) [2535,](#page-66-8) [2788,](#page-72-5) [2798,](#page-73-12) [2958,](#page-76-11) [2991,](#page-77-16) [2996,](#page-77-17) [3006,](#page-78-15) [3014,](#page-78-16) [3027,](#page-78-10) [3038](#page-79-11)  $\int_{value:w} \ldots \ldots \ldots$ . . . . . . . [2657,](#page-69-9) [2692,](#page-70-5) [2836,](#page-73-7) [2847,](#page-74-5) [2865](#page-74-8) \int\_zero:N ... [1764,](#page-46-15) [1914,](#page-50-21) [2016,](#page-52-20) [2181](#page-56-31) ior commands: \ior\_close:N . . . . . . . . . . . . . . [2126](#page-55-16)  $\iota$  . . . . . . . . . . . . . . . [2100](#page-54-13)  $\iota$  . . . . . . . . . . . . . . [2122](#page-55-19) \ior\_open:Nn . . . . . . . . . . . . . . [2099](#page-54-12) \ior\_str\_map\_inline:Nn . . . . . . . [2107](#page-54-14)

### **K**

kernel internal commands: \\_\_kernel\_backend\_align\_begin: . .  $\ldots$  . . . . . . . . . . [72,](#page-2-3) 72, [200,](#page-6-11) [224,](#page-7-13) [239](#page-7-14) \\_\_kernel\_backend\_align\_end: . . .  $\ldots$ . . . . . . . . . . [72,](#page-2-7) [78,](#page-2-4) [214,](#page-6-12) [232,](#page-7-15) [246](#page-7-16) \\_\_kernel\_backend\_first\_shipout:n  $\ldots$  . . . . . [50,](#page-1-13) [54,](#page-1-8) [57,](#page-1-0) [59,](#page-1-6) [69,](#page-2-8) [571,](#page-17-16) [3158](#page-83-8) \g\_\_kernel\_backend\_header\_bool . . . . . . . . . . . . . . . . . . . . . . . . [67,](#page-2-0) [569](#page-17-0) \\_\_kernel\_backend\_literal:n . . . .  $\ldots$ , . . . . . . . . [46,](#page-1-5) 46, [47,](#page-1-7) [48,](#page-1-10) [49,](#page-1-1) [62,](#page-1-15) [65,](#page-2-9) [70,](#page-2-10) [74,](#page-2-11) [81,](#page-2-12) [84,](#page-2-13) [86,](#page-2-14) [142,](#page-4-8) [145,](#page-4-9) [147,](#page-4-10) [149,](#page-4-11) [153,](#page-5-16) [329,](#page-9-16) [342,](#page-10-16) [489,](#page-14-20) [495,](#page-14-21) [519,](#page-15-14) [524,](#page-15-15) [591,](#page-17-19) [727,](#page-20-10) [771,](#page-21-16) [923,](#page-25-20) [928,](#page-25-21) [934,](#page-25-22) [939,](#page-25-23) [990,](#page-26-36) [1016,](#page-27-28) [1142,](#page-30-9) [1148,](#page-30-10) [1443,](#page-38-11) [1450,](#page-38-12) [1456,](#page-38-13) [1516,](#page-40-12) [1521,](#page-40-13) [1741,](#page-46-16) [1931,](#page-50-25) [1969,](#page-51-28) [1979,](#page-51-29) [2200,](#page-57-18) [2215,](#page-57-19) [2942,](#page-76-12) [3040,](#page-79-5) [3102,](#page-80-8) [3106,](#page-80-9) [3111,](#page-80-10) [3116,](#page-80-11) [3160](#page-83-9) \\_\_kernel\_backend\_literal\_page:n . . . . . . . . . . . . . . . . . . . . . . [100,](#page-3-7) [100,](#page-3-2) [144,](#page-4-12) [144,](#page-4-4) [2936,](#page-76-13) [2938,](#page-76-14) [3121,](#page-81-14) [3123](#page-81-15) \\_\_kernel\_backend\_literal\_pdf:n .  $\ldots$  . . . . . . . . [89,](#page-3-1) 89, [99,](#page-3-0) [141,](#page-4-3) 141, [143,](#page-4-1) [255,](#page-7-17) [312,](#page-9-17) [1333,](#page-35-2) [3260,](#page-85-8) [3277,](#page-86-9) [3310](#page-86-10) \\_\_kernel\_backend\_literal\_ postscript:  $n \ldots \ldots \ldots \frac{61}{6}$ [61,](#page-1-9) [63,](#page-1-2) [75,](#page-2-15) [76,](#page-2-16) [80,](#page-2-17) [201,](#page-6-13) [202,](#page-6-14) [204,](#page-6-15) [205,](#page-6-16) [213,](#page-6-17) [225,](#page-7-18) [240,](#page-7-19) [1138,](#page-30-1) [2606,](#page-68-10) [2618](#page-68-11) \\_\_kernel\_backend\_literal\_svg:n . . [152,](#page-5-17) [152,](#page-5-2) [154,](#page-5-0) [159,](#page-5-18) [170,](#page-5-19) [178,](#page-5-20) [188,](#page-6-18) [356,](#page-10-17) [358,](#page-10-18) [375,](#page-11-7) [753,](#page-21-17) [1527,](#page-40-2) [1702,](#page-44-15) [1713](#page-45-13) \\_\_kernel\_backend\_matrix:n ..... . . . . . . <u>128</u>, [128,](#page-4-2) [138,](#page-4-0) [277,](#page-8-24) [298,](#page-8-25) [1433](#page-38-14) \\_\_kernel\_backend\_postscript:n . . . . . . . . . . . . . . . . . . . . . . [64,](#page-2-18) [64,](#page-2-2) [66,](#page-2-1) [491,](#page-14-22) [993,](#page-27-29) [995,](#page-27-30) [997,](#page-27-31) [1001,](#page-27-32) [2241,](#page-58-6) [2298,](#page-60-11) [2313,](#page-60-12) [2342,](#page-61-8) [2348,](#page-61-14) [2388,](#page-63-13) [2420,](#page-64-12) [2427,](#page-64-21) [2431,](#page-64-22) [2445,](#page-64-23) [2473,](#page-65-14) [2517,](#page-66-9) [2524,](#page-66-10) [2530,](#page-66-5) [2538,](#page-66-11) [2545,](#page-66-12) [2579,](#page-67-6) [2586,](#page-67-7) [3214](#page-84-9) \\_\_kernel\_backend\_scope:n ......  $\ldots$  . . . . . . . . . [157,](#page-5-21) [186,](#page-6-9) [191,](#page-6-8) [385,](#page-11-8) [390,](#page-11-9) [1056,](#page-28-21) [1534,](#page-41-22) [1579,](#page-42-21) [1581,](#page-42-22) [1601,](#page-42-23) [1641,](#page-43-27) [1663,](#page-43-28) [1675,](#page-44-11) [1677,](#page-44-16) [1679,](#page-44-17) [1681,](#page-44-18) [1683,](#page-44-19) [1685,](#page-44-20) [1687,](#page-44-21) [1689,](#page-44-22) [1692,](#page-44-23) [3329](#page-87-5) \\_\_kernel\_backend\_scope\_begin: . . [83,](#page-2-19) [83,](#page-2-5) [110,](#page-3-9) [110,](#page-3-3) [146,](#page-4-15) [146,](#page-4-5) [157,](#page-5-21) [157,](#page-5-3) [199,](#page-6-19) [223,](#page-7-20) [238,](#page-7-21) [254,](#page-7-22) [271,](#page-8-26) [297,](#page-8-27) [311,](#page-9-18) [328,](#page-9-19) [341,](#page-10-19) [1339,](#page-35-3) [1511,](#page-40-14) [1529,](#page-40-3) [1533,](#page-41-23) [1700](#page-44-24) \\_\_kernel\_backend\_scope\_begin:n . . . . . . . . [157,](#page-5-21) [176,](#page-5-5) [185,](#page-5-1) [377,](#page-11-10) [405,](#page-11-11) [418](#page-12-5) \\_\_kernel\_backend\_scope\_end: . . .  $\ldots \ldots \ldots \ldots \frac{83}{85}$ , [85,](#page-2-6) <u>110</u>, [119,](#page-3-4) [146,](#page-4-15) [148,](#page-4-6) [157,](#page-5-21) [166,](#page-5-4) [216,](#page-6-20) [234,](#page-7-23) [248,](#page-7-24) [264,](#page-8-28) [291,](#page-8-29) [305,](#page-9-20) [321,](#page-9-21) [337,](#page-10-20) [349,](#page-10-21) [400,](#page-11-12) [414,](#page-12-6) [433,](#page-12-7) [1340,](#page-35-4) [1523,](#page-40-15) [1530,](#page-40-4) [1536,](#page-41-0) [1714](#page-45-14) \g kernel backend scope int ... [155,](#page-5-22) [162,](#page-5-23) [164,](#page-5-9) [169,](#page-5-24) [173,](#page-5-25) [181,](#page-5-26) [183,](#page-5-10) [189](#page-6-10)

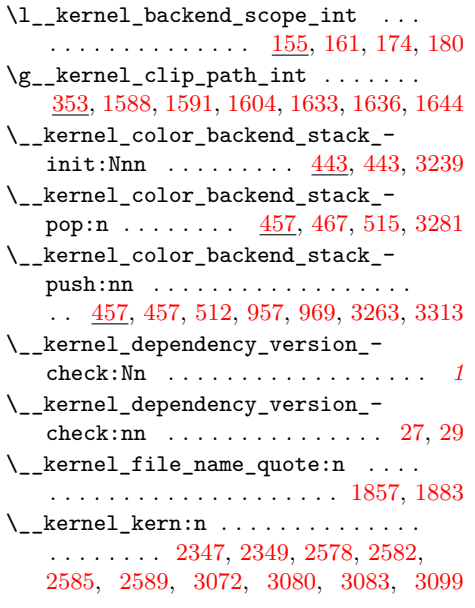

# **L**

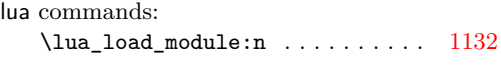

### **M**

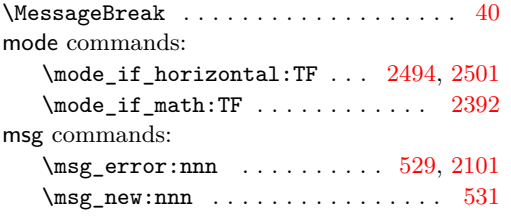

### **O**

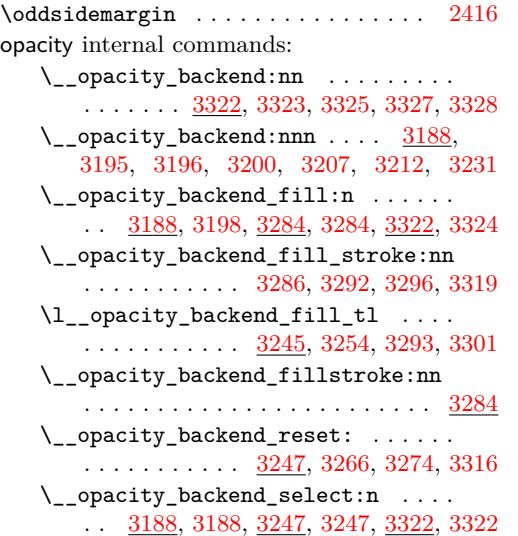

\\_\_opacity\_backend\_select\_aux:n . . . . . . . . . . . . . . . . . . <u>[3188,](#page-84-10)</u> [3190,](#page-84-5) [3193,](#page-84-1) [3247,](#page-85-13) [3249,](#page-85-5) [3252,](#page-85-4) [3272,](#page-86-1) [3299](#page-86-18) \c\_\_opacity\_backend\_stack\_int . . . . . . . . . . . . . . . <u>3234</u>, [3263,](#page-85-10) [3281,](#page-86-11) [3313](#page-86-12) \\_\_opacity\_backend\_stroke:n . . . . . . [3188,](#page-84-10) [3205,](#page-84-3) [3284,](#page-86-13) [3290,](#page-86-5) [3322,](#page-87-7) [3326](#page-87-3) \l\_\_opacity\_backend\_stroke\_tl . . .  $\ldots \ldots \ldots$  [3245,](#page-85-11) [3255,](#page-85-15) [3288,](#page-86-19) [3302](#page-86-20)

#### **P**

pdf commands: \pdf\_object\_if\_exist:nTF [823,](#page-22-9) [889,](#page-24-11) [907](#page-24-12)  $\pdf$  object  $new:n$  . . . . . . . . . . . . . . . . . . . . . . . . [814,](#page-22-7) [825,](#page-22-10) [869,](#page-23-4) [891,](#page-24-13) [909](#page-24-14) \pdf\_object\_ref:n . . . . . . . . . . . . . . . . . . . . [771,](#page-21-16) [838,](#page-23-8) [902,](#page-24-15) [917,](#page-24-16) [935,](#page-25-24) [940](#page-25-25) \pdf\_object\_ref\_last: ......... . . . . . . . . . . . . . . [791,](#page-22-11) [816,](#page-22-12) [819,](#page-22-13) [875](#page-23-9) \pdf\_object\_unnamed\_write:nn ... . . . . . . . . . . . . . . [798,](#page-22-14) [845,](#page-23-10) [901,](#page-24-17) [916](#page-24-18) \pdf\_object\_write:nnn ......... . . . . . . . . . . . [815,](#page-22-8) [826,](#page-22-15) [870,](#page-23-5) [892,](#page-24-19) [910](#page-24-20) pdf internal commands:  $\mathcal{L}_{\text{pdf}\_\text{backend}:n$  .  $2941, 2941, 2943,$  $2941, 2941, 2943,$  $2941, 2941, 2943,$ [2945,](#page-76-16) [2947,](#page-76-17) [2967,](#page-77-18) [2972,](#page-77-19) [2981,](#page-77-20) [3004,](#page-78-17) [3023,](#page-78-18) [3036,](#page-78-19) [3043,](#page-79-13) [3075,](#page-79-14) [3076,](#page-79-15) [3086](#page-80-15) \\_\_pdf\_backend\_annotation:nnnn . . . . . . . . . . . . . . . . . . <u>2334</u>, [2334,](#page-61-4) [2642,](#page-69-12) [2642,](#page-69-3) [3000,](#page-78-20) [3000,](#page-78-1) [3126,](#page-81-16) [3126](#page-81-6) \\_\_pdf\_backend\_annotation\_- aux:nnnn . . . . . . . . . . . . [2336,](#page-61-7) [2339](#page-61-5) \g\_\_pdf\_backend\_annotation\_int . . . . [2333,](#page-61-18) [2353,](#page-61-11) [2363,](#page-62-7) [2999,](#page-78-21) [3003,](#page-78-12) [3014](#page-78-16) \\_\_pdf\_backend\_annotation\_last: . . . . . . . . . . . . . . . . . <u>2362</u>, [2362,](#page-62-3) [2655,](#page-69-13) [2655,](#page-69-0) [3013,](#page-78-22) [3013,](#page-78-0) [3127,](#page-81-17) [3127](#page-81-2)  $\L_{p}$ df\_backend\_bdc:nn [2636,](#page-69-1) 2636, [2935,](#page-76-18) [2935,](#page-76-2) [3120,](#page-81-18) [3120,](#page-81-4) [3152,](#page-82-18) [3152](#page-82-16) \\_\_pdf\_backend\_catalog\_gput:nn . . . . . . . . . . . . . . . . . . <u>2243</u>, [2243,](#page-58-3) [2748,](#page-71-7) [2748,](#page-71-2) [2944,](#page-76-19) [2944,](#page-76-4) [3136,](#page-82-19) [3136](#page-82-5) \\_\_pdf\_backend\_compress\_objects:n . . . . . . . . . . . . . . . . [2602,](#page-68-12) [2614,](#page-68-6) [2856,](#page-74-9) [2867,](#page-74-3) [3101,](#page-80-16) [3103,](#page-80-4) [3146,](#page-82-20) [3147](#page-82-13) \\_pdf\_backend\_compresslevel:n .. . . . . . . . . . . . . . . . . <u>2602</u>, [2602,](#page-68-5) [2856,](#page-74-9) [2856,](#page-74-2) [3101,](#page-80-16) [3101,](#page-80-3) [3146,](#page-82-20) [3146](#page-82-12) \l\_\_pdf\_backend\_content\_box [2331,](#page-61-19) [2395,](#page-63-12) [2419,](#page-64-2) [2422,](#page-64-25) [2424,](#page-64-5) [2453,](#page-64-4) [2464](#page-65-2) \\_pdf\_backend\_destination:nn . . . . . . . . . . . . . . . . . . . <u>2543</u>, [2543,](#page-66-4) [2711,](#page-71-8) [2711,](#page-71-0) [3041,](#page-79-16) [3041,](#page-79-2) [3134,](#page-81-19) [3134](#page-81-12) \\_\_pdf\_backend\_destination:nnnn . . . . . . . . . . . . . . . . . <u>2543</u>, [2569,](#page-67-0) [2711,](#page-71-8) [2734,](#page-71-1) [3041,](#page-79-16) [3063,](#page-79-3) [3134,](#page-81-19) [3135](#page-81-13) \\_\_pdf\_backend\_destination\_ aux:nnnn . . . . . . . . . . . . . . . . .  $\ldots$  [2543,](#page-66-13) [2571,](#page-67-3) [2574,](#page-67-1) [3041,](#page-79-16) [3065,](#page-79-7) [3068](#page-79-4)  $\lvert \$  \_pdf\_backend\_emc: ..  $2636, 2638,$  $2636, 2638,$  $2636, 2638,$ [2935,](#page-76-18) [2937,](#page-76-3) [3120,](#page-81-18) [3122,](#page-81-5) [3152,](#page-82-18) [3153](#page-82-17) \\_\_pdf\_backend\_info\_gput:nn . . . . . . . . . . . . . . . . . . . . <u>2243</u>, [2245,](#page-58-4) [2748,](#page-71-7) [2758,](#page-72-1) [2944,](#page-76-19) [2946,](#page-76-5) [3136,](#page-82-19) [3137](#page-82-6)  $\setminus$ \_pdf\_backend\_link:nw . . . . . . . [2373](#page-63-15) \\_\_pdf\_backend\_link\_aux:nw ... [2373](#page-63-15) \\_\_pdf\_backend\_link\_begin:n ....  $\ldots$ ........ [3016,](#page-78-23) [3017,](#page-78-24) [3019,](#page-78-25) [3020](#page-78-5) \\_\_pdf\_backend\_link\_begin:nnnw .. . . [2666,](#page-69-15) [2667,](#page-69-16) [2669,](#page-70-8) [2670,](#page-70-1) [3128,](#page-81-20) [3130](#page-81-9) \ pdf backend link begin:nw ... . . . . . . . . . . . . . . . [2375,](#page-63-16) [2379,](#page-63-17) [2380](#page-63-8) \\_\_pdf\_backend\_link\_begin\_aux:nw . . . . . . . . . . . . . . . . . . . . [2383,](#page-63-18) [2385](#page-63-9) \\_\_pdf\_backend\_link\_begin\_ goto:nnw . . . . . . . . [2373,](#page-63-15) [2373,](#page-63-6) [2666,](#page-69-15) [2666,](#page-69-4) [3016,](#page-78-23) [3016,](#page-78-2) [3128,](#page-81-20) [3128](#page-81-7) \\_\_pdf\_backend\_link\_begin\_- user:nnw . . . . . . . . [2373,](#page-63-15) [2378,](#page-63-7) [2666,](#page-69-15) [2668,](#page-69-5) [3016,](#page-78-23) [3018,](#page-78-3) [3128,](#page-81-20) [3129](#page-81-8) \g\_\_pdf\_backend\_link\_bool . . . . . . . . . . . . . [2368,](#page-62-9) [2382,](#page-63-3) [2387,](#page-63-1) [2402,](#page-63-5) [2440](#page-64-0)  $\gtrsim g_{\text{eff}}$ backend\_link\_dict\_tl ... . . . . . . . . . . . . . . . [2365,](#page-62-10) [2390,](#page-63-19) [2435](#page-64-26)  $\setminus$ \_pdf\_backend\_link\_end: ...... . . . . . . . . . . . . . . . . [2373,](#page-63-15) [2400,](#page-63-10) [2666,](#page-69-15) [2681,](#page-70-2) [3016,](#page-78-23) [3035,](#page-78-4) [3128,](#page-81-20) [3131](#page-81-10) \\_\_pdf\_backend\_link\_end\_aux: ... . . . . . . . . . . . . . . . <u>2373</u>, [2403,](#page-63-20) [2405](#page-63-11)  $\gtrsim_{g-pdf}\bmod{1ink}\infty$ . . . . . . . . . . . . . . . . . . . . . . . . <u>2364</u>, [2430,](#page-64-18) [2434,](#page-64-20) [2535,](#page-66-8) [3015,](#page-78-26) [3022,](#page-78-9) [3027,](#page-78-10) [3038](#page-79-11) \\_\_pdf\_backend\_link\_last: ...... . . . . . . . . . . . . . . . . <u>2534</u>, [2534,](#page-66-2) [2690,](#page-70-9) [2690,](#page-70-0) [3037,](#page-79-17) [3037,](#page-79-0) [3132,](#page-81-21) [3132](#page-81-3) \ pdf backend link margin:n ... . . . . . . . . . . . . . . . . <u>2536</u>, [2536,](#page-66-3) [2701,](#page-70-10) [2701,](#page-70-3) [3039,](#page-79-18) [3039,](#page-79-1) [3133,](#page-81-22) [3133](#page-81-11) \g\_\_pdf\_backend\_link\_math\_bool . . . . . . . . . [2367,](#page-62-12) [2393,](#page-63-2) [2394,](#page-63-0) [2397,](#page-63-4) [2407](#page-64-1) \ pdf backend link minima: .... . . . . . . . . . . . . . . . <u>2373</u>, [2411,](#page-64-27) [2442](#page-64-6) \\_\_pdf\_backend\_link\_outerbox:n . . . . . . . . . . . . . . . . . [2373,](#page-63-15) [2413,](#page-64-11) [2471](#page-65-4) \g\_\_pdf\_backend\_link\_sf\_int . . . . . . . . . . . . . . . [2366,](#page-62-13) [2492,](#page-65-12) [2503,](#page-65-11) [2504](#page-65-13) \\_\_pdf\_backend\_link\_sf\_restore: .  $\ldots \ldots \ldots$  [2373,](#page-63-15) [2396,](#page-63-21) [2439,](#page-64-28) [2499](#page-65-6) \\_\_pdf\_backend\_link\_sf\_save: ...  $\ldots \ldots \ldots$  [2373,](#page-63-15) [2391,](#page-63-22) [2409,](#page-64-29) [2490](#page-65-5) \l\_\_pdf\_backend\_model\_box . [2332,](#page-61-20) [2412,](#page-64-14) [2444,](#page-64-15) [2452,](#page-64-3) [2463,](#page-65-1) [2478,](#page-65-0) [2480](#page-65-3) \\_\_pdf\_backend\_objcompresslevel:n  $\ldots \ldots \ldots$  [2856,](#page-74-9) [2870,](#page-74-10) [2871,](#page-74-11) [2873](#page-74-4) \g\_\_pdf\_backend\_object\_int . . . . . . . . . . . . . . . . . . . . . <u>[2247,](#page-58-8)</u> [2250,](#page-59-12) [2253,](#page-59-14) [2321,](#page-60-8) [2323,](#page-60-9) [2328,](#page-60-10) [2352,](#page-61-10) [2353,](#page-61-11) [2356,](#page-61-13) [2429,](#page-64-17) [2430,](#page-64-18) [2948,](#page-76-20) [2952,](#page-76-9) [2955,](#page-76-21) [2989,](#page-77-15) [2991,](#page-77-16) [2996,](#page-77-17) [3002,](#page-78-11) [3003,](#page-78-12) [3006](#page-78-15) \\_\_pdf\_backend\_object\_last: . . . . . . . . . . . . . . . . . . . . . <u>[2327,](#page-60-1)</u> 2327, [2834,](#page-73-13) [2834,](#page-73-5) [2995,](#page-77-21) [2995,](#page-77-2) [3138,](#page-82-21) [3144](#page-82-1) \\_\_pdf\_backend\_object\_new:n [2248,](#page-59-15) [2248,](#page-59-2) [2769,](#page-72-6) [2769,](#page-72-2) [2950,](#page-76-22) [2950,](#page-76-6) [3138](#page-82-21)  $\text{\textbackslash\_pdf\_background\_object\_new:nn}$  . [3138](#page-82-7)  $\_{p}$ df\_backend\_object\_now:nn [2319,](#page-60-14) [2319,](#page-60-6) [2326,](#page-60-0) [2823,](#page-73-14) [2823,](#page-73-6) [2833,](#page-73-1) [2987,](#page-77-22) [2987,](#page-77-10) [2994,](#page-77-1) [3138,](#page-82-21) [3142,](#page-82-10) [3143](#page-82-11) \g\_\_pdf\_backend\_object\_prop . . . . . . . . . . . . . . . . . . . . . . . . [2768,](#page-72-7) [2948](#page-76-20) \\_\_pdf\_backend\_object\_ref:n . . . .  $\ldots \ldots \ldots$  [2248,](#page-59-15) [2255,](#page-59-1) [2260,](#page-59-16) 2769 [2787,](#page-72-0) [2950,](#page-76-22) [2957,](#page-76-1) [2962,](#page-77-23) [3138,](#page-82-21) [3139](#page-82-0) \\_\_pdf\_backend\_object\_write:nn . .  $\ldots \ldots$  [2789,](#page-72-8) [2800,](#page-73-15) [2802,](#page-73-2) [2831,](#page-73-16) [3138](#page-82-21) \\_\_pdf\_backend\_object\_write:nnn . [2257,](#page-59-17) [2257,](#page-59-3) [2263,](#page-59-0) [2789,](#page-72-8) [2789,](#page-72-3) [2820,](#page-73-0) [2959,](#page-77-24) [2959,](#page-77-4) [2964,](#page-77-0) [3138,](#page-82-21) [3140,](#page-82-8) [3141](#page-82-9) \\_\_pdf\_backend\_object\_write\_-  $array:nn \dots 2257, 2281, 2959, 2965$  $array:nn \dots 2257, 2281, 2959, 2965$  $array:nn \dots 2257, 2281, 2959, 2965$  $array:nn \dots 2257, 2281, 2959, 2965$  $array:nn \dots 2257, 2281, 2959, 2965$  $array:nn \dots 2257, 2281, 2959, 2965$  $array:nn \dots 2257, 2281, 2959, 2965$  $array:nn \dots 2257, 2281, 2959, 2965$ \\_\_pdf\_backend\_object\_write\_- aux:nnn ... [2257,](#page-59-17) [2259,](#page-59-18) [2264,](#page-59-4) [2322](#page-60-15) \\_\_pdf\_backend\_object\_write\_ dict:nn  $\ldots$  [2257,](#page-59-17) [2286,](#page-59-6) [2959,](#page-77-24) [2970](#page-77-6) \\_\_pdf\_backend\_object\_write\_ fstream:nn . [2257,](#page-59-17) [2291,](#page-59-7) [2959,](#page-77-24) [2975](#page-77-7) \\_\_pdf\_backend\_object\_write\_ fstream:nnn . . . . . . . . . . [2294,](#page-59-19) [2296](#page-60-3) \\_\_pdf\_backend\_object\_write\_- stream:nn . . [2257,](#page-59-17) [2306,](#page-60-4) [2959,](#page-77-24) [2977](#page-77-8) \\_\_pdf\_backend\_object\_write\_- stream:nnn .... [2257,](#page-59-17) [2309,](#page-60-16) [2311](#page-60-5) \\_\_pdf\_backend\_object\_write\_ stream:nnnn . [2959,](#page-77-24) [2976,](#page-77-25) [2978,](#page-77-26) [2979](#page-77-9) \\_\_pdf\_backend\_pageobject\_ref:n . . . . . . . . . . . . . . . . . <u>2329</u>, [2329,](#page-60-2) [2845,](#page-74-12) [2845,](#page-74-1) [2997,](#page-77-27) [2997,](#page-77-3) [3138,](#page-82-21) [3145](#page-82-2) \\_\_pdf\_backend\_pagesize\_gset:nn . . . [3156,](#page-83-10) [3156,](#page-83-0) [3175,](#page-83-11) [3175,](#page-83-1) [3182,](#page-83-12) [3182](#page-83-2)

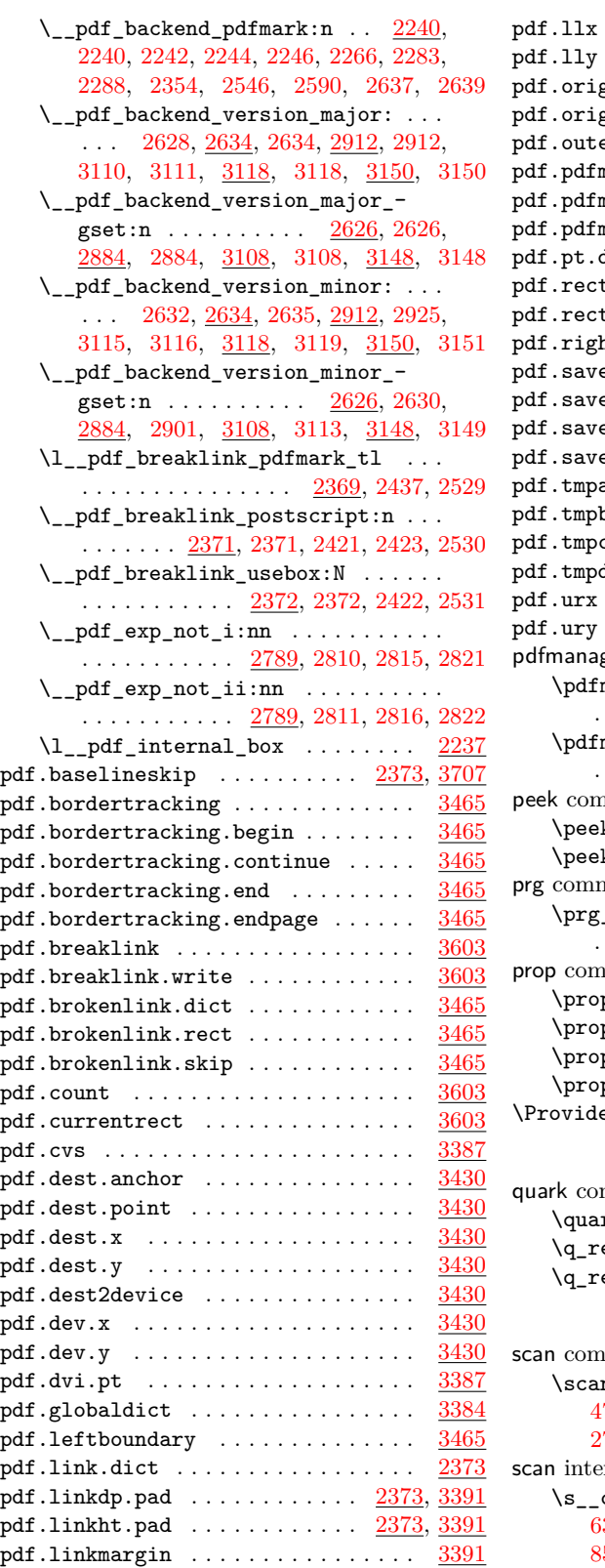

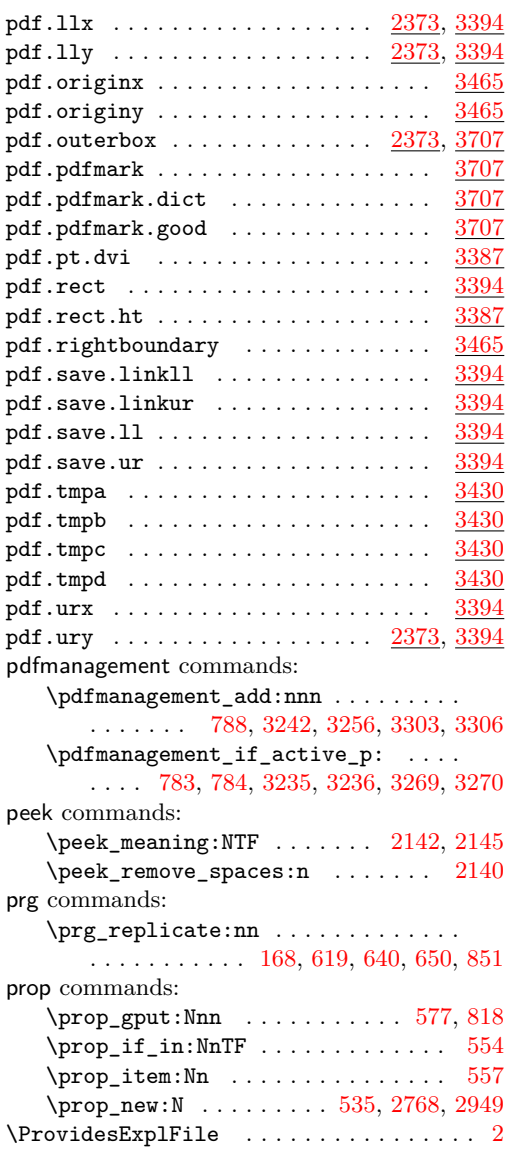

# **Q**

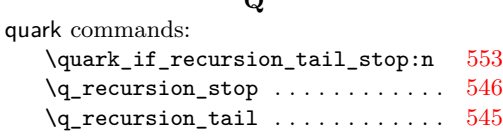

# **S**

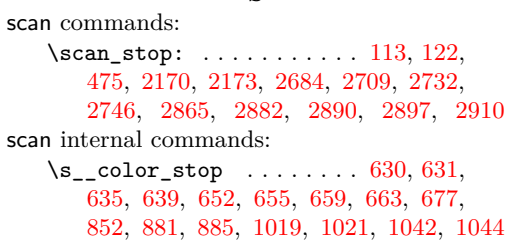

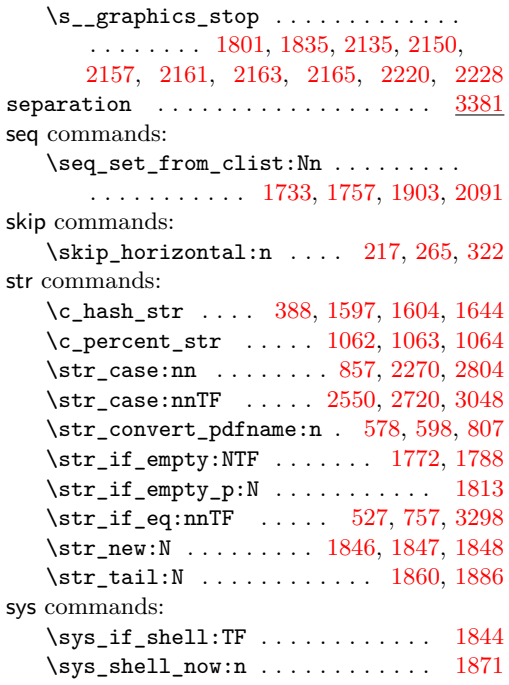

# **T**

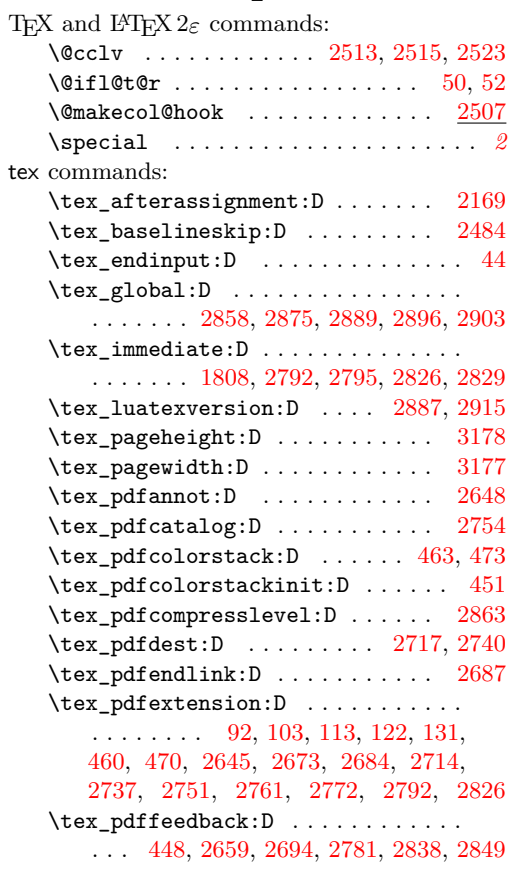

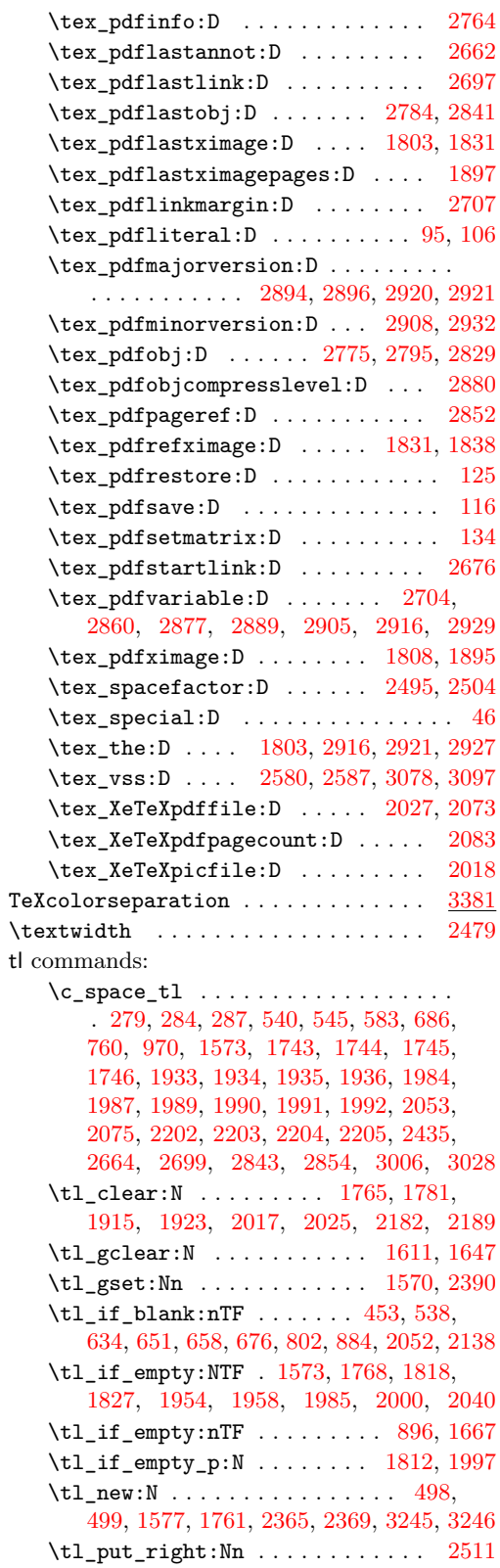
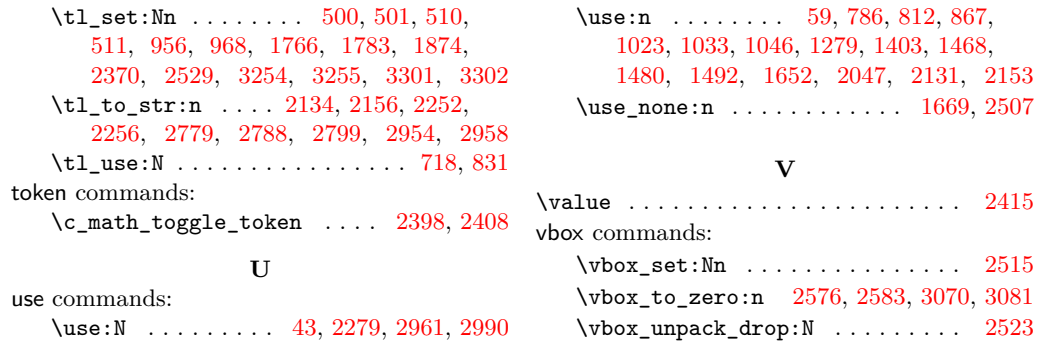